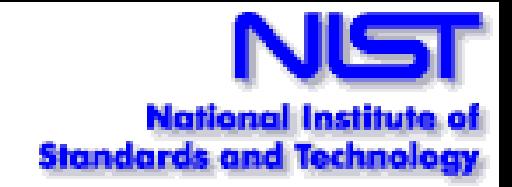

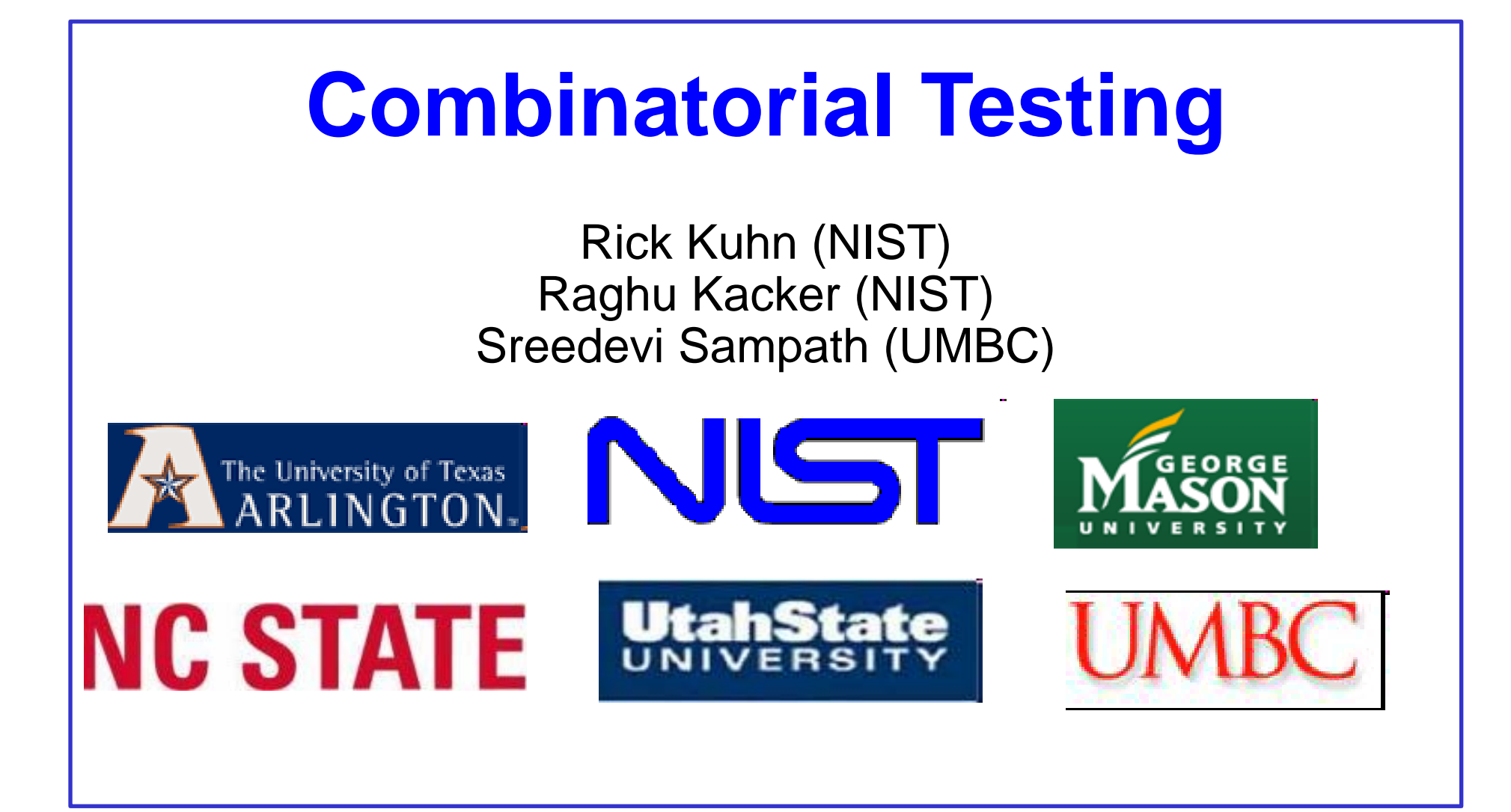

Aberdeen Proving Grounds Tutorial May 17, 2010

## **What is NIST and why are we doing this?**

- A US Government agency
- The nation's measurement and testing laboratory  $-3,000$  scientists, engineers, and support staff including 3 Nobel laureates

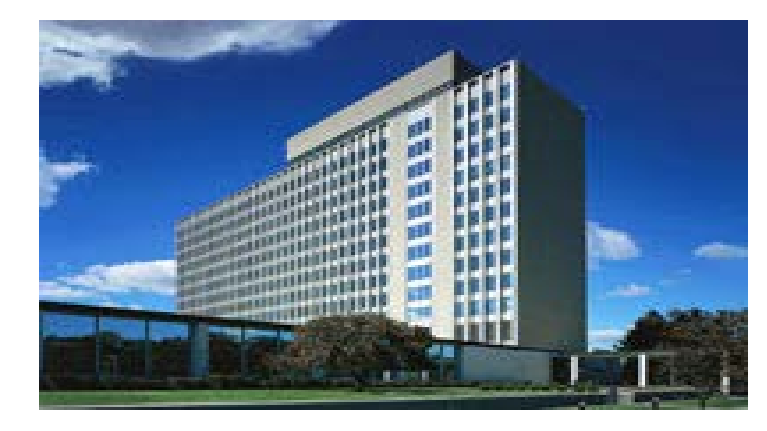

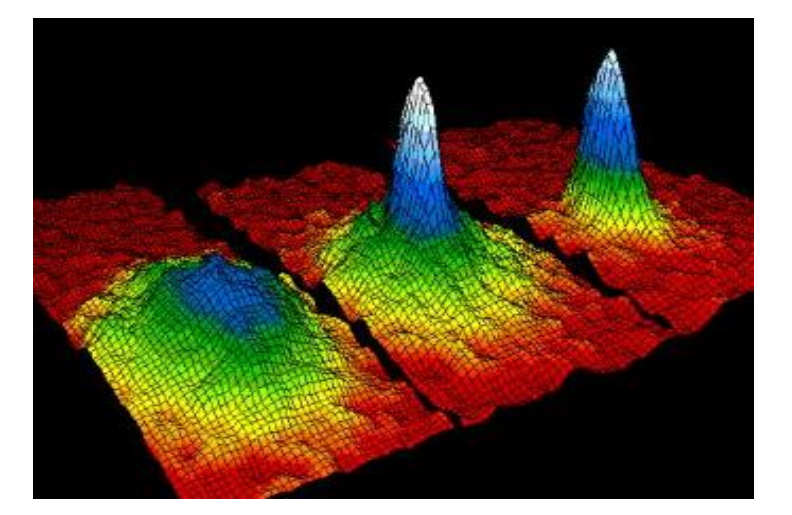

Research in physics, chemistry, materials, manufacturing, computer science

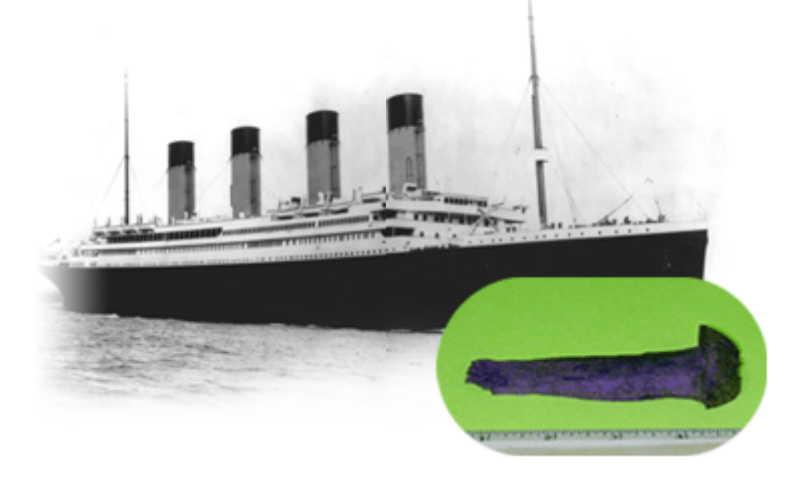

Analysis of engineering failures, including buildings, materials, and software. This work applies knowledge gained to improve testing.

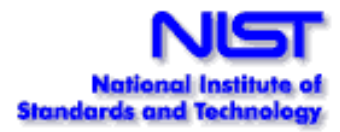

# **Tutorial Overview**

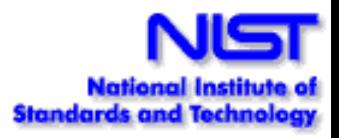

- **1. What is combinatorial testing?**
- 2. Why are we doing this?
- 3. How is it used and how long does it take?
- 4. What tools are available?
- 5. What's next?

# **What is combinatorial testing?**

THIS PART IS BASED ON PROF ADITYA P. MATHUR'S SLIDES BASED ON HIS BOOK

# Foundations of Software Testing

Chapter 4: Test Generation: Combinatorial Designs

### **Test configuration**

- Software applications are often designed to work in a variety of environments. Combinations of factors such as the operating system, network connection, and hardware platform, lead to a variety of environments.
- An environment is characterized by combination of hardware and software.
- Each environment corresponds to a given set of values for each factor, known as a test configuration.

### **Test configuration: Example**

- **Windows XP, Dial-up connection, and a PC with 512MB of** main memory, is one possible configuration.
- **Different versions of operating systems and printer drivers, can** be combined to create several test configurations for a printer.
- To ensure high reliability across the intended environments, the application must be tested under as many test configurations, or environments, as possible.

*The number of such test configurations could be exorbitantly large making it impossible to test the application exhaustively.* 

### **Two scopes of combinatorial testing**

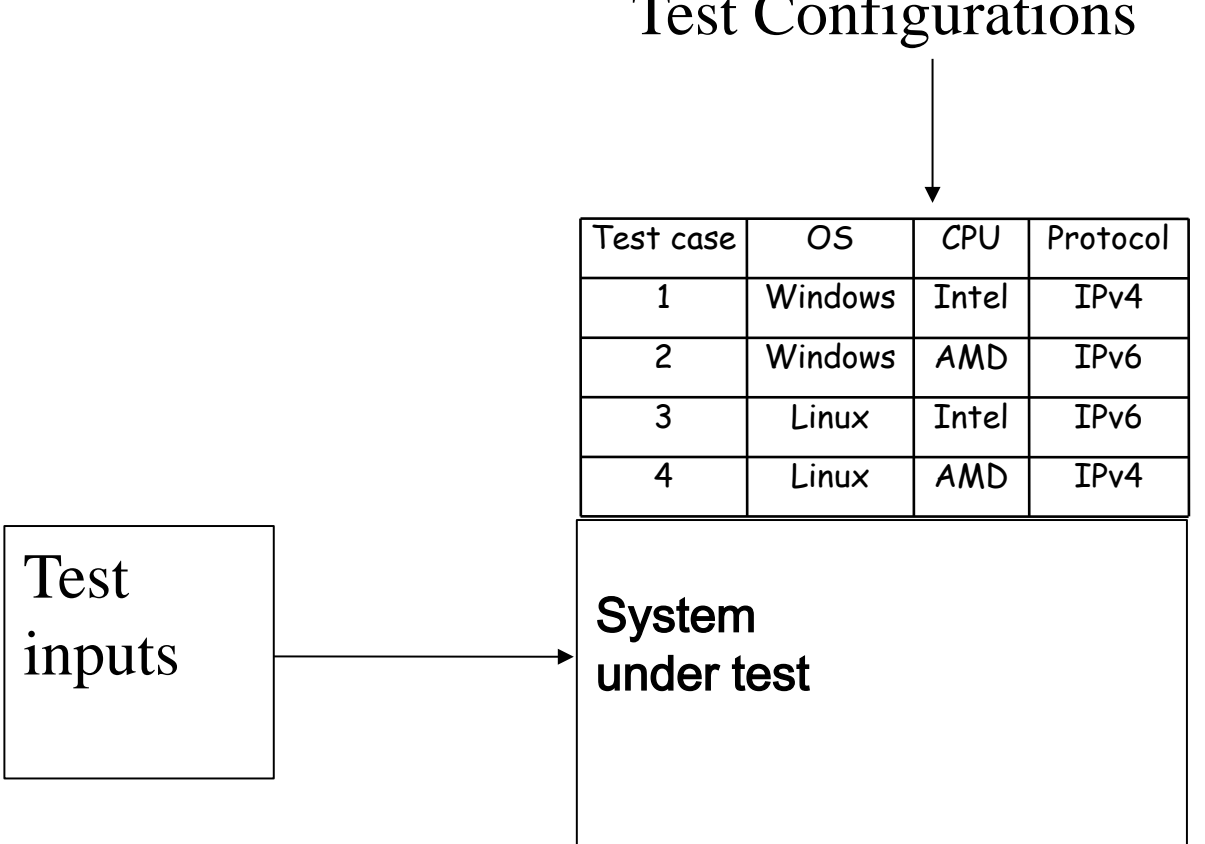

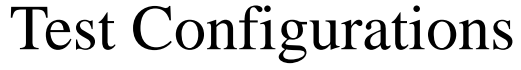

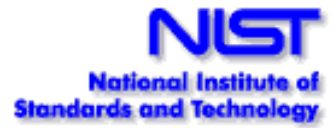

#### **Modeling: Input and configuration space [1]**

The configuration space of P consists of all possible settings of the environment variables under which P could be used.

Similarly, the input space of a program P consists of *k*-tuples of values that could be input to P during execution.

Example: Consider program P that takes two integers  $x>0$  and  $y>0$ as inputs. The input space of P is the set of all pairs of positive non-zero integers.

### **Modeling: Input and configuration space [2]**

Now suppose that this program is intended to be executed under the Windows and the MacOS operating system, through the Netscape or Safari browsers, and must be able to print to a local or a networked printer.

The configuration space of P consists of triples  $(X, Y, Z)$  where X represents an operating system, Y a browser, and Z a local or a networked printer.

#### **Factors (Parameteres) Levels (Values)**

Consider a program P that takes *k* inputs or has *k* configurations corresponding to variables  $X_1, X_2, ...X_k$ . We refer to the inputs or configuration variables as factors or parameters.

Let us assume that each factor may be set at any one from a total of  $c_i$ ,  $1 \le i \le v$  values. Each value assignable to a factor is known as a level (value).

|F| refers to the number of levels for factor F.

#### **Factor (parameter) combinations**

A set of values, one for each factor, is known as a factor combination.

For example, suppose that program P has two input variables X and Y. Let us say that during an execution of P, X and Y may each assume a value from the set  $\{a, b, c\}$  and  $\{d, e, f\}$ , respectively.

Thus we have 2 factors and 3 levels for each factor. This leads to a total of  $3^2 = 9$  factor combinations, namely (a, d), (a, e), (a, f), (b, d), (b, e), (b, f), (c, d), (c, e), and (c, f).

#### **Factor combinations: Too large?**

In general, for *k* factors with each factor assuming a value from a set of  $\nu$  values, the total number of factor combinations is  $\nu^k$ .

Suppose now that each factor combination yields one test case. For many programs, the number of tests generated for exhaustive testing could be exorbitantly large.

For example, if a program has 15 factors with 4 levels each, the total number of tests is 415 ~109. *Executing a billion tests might be impractical for many software applications.* 

#### **Example: Pizza Delivery Service (PDS) [1]**

A PDS takes orders online, checks for their validity, and schedules Pizza for delivery.

A customer is required to specify the following four items as part of the online order: Pizza size, Toppings list, Delivery address and a home phone number. Let us denote these four factors by  $S$ ,  $T$ ,  $A$ , and  $P$ , respectively.

#### **Pizza Delivery Service (PDS): Specs**

Suppose now that there are three varieties for size: Large, Medium, and Small.

There is a list of 6 toppings from which to select. In addition, the customer can customize the toppings.

The delivery address consists of customer name, one line of address, city, and the zip code. The phone number is a numeric string possibly containing the dash (``--") separator.

#### **PDS: Input space model**

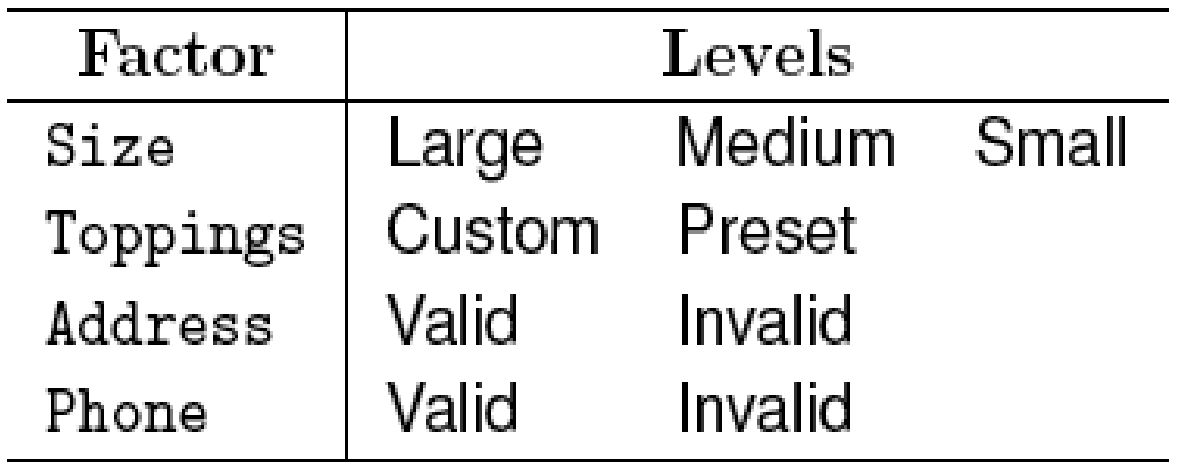

The total number of factor combinations is  $3^{1}x2^{3}=24$ .

Suppose we consider  $6+1 = 7$  levels for <u>Toppings</u>. Number of combinations =  $7^1x3^1x2^2 = 84$ .

Different types of values for Address and Phone number will further increase the combinations

### **Two scopes of combinatorial testing**

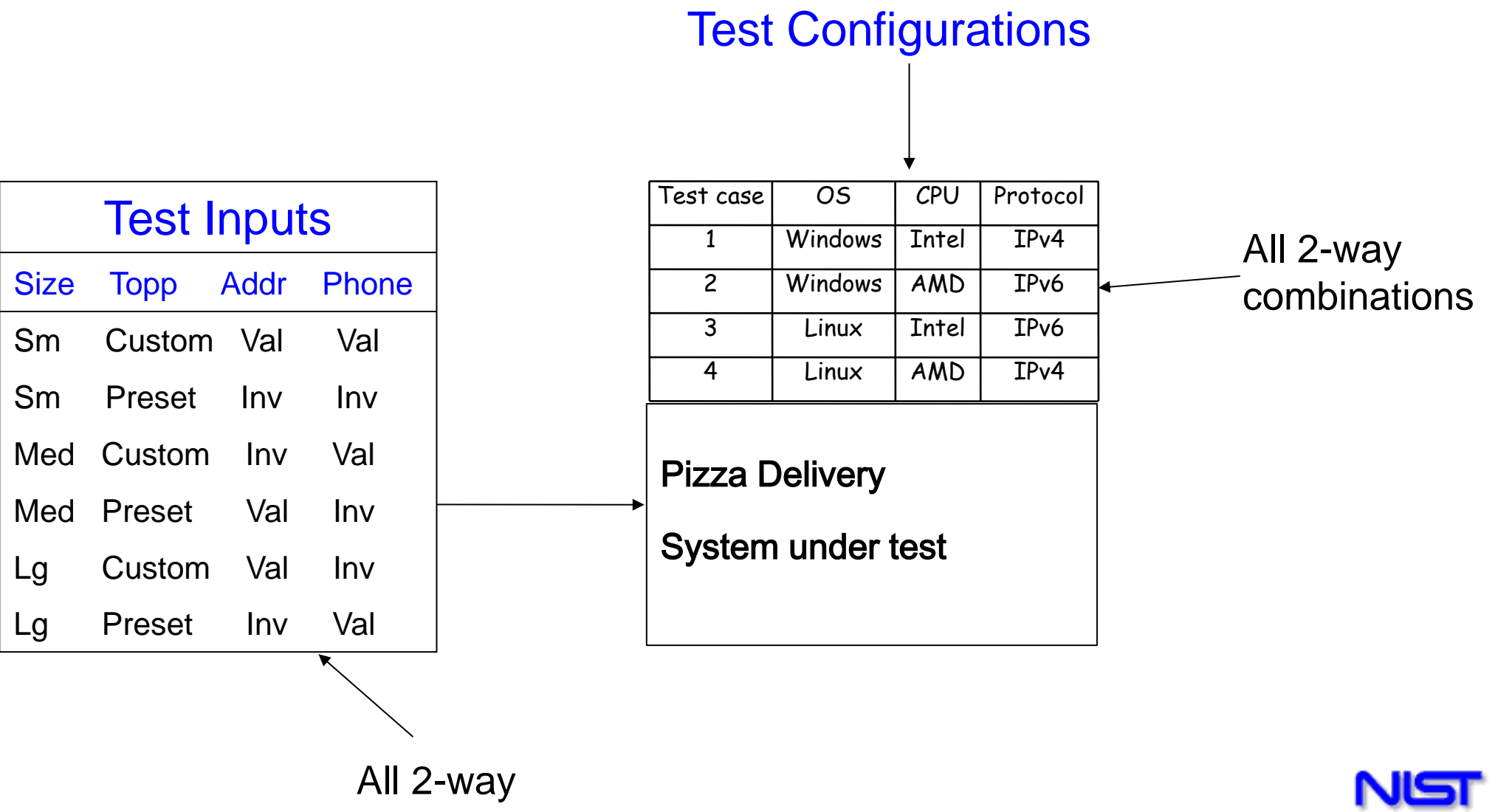

combinations

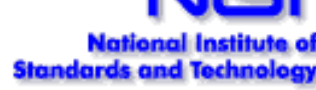

#### **Example: Testing a GUI**

The Graphical User Interface of application T consists of three menus labeled File, Edit, and Format.

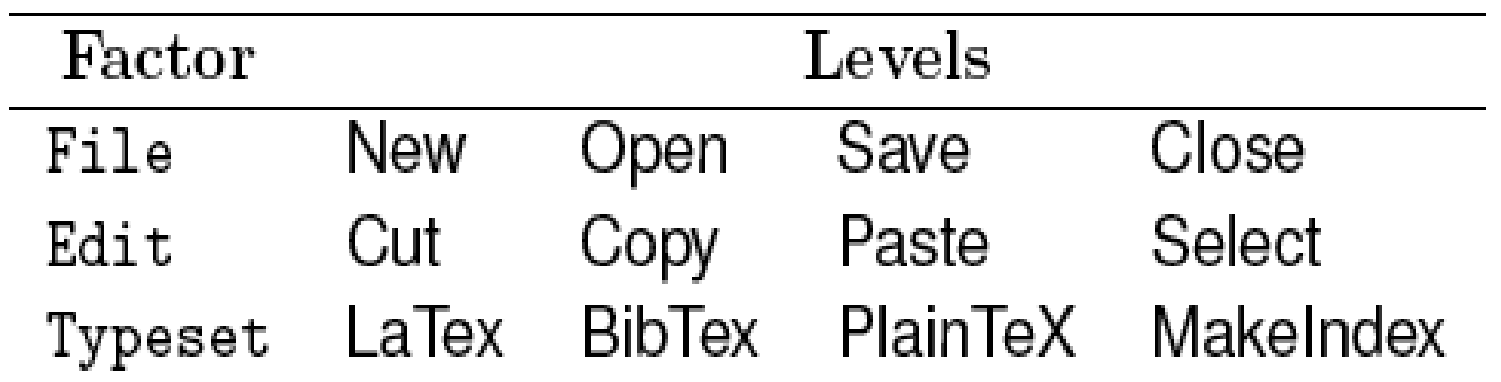

We have three factors in T. Each of these three factors can be set to any of four levels. Thus we have a total  $4^3$ =64 factor combinations.

#### **Example: Compatibility testing**

There is often a need to test a web application on different platforms to ensure that any claim such as "Application X can be used under Windows and Mac OS X" are valid.

Here we consider a combination of hardware, operating system, and a browser as a platform. Let X denote a Web application to be tested for compatibility.

Given that we want X to work on a variety of hardware, OS, and browser combinations, it is easy to obtain three factors, i.e. hardware, OS, and browser.

### **Compatibility testing: Factor levels**

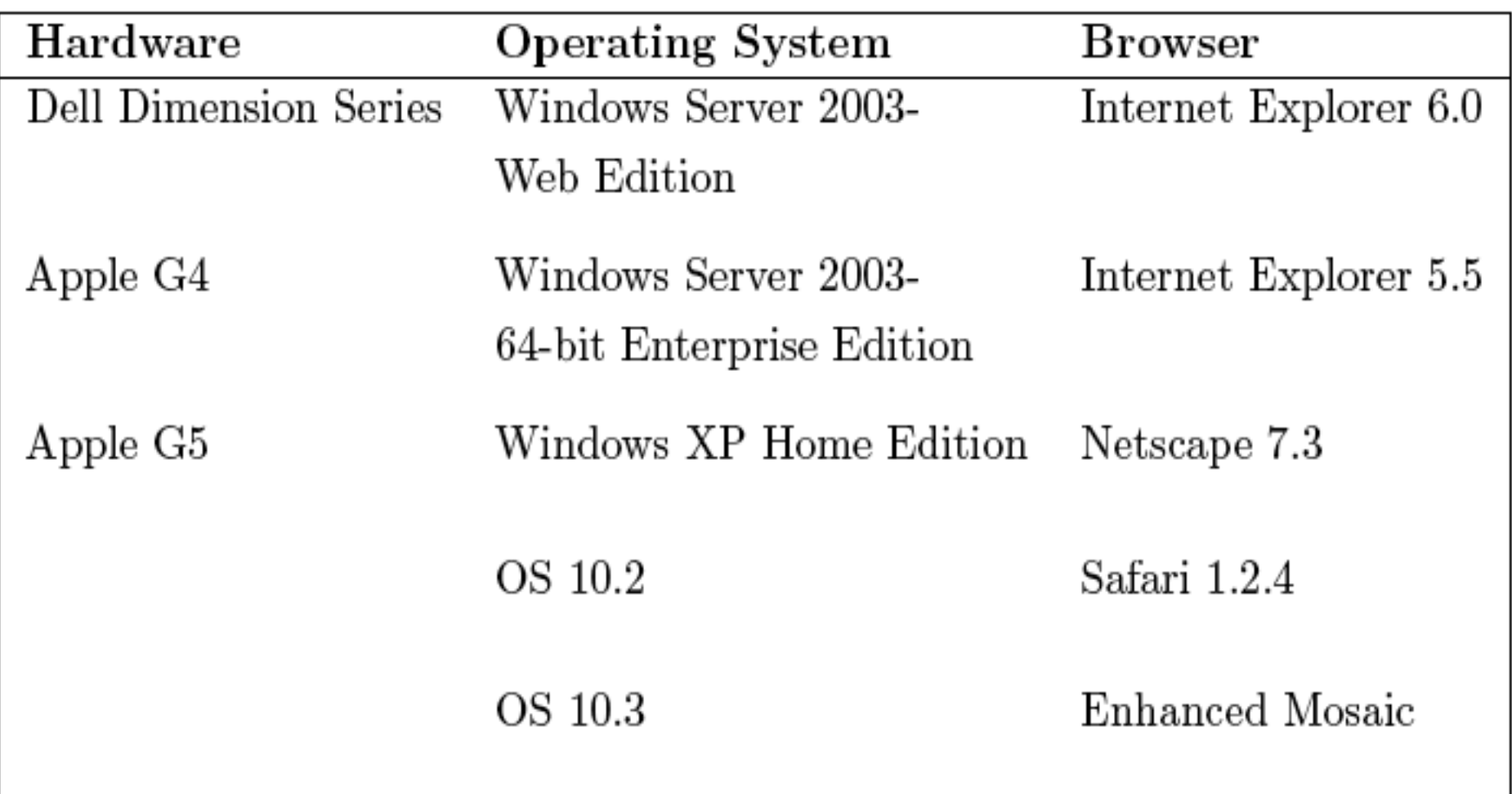

#### **Compatibility testing: Combinations**

There are 75 factor combinations. However, some of these combinations are infeasible.

For example, Mac OS10.2 is an OS for the Apple computers and not for the Dell Dimension series PCs. Similarly, the Safari browser is used on Apple computers and not on the PC in the Dell Series.

While various editions of the Windows OS can be used on an Apple computer using an OS bridge such as the Virtual PC, we assume that this is not the case for testing application X.

#### **Compatibility testing: Reduced combinations**

The discussion above leads to a total of 40 infeasible factor combinations corresponding to the hardware-OS combination and the hardware-browser combination. Thus in all we are left with 35 platforms on which to test X.

Note that there is a large number of hardware configurations under the Dell Dimension Series. These configurations are obtained by selecting from a variety of processor types, e.g. Pentium versus Athelon, processor speeds, memory sizes, and several others.

#### **Compatibility testing: Reduced combinations-2**

While testing against all configurations will lead to more thorough testing of application X, it will also increase the number of factor combinations, and hence the time to test.

### **Combinatorial test design process**

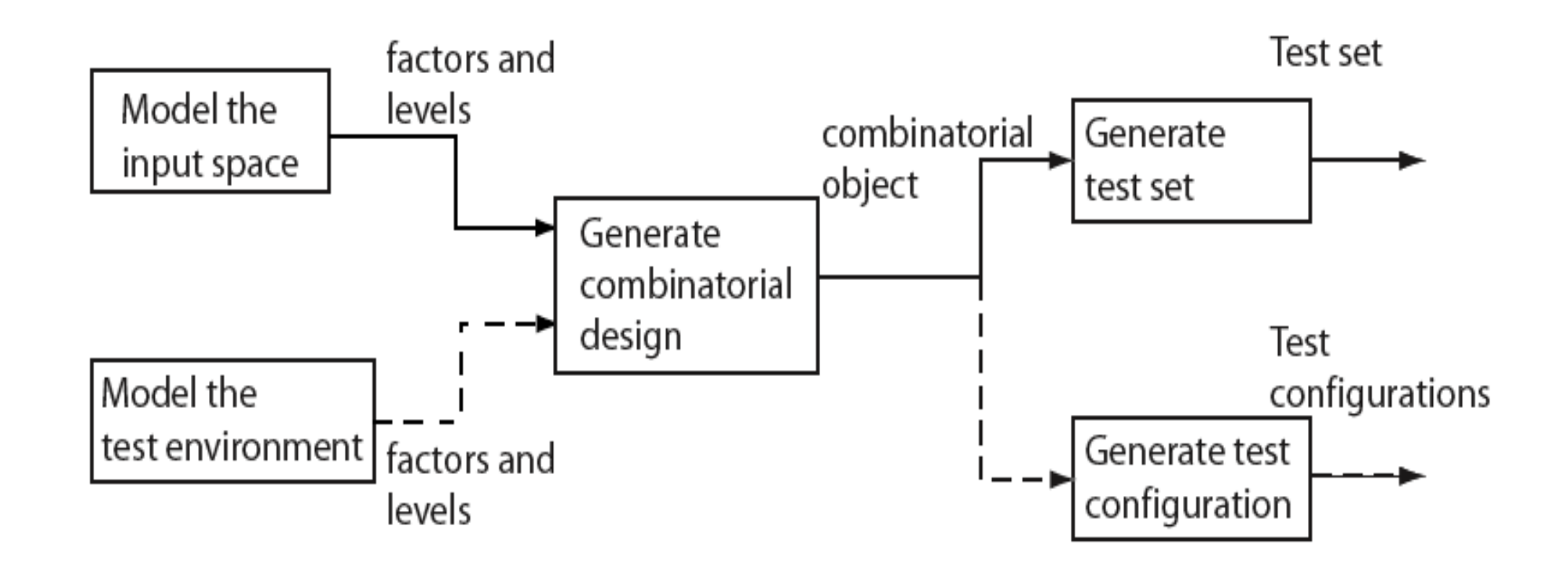

Modeling of input space or the environment is not exclusive and one might apply either one or both depending on the application under test.

### **Combinatorial test design process: steps**

Step 1: Model the input space and/or the configuration space. The model is expressed in terms of factors (parameters) and their respective levels (values)

Step 2: The model is input to a combinatorial design procedure to generate a combinatorial object which is simply an array of factors and levels. Such an object is also known as a factor covering design.

Step 3: The combinatorial object generated is used to design a test set or a test configuration as the requirement might be.

Steps 2 and 3 can be automated.

#### **Combinatorial test design process: summary**

Combination of factor levels is used to generate one or more test cases. For each test case, the sequence in which inputs are to be applied to the program under test must be determined by the tester.

Further, the factor combinations do not indicate in any way the sequence in which the generated tests are to be applied to the program under test. This sequence too must be determined by the tester.

The sequencing of tests generated by most test generation techniques must be determined by the tester and is not a unique characteristic of test generated in combinatorial testing

### **Fault model**

Faults aimed at by the combinatorial design techniques are known as interaction faults.

We say that an interaction fault is triggered when a certain combination of  $t \ge 1$  input values causes the program containing the fault to enter an invalid state.

Of course, this invalid state must propagate to a point in the program execution where it effect is observable and hence is said to reveal the fault.

### *t***-way interaction faults**

Faults triggered by some value of one input variable, i.e.  $t = 1$ , regardless of the values of other input variables, are known as simple faults.

For  $t = 2$ , the faults are known as pairwise interaction faults.

In general, for any arbitrary value of t, the faults are known as t--way interaction faults.

### **Goal reviewed**

The goal of the test generation techniques discussed here is to generate a sufficient number of runs such that tests generated from these runs reveal all t-way faults in the program under test

Rick Kuhn [2001, 2002, 2004, 2006] shows that testing for pairwise  $(t = 2)$  interaction faults may not be sufficient;

However empirical evidence suggests that testing up to  $t = 6$ gives reasonable assurance in most cases

### **Goal reviewed**

The number of such runs increases with the value of *t*. In many situations, *t* is set to 2 and hence the tests generated are expected to reveal pairwise interaction faults.

Of course, while generating t-way runs, one automatically generates some  $t+1$ ,  $t+2$ , ..,  $t+k-1$ , and k-way runs also. Hence, there is always a chance that runs generated with  $t = 2$  reveal some higher level interaction faults.

#### Statistical Approaches

Tests generated from statistical approaches (design of experiments, fractional factorials, Latin squares, orthogonal arrays) generally cover pairwise interaction

Statistical approaches do not give assurance of higher than pairwise  $(t = 2)$  interaction coverage.

### **Orthogonal arrays**

Fractional factorial designs of experiments are special class of orthogonal arrays

Latin squares, Graeco-Latin squares are special cases of orthogonal arrays

Results from test suites based on orthogonal arrays require statistical analysis

### **Simple orthogonal array**

Examine this matrix and extract as many properties as you can:

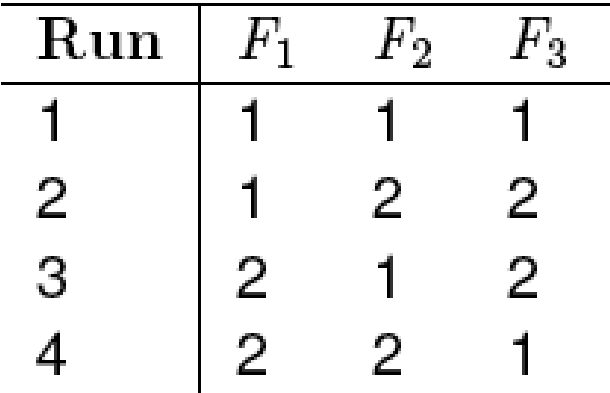

An orthogonal array, such as the one above, is an N x k matrix in which the entries are from a finite set S of s symbols such that any N x t subarray contains each t-tuple exactly the same number of times. Such an orthogonal array is denoted by  $OA(N, k, s, t)$ .

#### **Orthogonal arrays: Example**

The following orthogonal array has 4 runs and has a strength of 2. It uses symbols from the set  $\{1, 2\}$ . This array is denoted as OA $(4, 4)$ 3, 2, 2). Note that the value of parameter  $\underline{k}$  is 3 and hence we have labeled the columns as F1, F2, and F3 to indicate the three factors.

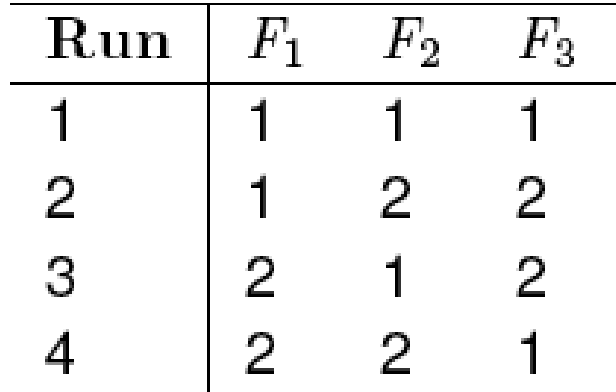

#### **Orthogonal arrays: Index**

The index of an orthogonal array is denoted by  $\lambda$  and is equal to N/st . N is referred to as the number of runs and *t* as the strength of the orthogonal array.

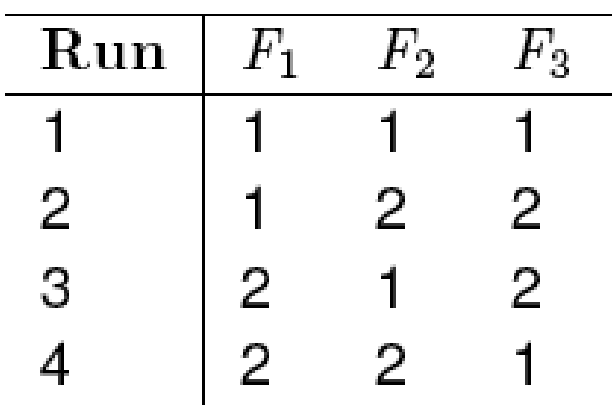

 $\lambda = 4/2^2 = 1$  implying that each pair (t=2) appears exactly once  $(\lambda = 1)$  in any 4 x 2 sub-array. There is a total of  $s^t = 2^2 = 4$ pairs given as (1, 1), (1, 2), (2, 1), and (2, 2). It is easy to verify that each of the four pairs appears exactly once in each 4 x 2 sub-array.

#### **Orthogonal arrays: Another example**

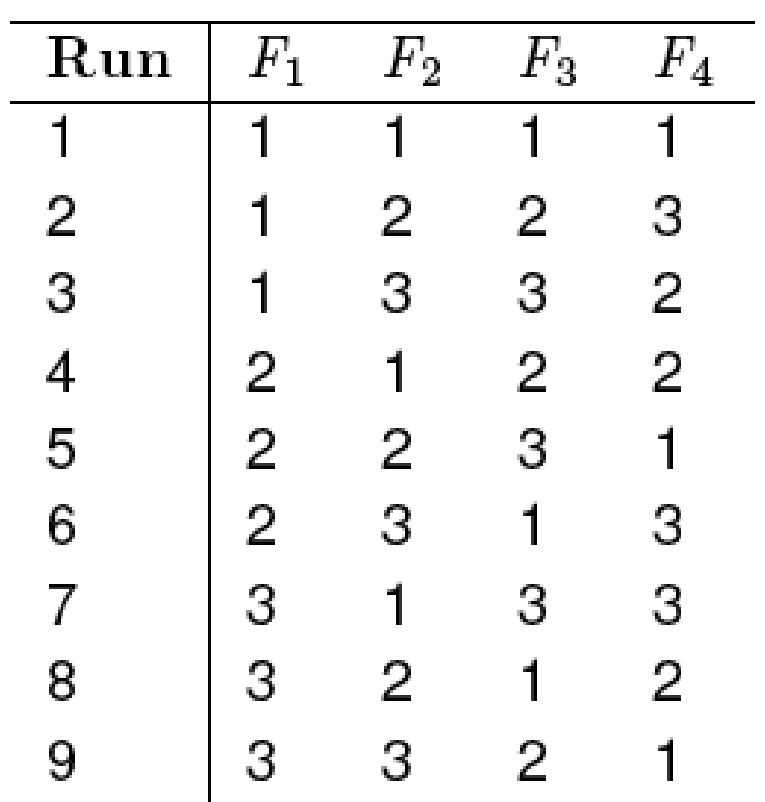

#### What kind of an OA is this?

It has 9 runs and a strength of 2. Each of the four factors can be at any one of 3 levels. This array is denoted as  $OA(9, 4, 3, 2)$  and has an index of 1.

An orthogonal array of index 1, when it exists is the most optimal (smallest size) combinatorial design

#### **Orthogonal arrays: Alternate notations - due to Genichi Taguchi**

 $L_N(s^k)$ Orthogonal array of N  $_{\rm{runs}}$  where k factors take on any value from a set of s symbols.

Arrays shown earlier are  $L_4(2^3)$  and  $L_9(3^3)$ 

 $L_{N}$  denotes an orthogonal array of 9 runs. t, k, s are determined from the context, i.e. by examining the array itself.
#### **Mixed level Orthogonal arrays**

So far we have seen <u>fixed (same) level</u> orthogonal arrays. This is because the design of such arrays assumes that all factors assume values from the same set of s values.

In many practical applications, one encounters more than one factor, each taking on a different set of values. Mixed orthogonal arrays are useful in designing test configurations for such applications.

#### **Mixed level Orthogonal arrays: Notation**

$$
MA(N, s_1^{k_1} s_2^{k_2} \dots s_p^{k_p}, t)
$$
 Strength = t. Runs = N.  
k1 factors at s1 levels, k2 at s2 levels, and so on.

Total factors:  $\sum_{i=1}^p k_i$ 

#### **Mixed level Orthogonal arrays: Index and balance**

The formula used for computing the index  $\lambda$  of an orthogonal array does not apply to the mixed level orthogonal array as the count of values for each factor is a variable.

The balance property of orthogonal arrays remains intact for mixed level orthogonal arrays in that any  $N \times t$  sub-array contains each t-tuple corresponding to the t columns, exactly the same number of times, which is  $\lambda$ .

#### **Mixed level Orthogonal arrays: Example**

 $MA(8, 2<sup>4</sup>4<sup>1</sup>, 2)$ 

This array can be used to design test configurations for an application that contains 4 factors each at 2 levels and 1 factor at 4 levels.

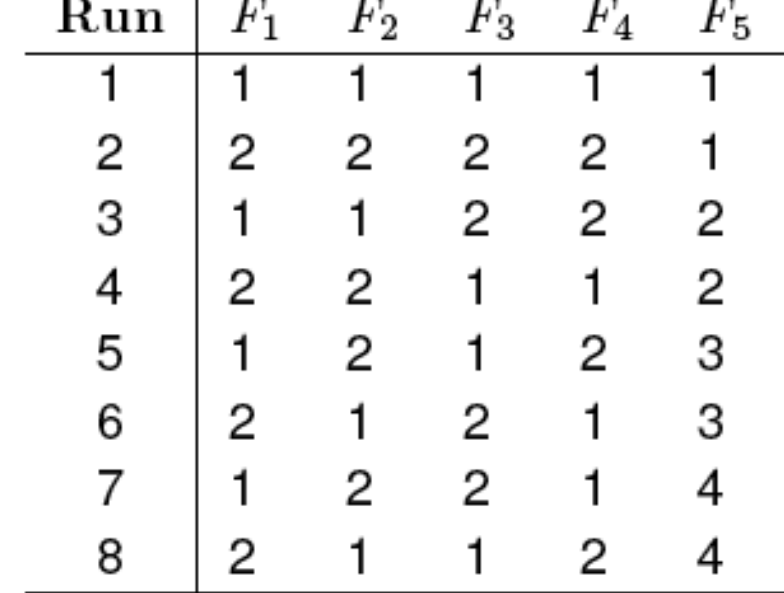

Can you identify some properties?

Balance: In any subarray of size 8 x 2, each possible pair occurs exactly the same number of times. In the two leftmost columns, each pair occurs exactly twice. In columns 1 and 3, each pair also occurs exactly twice. In columns 1 and 5, each pair occurs exactly once.

#### **Mixed level Orthogonal arrays: Example**

 $MA(16, 2^6, 4^3, 2)$ 

This array can be used to generate test configurations when there are six binary factors, labeled F1 through F6 and three factors each with four possible levels, labeled F7 through F9.

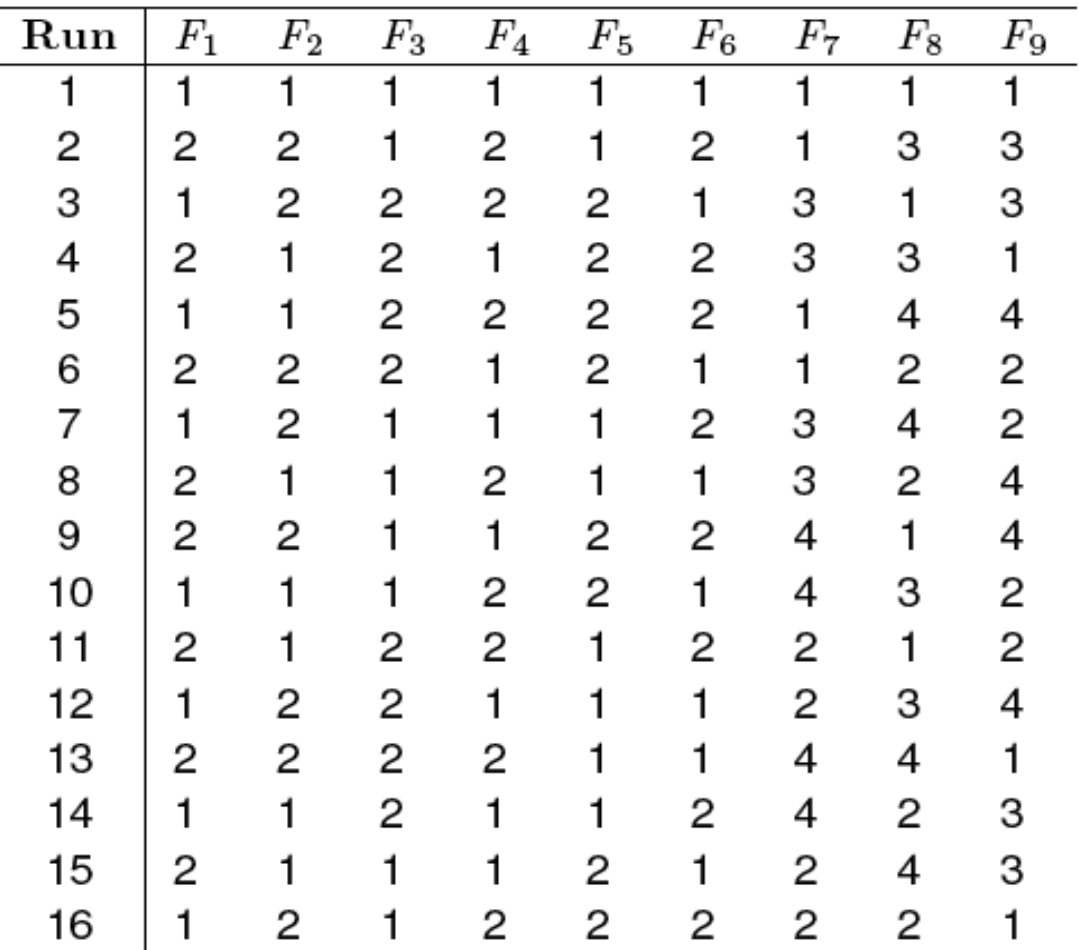

## **Mixed level Orthogonal arrays: Test generation: Pizza delivery**

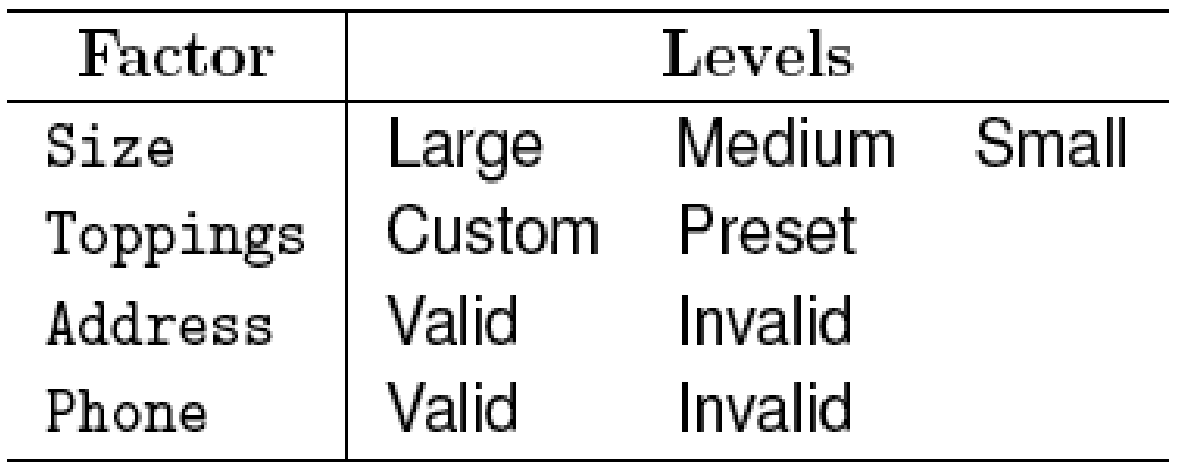

We have 3 binary factors and one factor at 3 levels. Hence we can use the following array to generate test configurations: $MA(12, 2^3, 3^1, 2)$ 

#### **Test generation: Pizza delivery: Array**

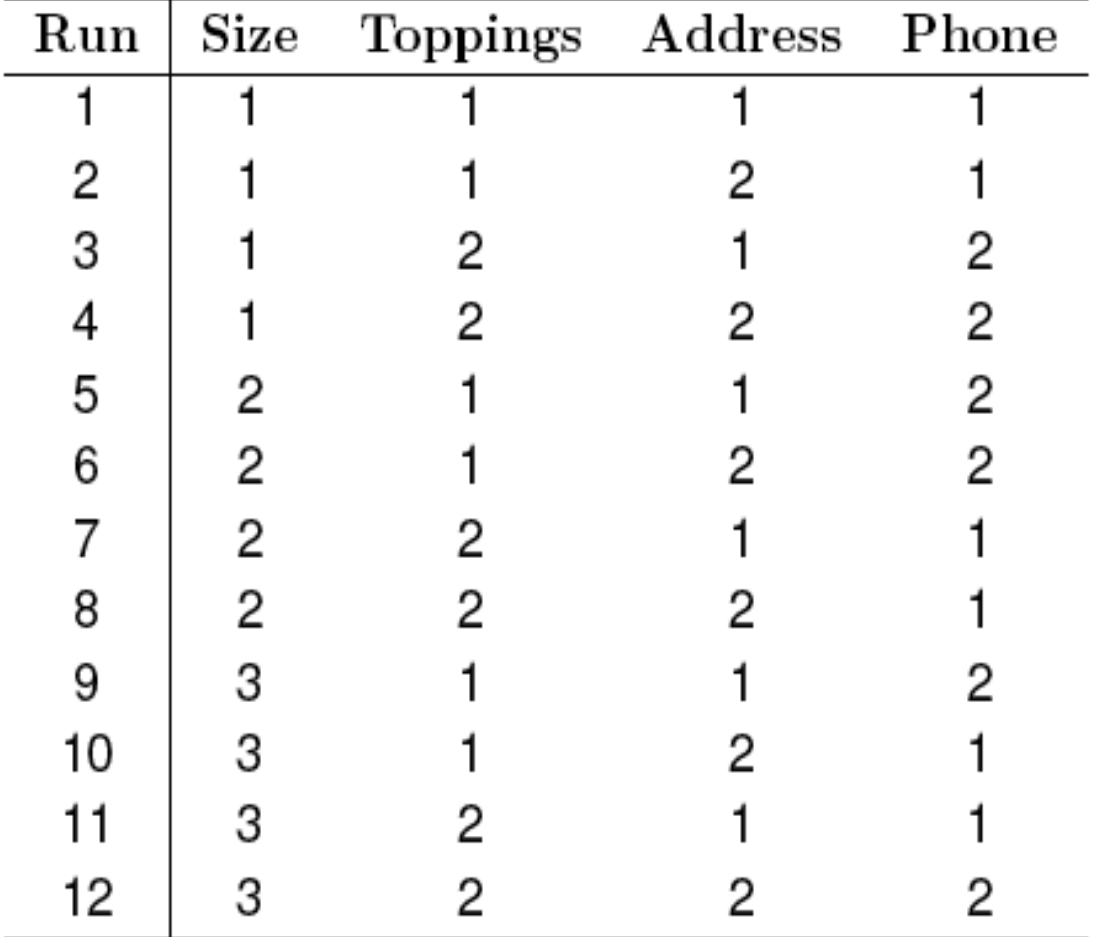

*Check that all possible pairs of factor combinations are covered in the design above. What kind of errors will likely be revealed when testing using these 12 configurations?*

## **Test generation: Pizza delivery: test configurations**

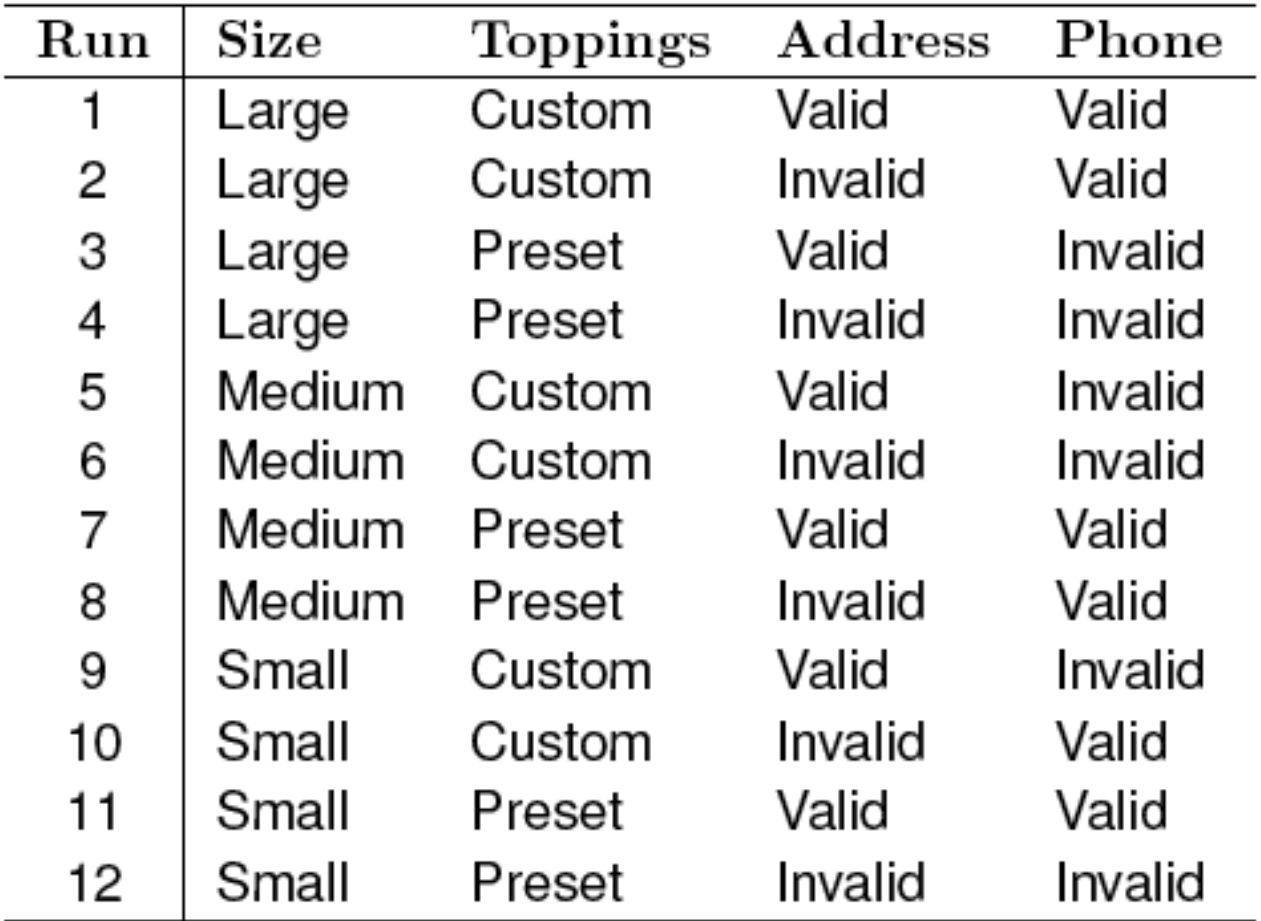

## **Arrays of strength >2**

Designs with strengths higher than 2 may be needed to achieve higher confidence in the correctness of software. Consider the following factors in a pacemaker

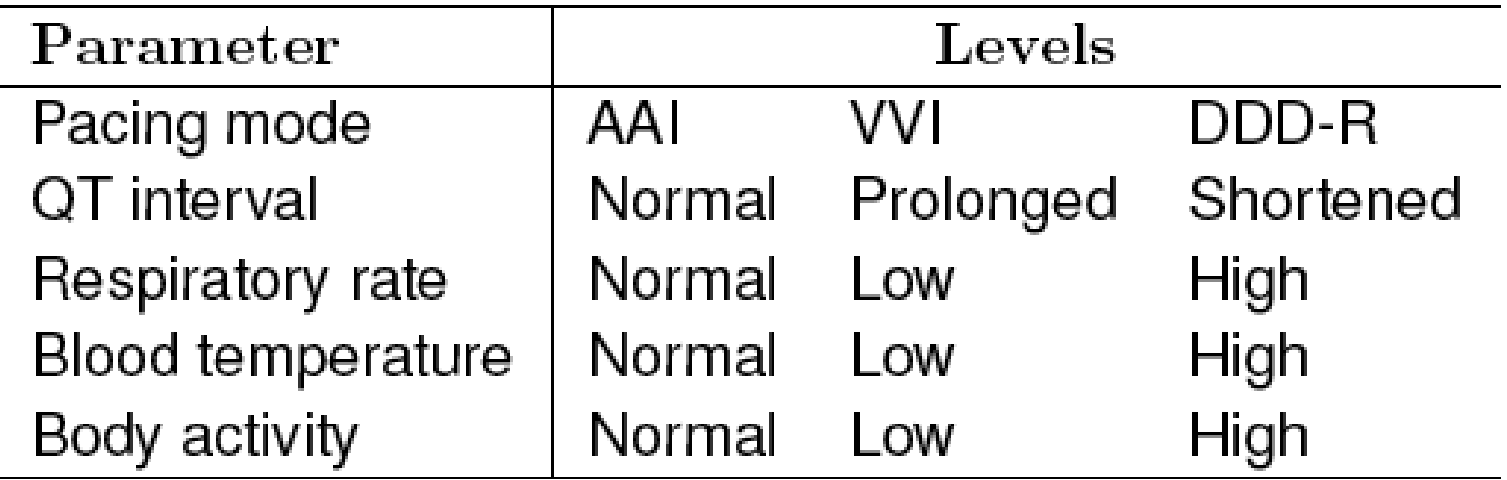

#### **Pacemaker example**

Due to the high reliability requirement of the pacemaker, we would like to test it to ensure that there are no pairwise or 3-way interaction errors.

Thus we need a suitable combinatorial object with strength 3. We could use an orthogonal array OA(54, 5, 3, 3) that has 54 runs for 5 factors each at 3 levels and is of strength 3. Thus a total of 54 tests will be required to test for all 3-way interactions of the 5 pacemaker parameters

> Could a design of strength 2 cover some triples and higher order tuples?

## **Covering arrays and mixed-level covering arrays**

Observation [Dalal and Mallows, 1998]: The balance requirement is often essential in statistical experiments, it is not always so in software testing.

For example, if a software application has been tested once for a given pair of factor levels, there is generally no need for testing it again for the same pair, unless the application is known to behave non-deterministically.

For deterministic applications, and when repeatability is not the focus, we can relax the balance requirement and use covering arrays, or mixed level covering arrays for combinatorial designs.

## **Statistical approaches versus covering array approach**

Statistical approaches estimate parameters of a statistical model to search of fault trigging interactions (pairwise)

Statistical approaches useful when system is subject to significant random error.

Combinatorial test suites based on covering arrays are not balanced and do not use statistical analysis.

## **Covering array**

A covering array  $CA(N, k, s, t)$  is an N x k matrix in which entries are from a finite set S of s symbols such that each N x t subarray contains each possible t-tuple <u>at least</u>  $\lambda$  times.

N denotes the number of runs, k the number factors, s, the number of levels for each factor, t the strength, and  $\lambda$  the index

While generating test cases or test configurations for a software application, we use  $\lambda = 1$ . Why?

## **Covering array and orthogonal array**

While an orthogonal array OA(N, k, s, t) covers each possible ttuple  $\lambda$  times in any N x t subarray, a covering array  $CA(N, k, s, t)$ covers each possible t-tuple <u>at least  $\lambda$  times</u> in any N x t subarray.

Thus covering arrays do not meet the balance requirement that is met by orthogonal arrays. This difference leads to combinatorial designs that are often smaller in size than orthogonal arrays.

Covering arrays are also referred to as unbalanced designs. We are interested in minimal (size, number of test runs) covering arrays.

## **Covering array: Example**

A balanced design of strength 2 for 5 binary factors, requires 8 runs and is denoted by OA(8, 5, 2, 2). However, a covering design with the same parameters requires only 6 runs.

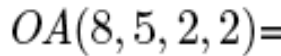

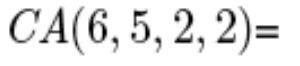

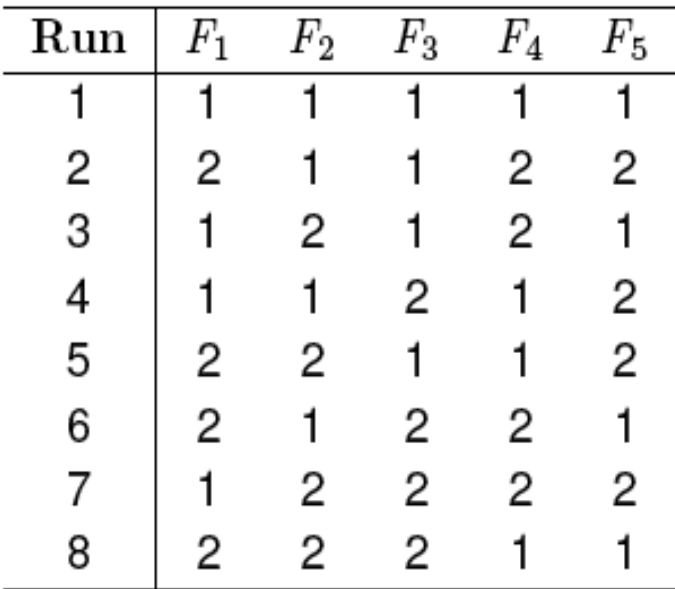

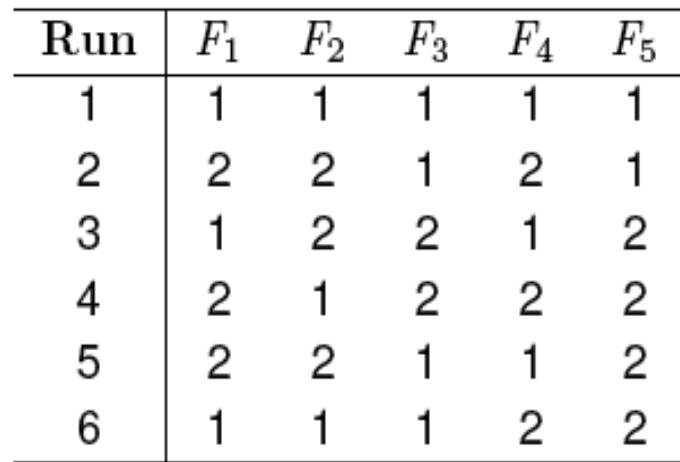

## **Mixed level covering arrays**

A mixed-level covering array is denoted as

$$
MCA(N, s_1^{k_1} s_2^{k_2} \ldots s_p^{k_p}, t)
$$

and refers to an N x Q matrix of entries such that,  $Q = \sum k_i$  and each N x t subarray contains at least one occurrence of each t-tuple corresponding to the t columns. s1, s2,,… denote the number of levels of each the corresponding factor. *i*=1 *p* ∑

Mixed-level covering arrays are generally smaller than mixedlevel orthogonal arrays and more appropriate for use in software testing.

## **Mixed level covering array: Example**

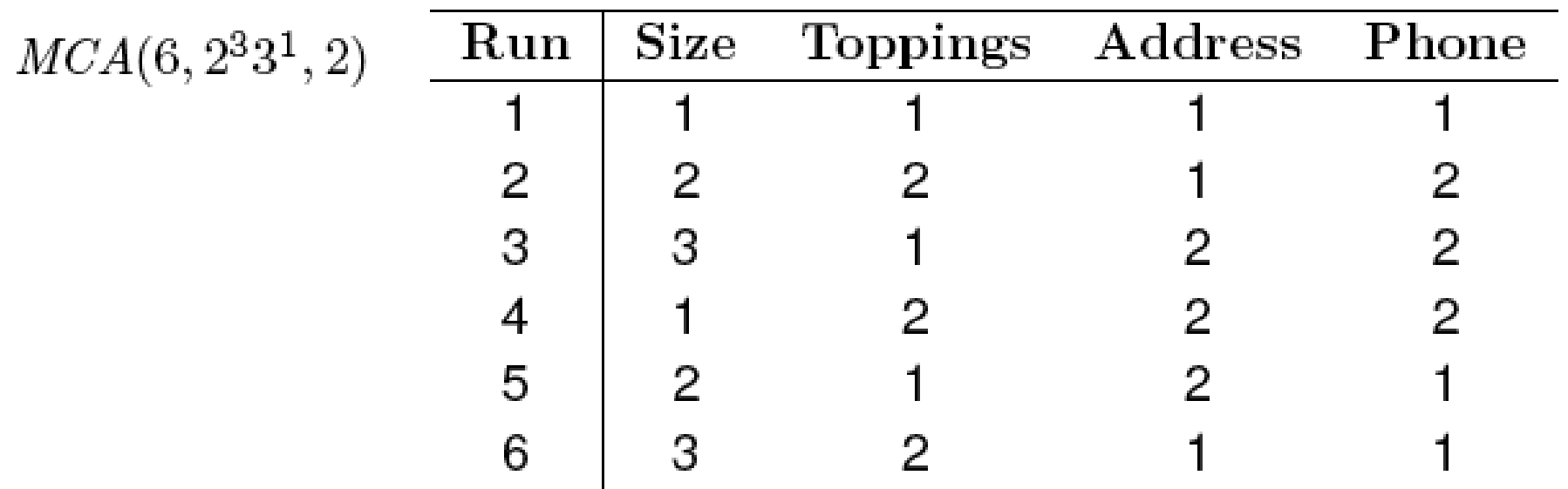

Comparing this with  $MA(12, 2<sup>3</sup>3<sup>1</sup>, 2)$  we notice a reduction of 6 configurations.

Is the above array balanced?

## **Generating mixed level covering arrays**

We will now study a procedure due to Lei and Tai (Professor Jeff Yu Lei is Faculty Researcher in NIST) for the generation of mixed level covering arrays.

The procedure is known as In-parameter Order (IPO) procedure.

Inputs: (a)  $n \geq 2$ : Number of parameters (factors). (b) Number of values (levels) for each parameter.

Output: MCA

### **IPO procedure**

Consists of three steps:

Step 1: Main procedure.

Step 2: Horizontal growth.

Step 3: Vertical growth.

### **IPO procedure: Example**

Consider a program with three factors A, B, and C. A assumes values from the set  $\{a1, a2, a3\}$ , B from the set  $\{b1, b2\}$ , and C from the set {c1, c2, c3}. We want to generate a mixed level covering array for these three factors..

We begin by applying the Main procedure which is the first step in the generation of an MCA using the IPO procedure.

#### **IPO procedure: main procedure**

Main: Step 1: Construct all runs that consist of pairs of values of the first two parameters. We obtain the following set.

$$
\mathcal{T} = \{ (a_1, b_1), (a_1, b_2), (a_2, b_1), (a_2, b_2), (a_3, b_1), (a_3, b_2) \}
$$

Let us denote the elements of  $\mathcal T$  as t1, t2,...t6.

The entire IPO procedure would terminate at this point if the number of parameters  $n=2$ . In our case  $n=3$  hence we continue with horizontal growth.

## **IPO Algorithm**

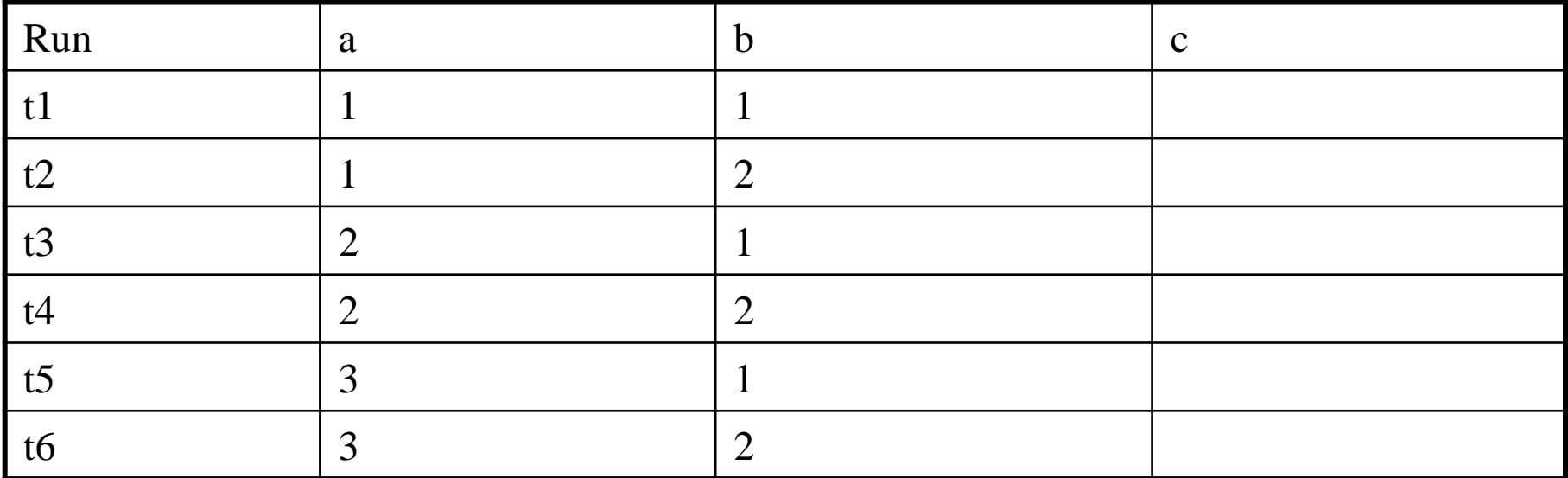

### **IPO procedure: Horizontal growth**

HG: Step 1: Compute the set of all pairs AP between parameters A and C, and parameters B and C. This leads us to the following set of fifteen pairs.

 $AP = \{(a_1, c_1), (a_1, c_2), (a_1, c_3), (a_2, c_1), (a_2, c_2), (a_2, c_3), (a_3, c_1), (a_3, c_2), (a_3, c_3)\}$  $(b_1, c_1), (b_1, c_2), (b_1, c_3), (b_2, c_1), (b_2, c_2), (b_2, c_3)$ 

HG: Step 2: AP is the set of pairs yet to be covered. Let T' denote the set of runs obtained by extending the runs in T. At this point T' is empty as we have not extended any run in T.

### **Horizontal growth: Extend**

HG: Steps 3, 4: Expand t1, t2, t3 by appending c1, c2, c3. This gives us:

t1'=(a1, b1, c1), t2'=(a1, b2, c2), and t3'=(a2, b1, c3)

Update T' it becomes {(a1, b1, c1), (a1, b2, c2), (a2, b1, c3)}

Update pairs remaining to be covered  $AP=\{(a1, c3), (a2, c1), (a2, c1)\}$ c2), (a3, c1), (a3, c2), (a3, c3), (b1, c2), (b2, c1), (b2, c3)}

## **IPO Algorithm**

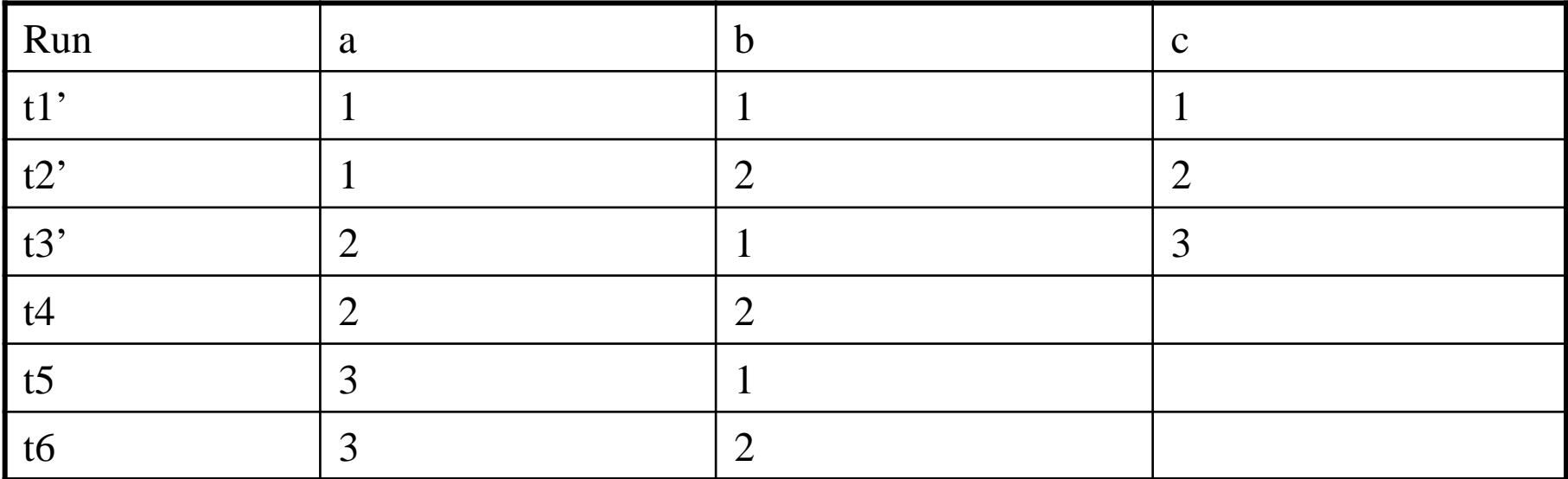

## **Horizontal growth: Optimal extension**

HG. Step 5: We have not extended t4, t5, t6. We find the best way to extend these in the next step.

HG: Step 6: Expand t4, t5, t6 by suitably selected values of C.

If we extend  $t4=(a2, b2)$  by c1 then we cover two of the uncovered pairs from AP, namely,  $(a2, c1)$  and  $(b2, c1)$ . If we extend it by c2 then we cover one pair from AP. If we extend it by c3 then we cover one pairs in AP. Thus we choose to extend t4 by c1.

### **Horizontal growth: Update and extend remaining**

 $T' = \{(a1, b1, c1), (a1, b2, c2), (a2, b1, c3), (a2, b2, c1)\}\$ 

AP= {(a1, c3), (a2, c2), (a3, c1), (a3, c2), (a3, c3), (b1, c2), (b2, c3)}

HG: Step 6: Similarly we extend t5 and t6 by the best possible values of parameter C. This leads to:  $t5'=(a3, b1, c3)$  and  $t6'=(a3, b2, c1)$ 

 $T' = \{(a1, b1, c1), (a1, b2, c2), (a2, b1, c3), (a2, b2, c1), (a3, b1, c3), (a4, b2, c1), (a5, b1, c1), (a6, b1, c1), (a7, b2, c1), (a8, b1, c1), (a9, b2, c1), (a0, b1, c2), (a1, b2, c2), (a2, b1, c3), (a3, b1, c2), (a4, b2, c1), (a5, b1, c2), (a6, b2, c1), (a7, b2, c1), (a8, b1, c2), (a9, b2, c1), (a0, b3$ c3),  $(a3, b2, c1)$ AP= {(a1, c3), (a2, c2), (a3, c2), (b1, c2), (b2, c3)}

## **IPO Algorithm**

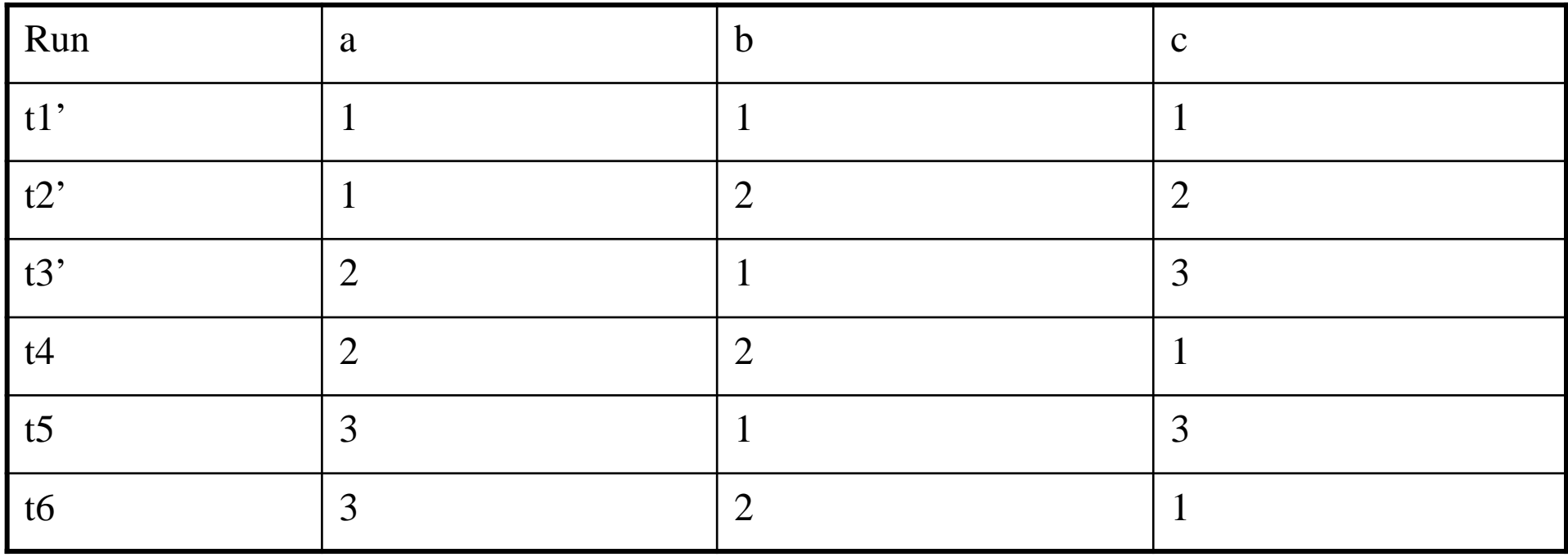

### **Horizontal growth: Done**

We have completed the horizontal growth step. However, we have five pairs remaining to be covered. These are: AP= {(a1, c3), (a2, c2), (a3, c2), (b1, c2), (b2, c3)}

Also, we have generated six complete runs namely:

 $T' = \{(a1, b1, c1), (a1, b2, c2), (a2, b1, c3), (a2, b2, c1), (a3, b1, c3), (a4, b2, c1), (a5, b1, c2), (a6, b1, c2), (a7, b2, c1), (a8, b1, c2), (a9, b2, c1), (a9, b1, c2), (a0, b2, c1), (a1, b2, c2), (a2, b1, c3), (a3, b2, c1), (a4, b2, c2), (a5, b2, c1), (a7, b2, c2), (a8, b3, c1), (a9, b4, c2), (a0, b2$ c3),  $(a3, b2, c1)$ }

We now move to the vertical growth step of the main IPO procedure to cover the remaining pairs.

## **Vertical growth**

For each missing pair p from AP, we will add a new run to T' such that p is covered. Let us begin with the pair  $p=(a1, c3)$ .

The run t =  $(a1, *, c3)$  covers pair p. Note that the value of parameter Y does not matter and hence is indicated as a \* which denotes a don't care value.

Next, consider  $p=(a2, c2)$ . This is covered by the run  $(a2, *, c2)$ 

Next, consider  $p=(a3, c2)$ . This is covered by the run  $(a3, *, c2)$ 

## **Vertical growth (contd.)**

Next, consider  $p=(b2, c3)$ . We already have  $(a1, *, c3)$  and hence we can modify it to get the run (a1, b2, c3). Thus p is covered without any new run added.

Finally, consider  $p=(b1, c2)$ . We already have (a3,  $\ast$ , c2) and hence we can modify it to get the run (a3, b1, c2). Thus p is covered without any new run added.

## **Final covering array: MCA (9, 21x32 ,2)**

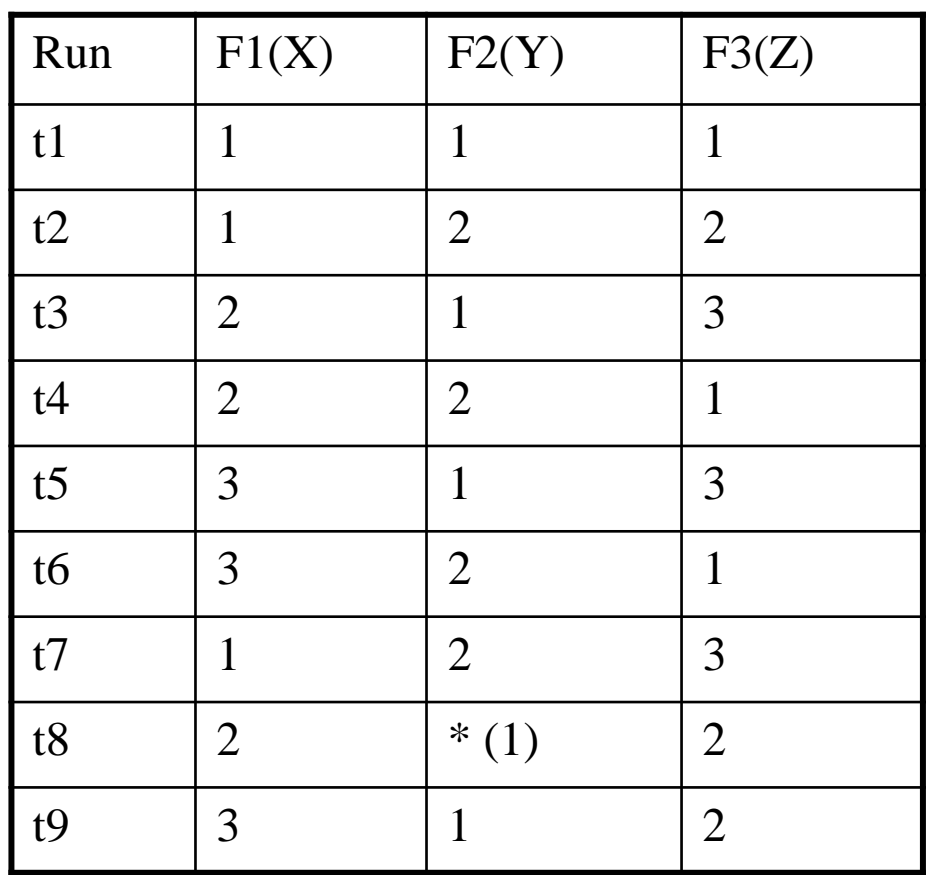

## **ACTS Tool**

ACTS (NIST/UTA) tool freely available from NIST can generate test suites developed from generalization of IPO algorithm for generating covering arrays of any desired strength of  $t = 6$  or more

-Small size test suites and efficient generation

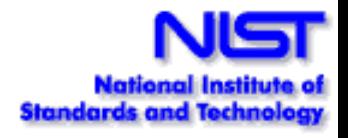

## **Tutorial Overview**

- 1. What is combinatorial testing?
- **2. Why are we doing this?**
	- **-** empirical data
	- why it works
- 3. How is it used and how long does it take?
- 4. What tools are available?
- 5. What's next?

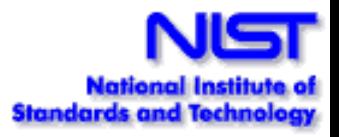

# **Pairwise testing is popular, but is it enough?**

- Pairwise testing commonly applied to software
- Intuition: some problems only occur as the result of an interaction between parameters/components
- Pairwise testing finds about 50% to 90% of flaws
	- Cohen, Dalal, Parelius, Patton, 1995 90% coverage with pairwise, all errors in small modules found
	- Dalal, et al. 1999 effectiveness of pairwise testing, no higher degree interactions
	- Smith, Feather, Muscetolla, 2000 88% and 50% of flaws for 2 subsystems

90% of flaws. Sounds pretty good!

# **Finding 90% of flaws is pretty good, right?**

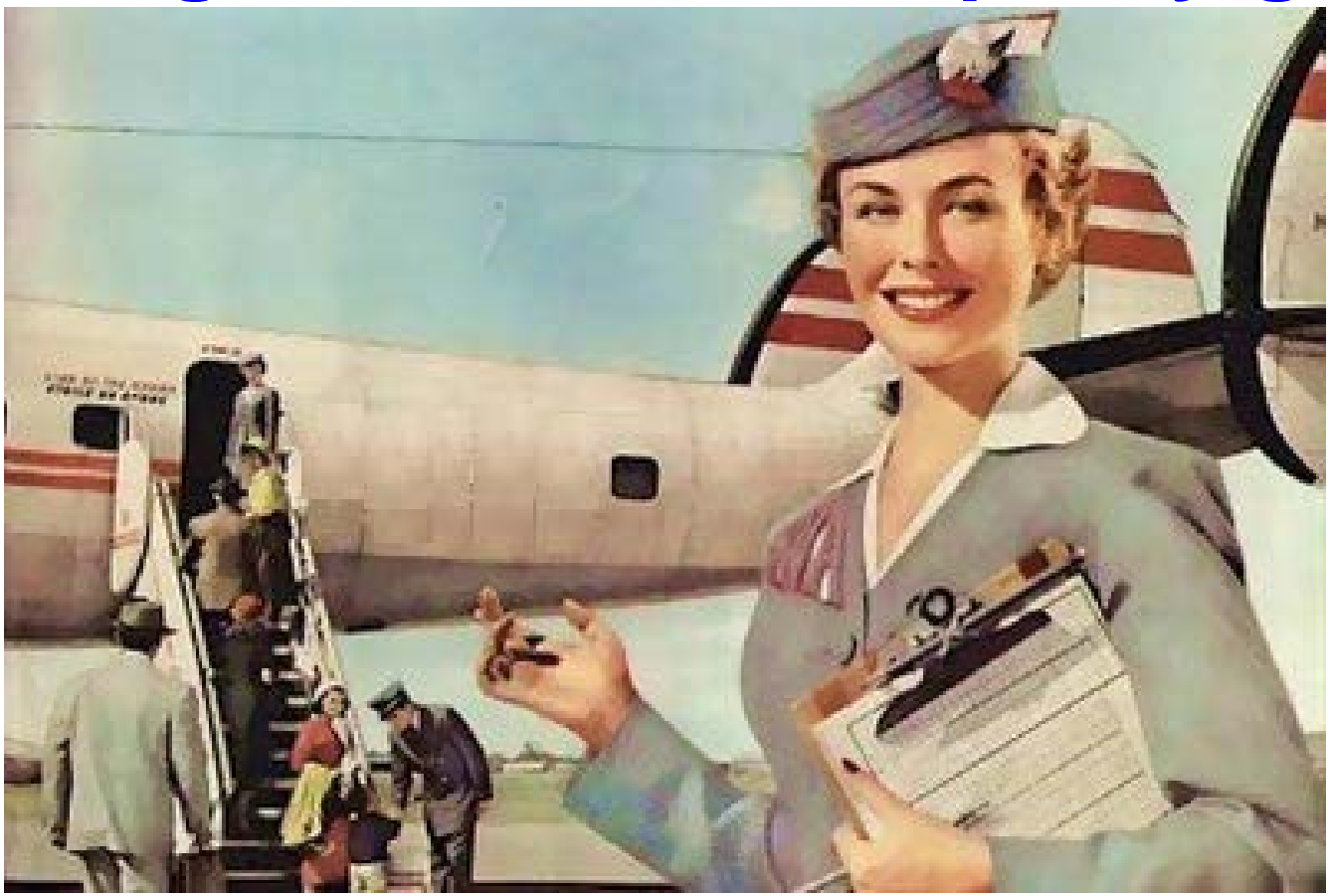

"Relax, our engineers found 90 percent of the flaws."

I don't think I want to get on that plane.

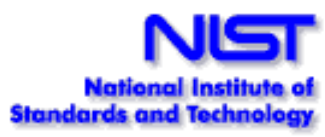
# **Software Failure Analysis**

- We studied software failures in a variety of fields including 15 years of FDA medical device recall data
- What causes software failures?
	- logic errors?
	- calculation errors?
	- interaction faults?
	- inadequate input checking? Etc.
- What testing and analysis would have prevented failures?
- Would statement coverage, branch coverage, all-values, all-pairs etc. testing find the errors?

#### **Interaction faults**: e.g., failure occurs if

pressure  $< 10$  (1-way interaction  $\le$  all-values testing catches) pressure  $<$  10 & volume  $>$  300 (2-way interaction  $\leq$  all-pairs testing catches )

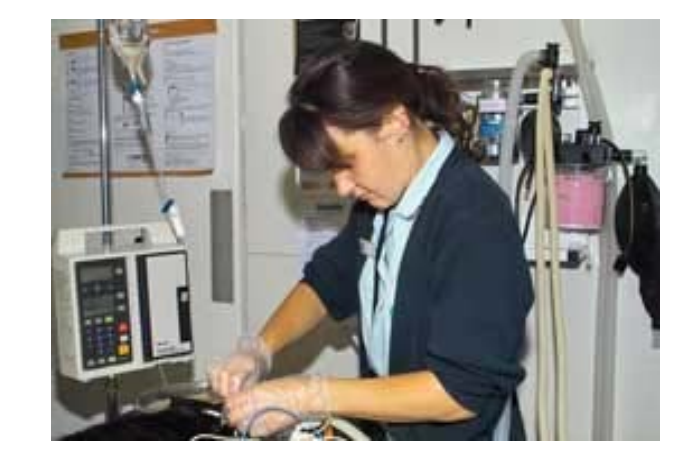

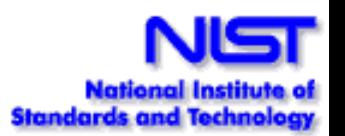

# **Software Failure Internals**

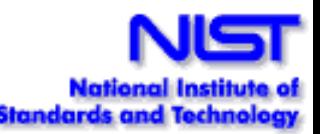

• How does an interaction fault manifest itself in code?

Example: pressure < 10 & volume > 300 (2-way interaction)

```
if (pressure < 10) {
    // do something
    if (volume > 300) { faulty code! BOOM! }
    else { good code, no problem}
} 
else {
    // do something else
}
```
# **How about hard-to-find flaws?**

- •Interactions e.g., failure occurs if
- pressure  $< 10$  (1-way interaction)
- pressure  $< 10 \&$  volume  $> 300$  (2-way interaction)
- pressure  $< 10 \&$  volume  $> 300 \&$  velocity = 5 (3-way interaction)
- The most complex failure reported required 4-way interaction to trigger

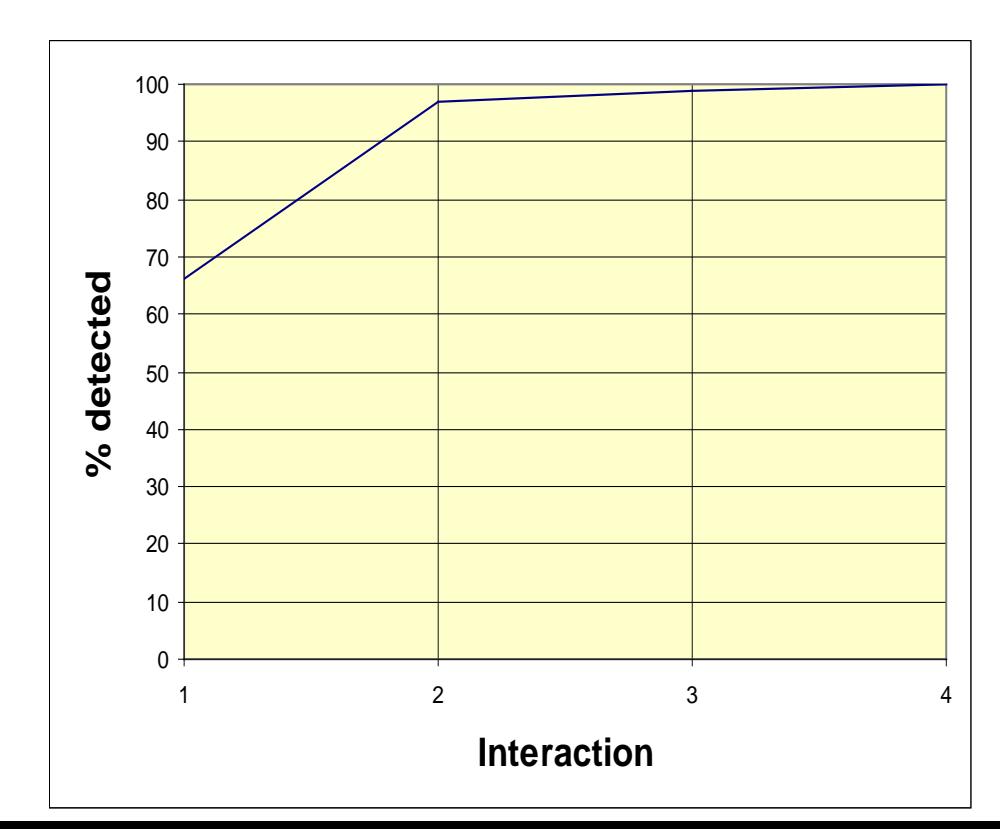

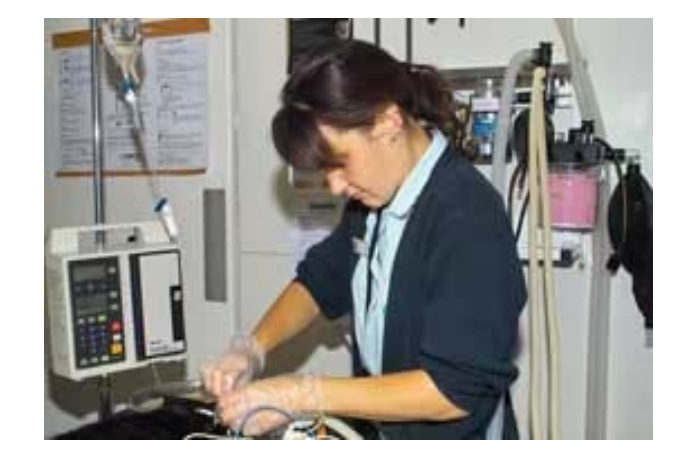

Interesting, but that's just one kind of application.

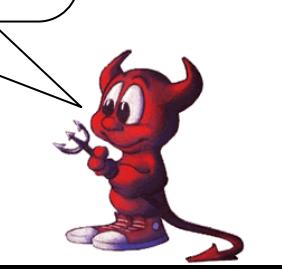

# **How about other applications?**

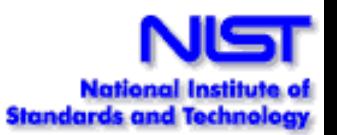

#### Browser (green)

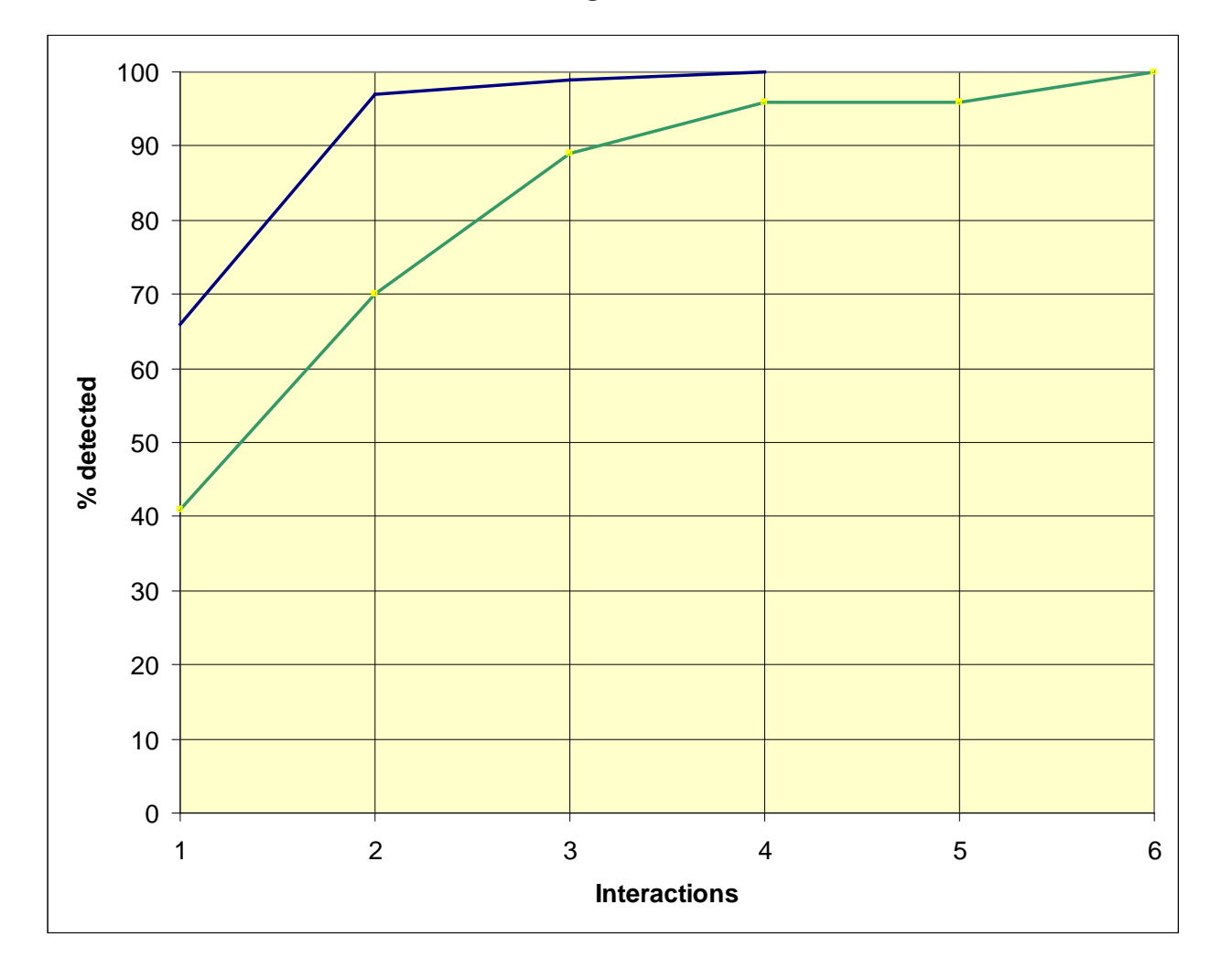

These faults more complex than medical device software!!

Why?

# **And other applications?**

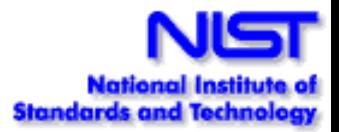

Server (magenta)

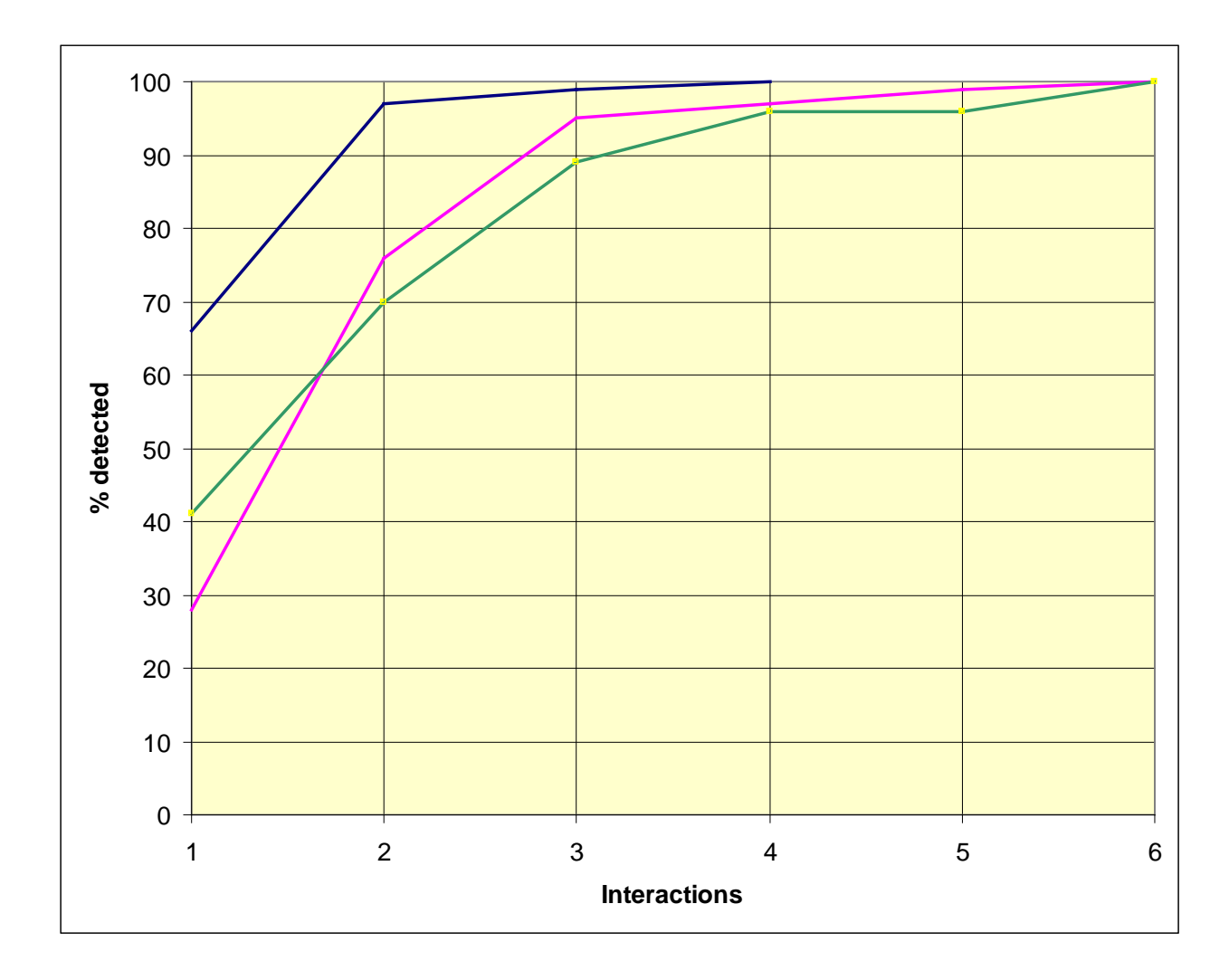

# **Still more?**

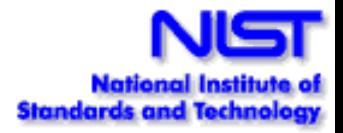

#### NASA distributed database (light blue)

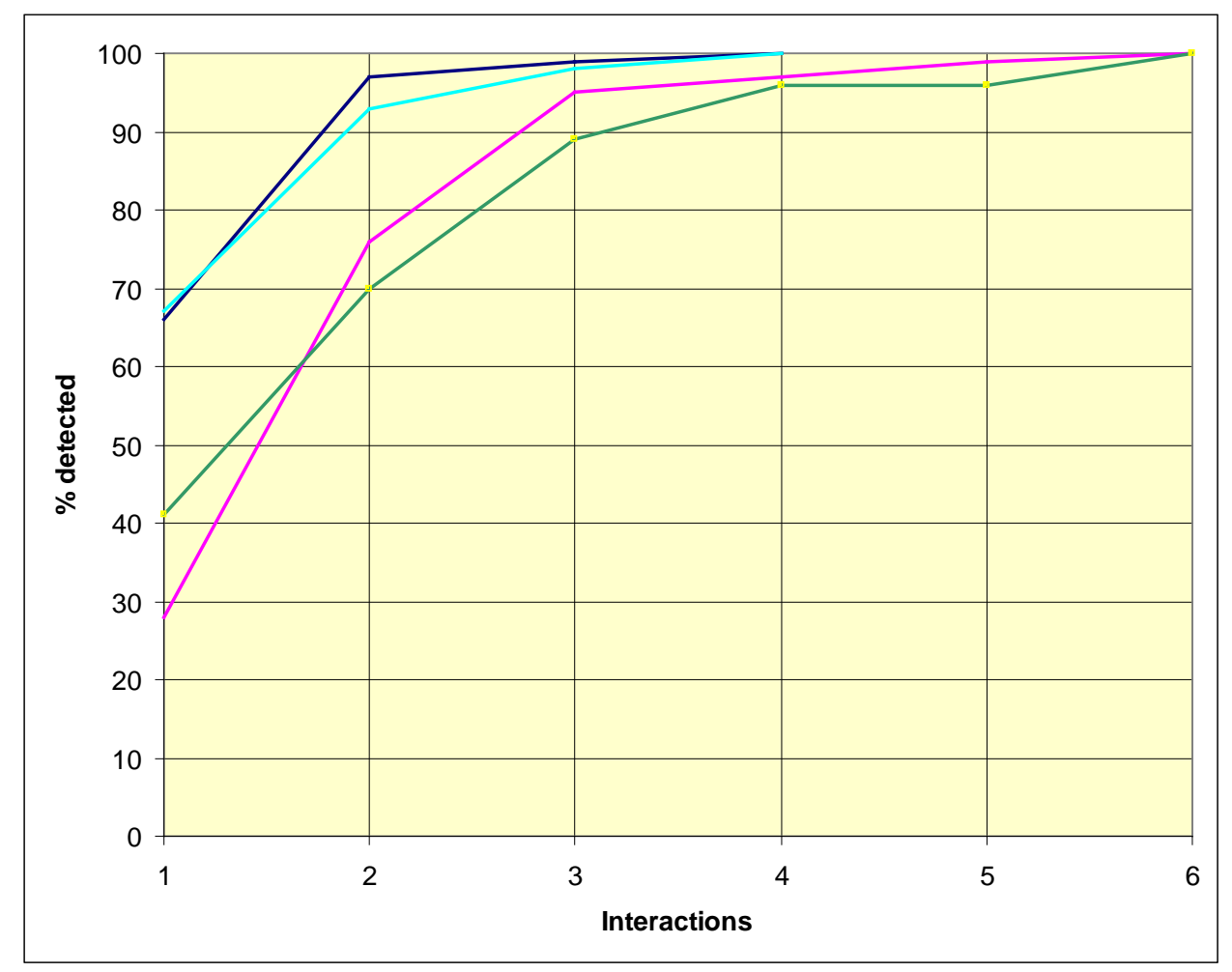

### **Even more?**

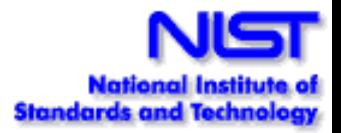

#### Traffic Collision Avoidance System module (seeded errors) (purple)

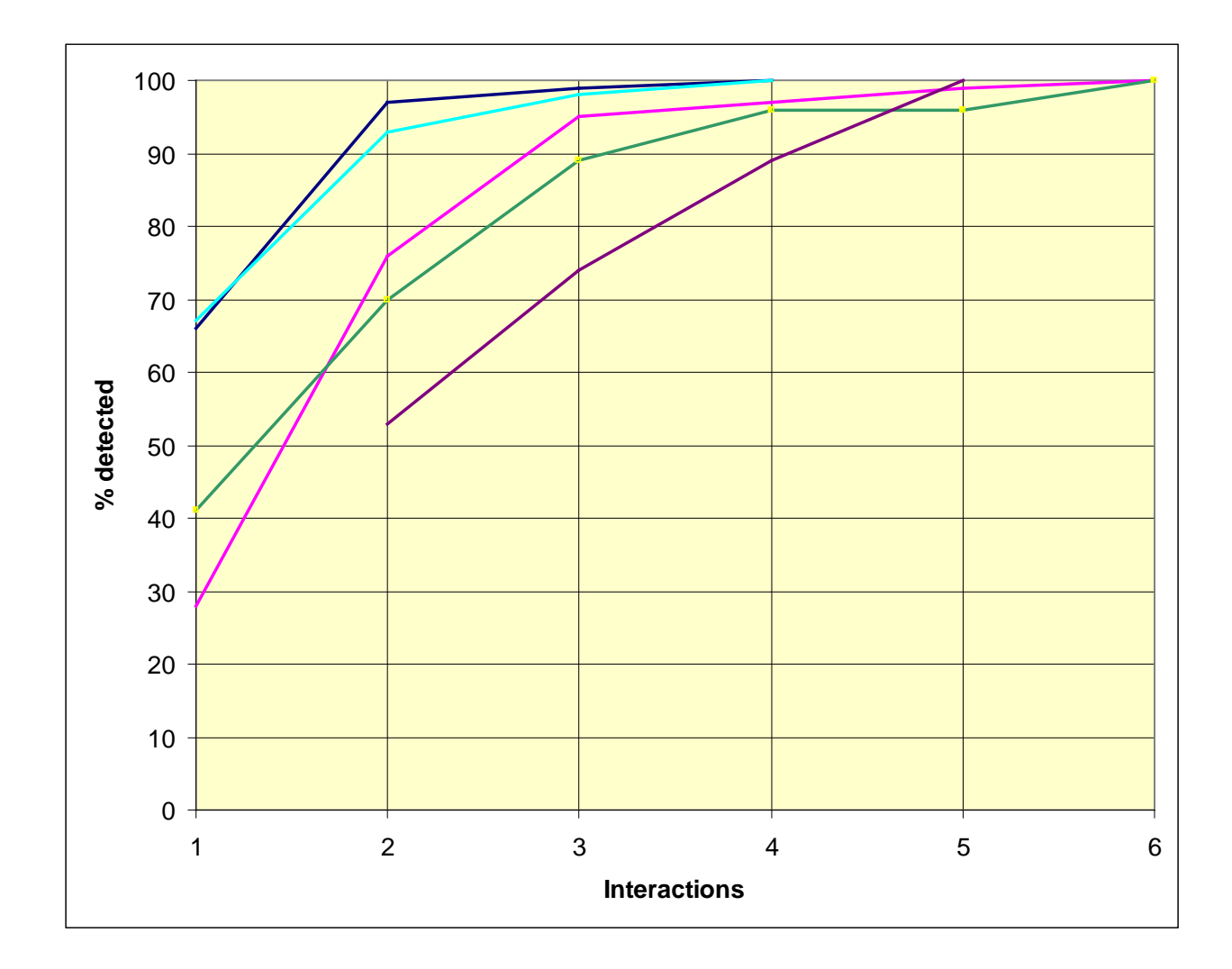

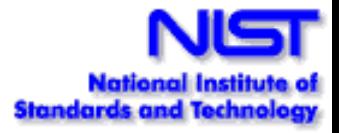

### **Finally** Network security (Bell, 2006) (orange)

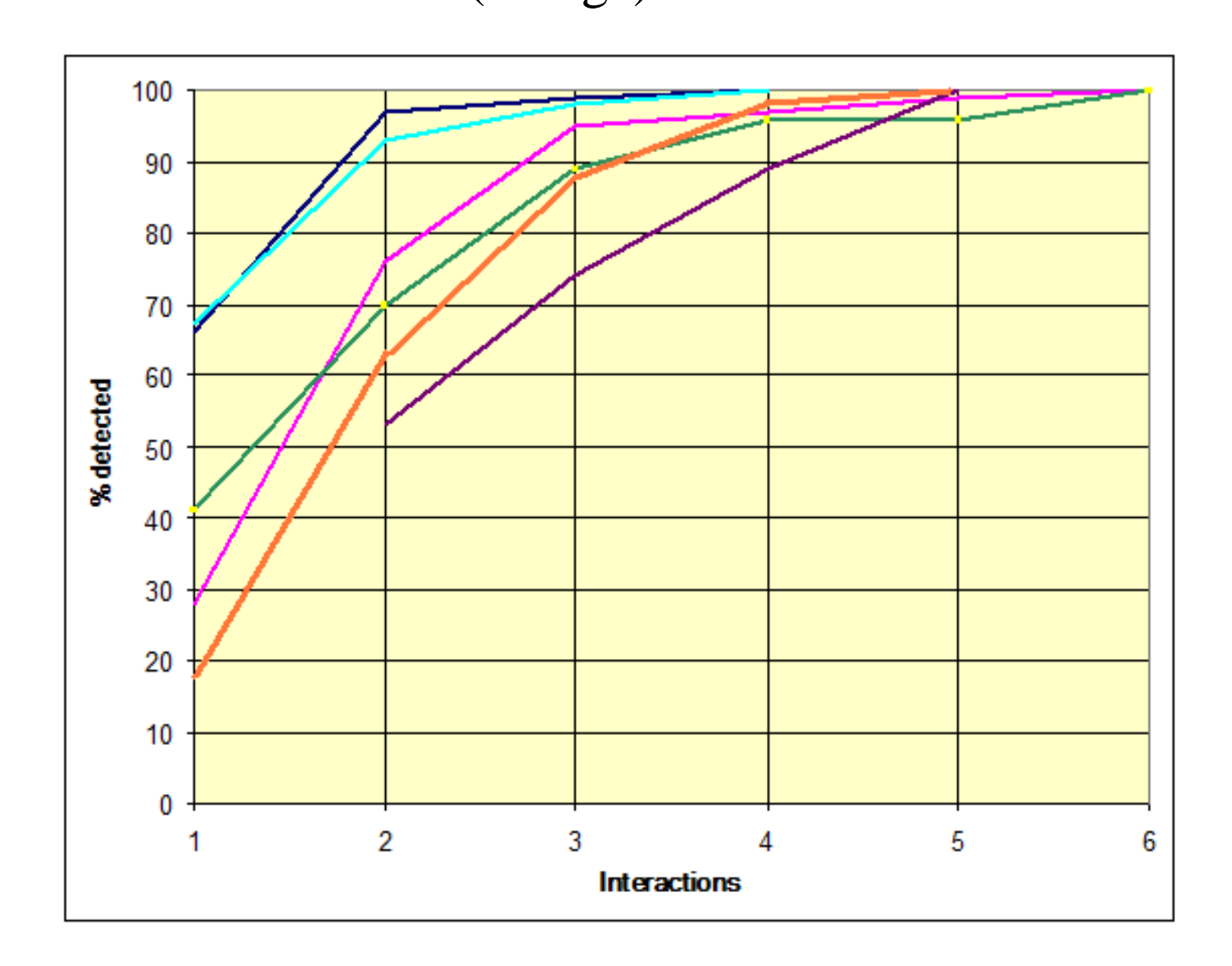

Curves appear to be similar across a variety of application domains.

Why this distribution?

# What causes this distribution?

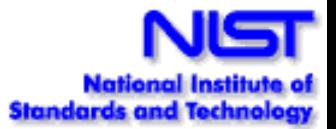

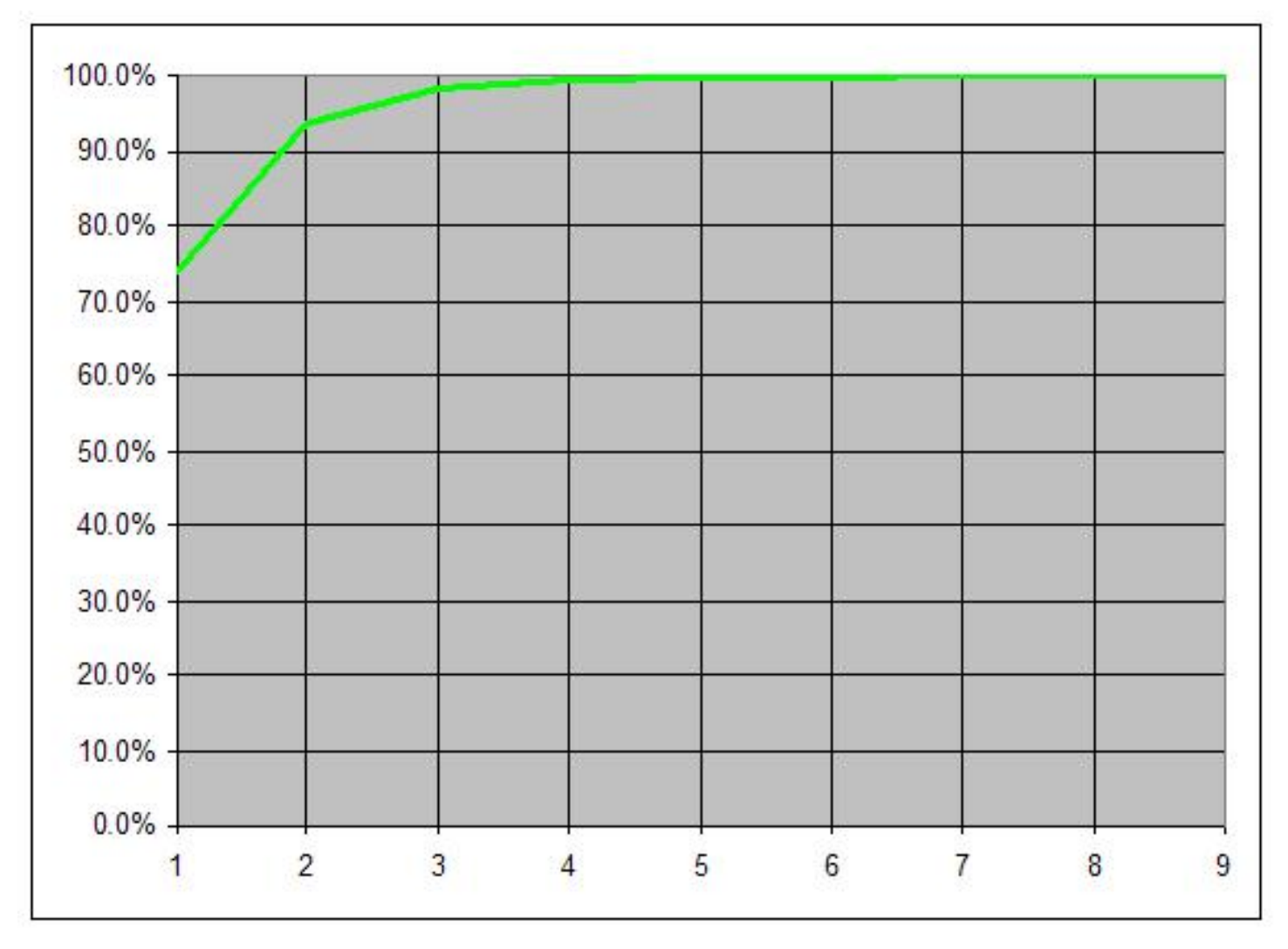

One clue: branches in avionics software. 7,685 expressions from *if* and *while* statements

# Comparing with Failure Data

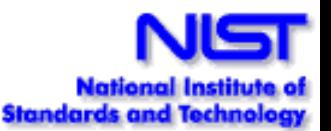

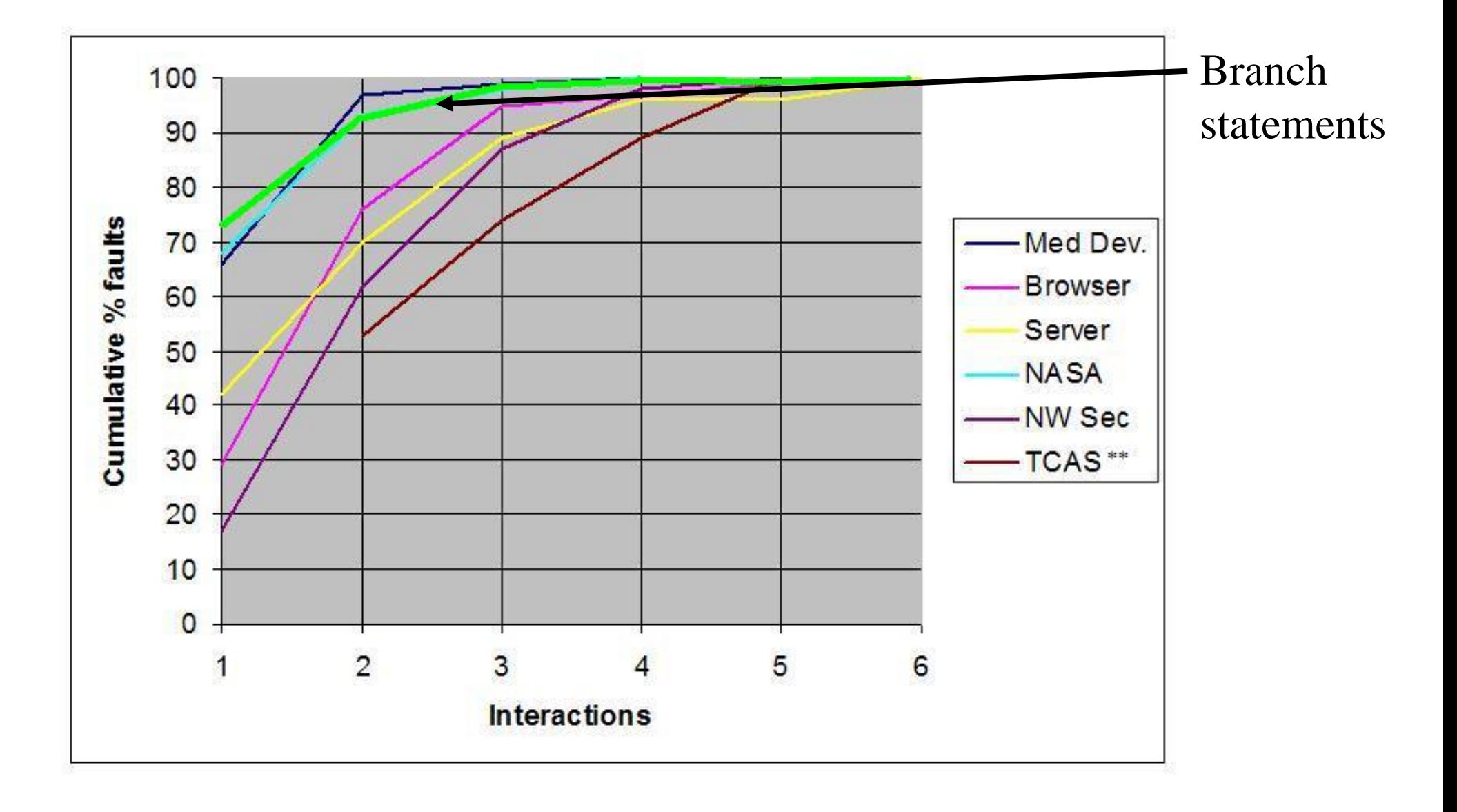

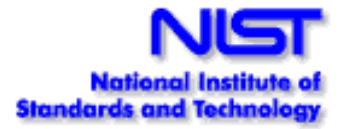

# **So, how many parameters are involved in really tricky faults?**

- Maximum interactions for fault triggering for these applications was  $\overline{6}$
- Much more empirical work needed
- Reasonable evidence that maximum interaction strength for fault triggering is relatively small

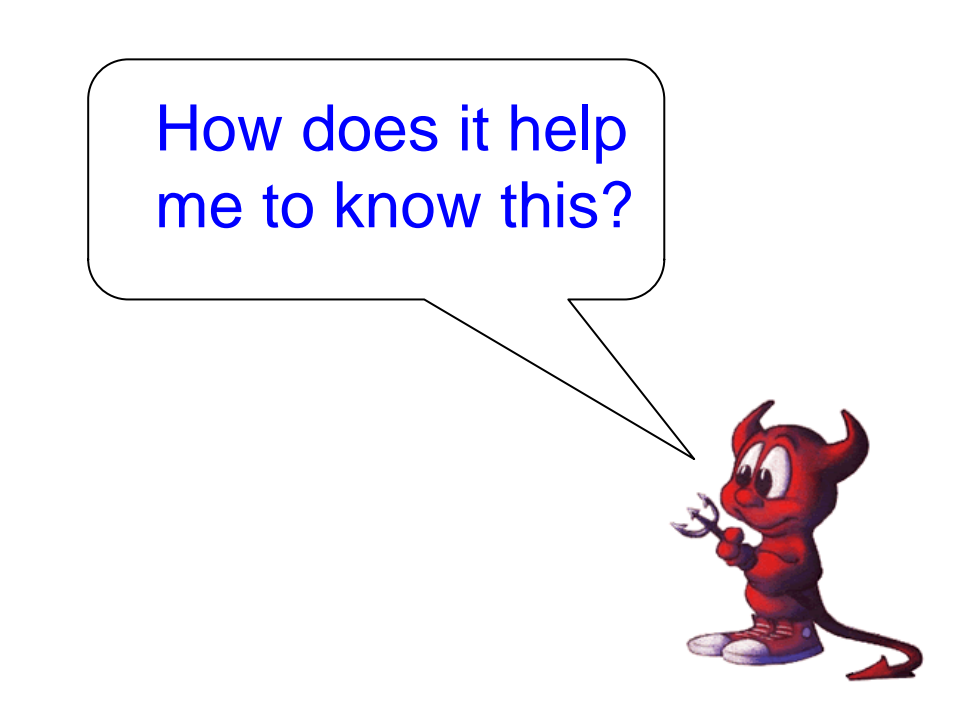

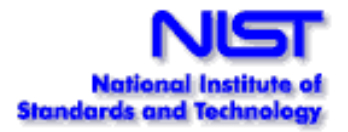

# **How does this knowledge help?**

Biologists have a "Central Dogma", and so do we:

**If all faults are triggered by the interaction of** *t* **or fewer variables, then testing all** *t***-way combinations can provide strong assurance.**

(taking into account: value propagation issues, equivalence partitioning, timing issues, more complex interactions, . . . )

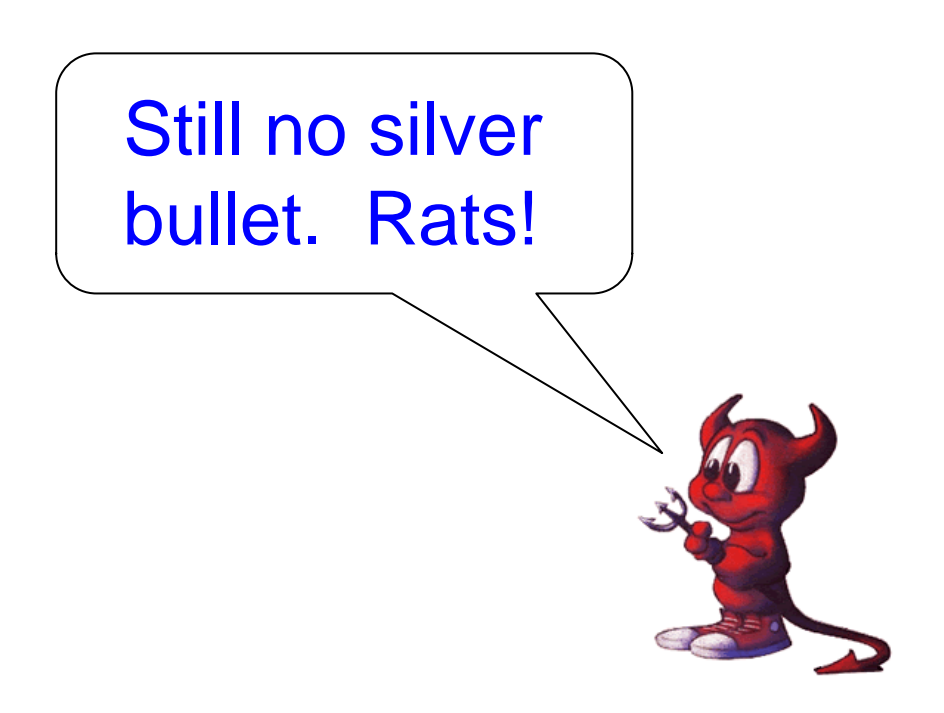

# **Tutorial Overview**

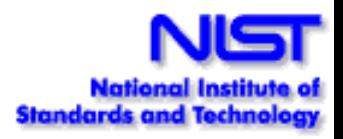

- 1. What is combinatorial testing?
- 2. Why are we doing this?
- **3. How is it used and how long does it take?**
	- **-** scaling up -> real-world examples
	- different application domains
- 4. What tools are available?
- 5. What's next?

# **A simple example**

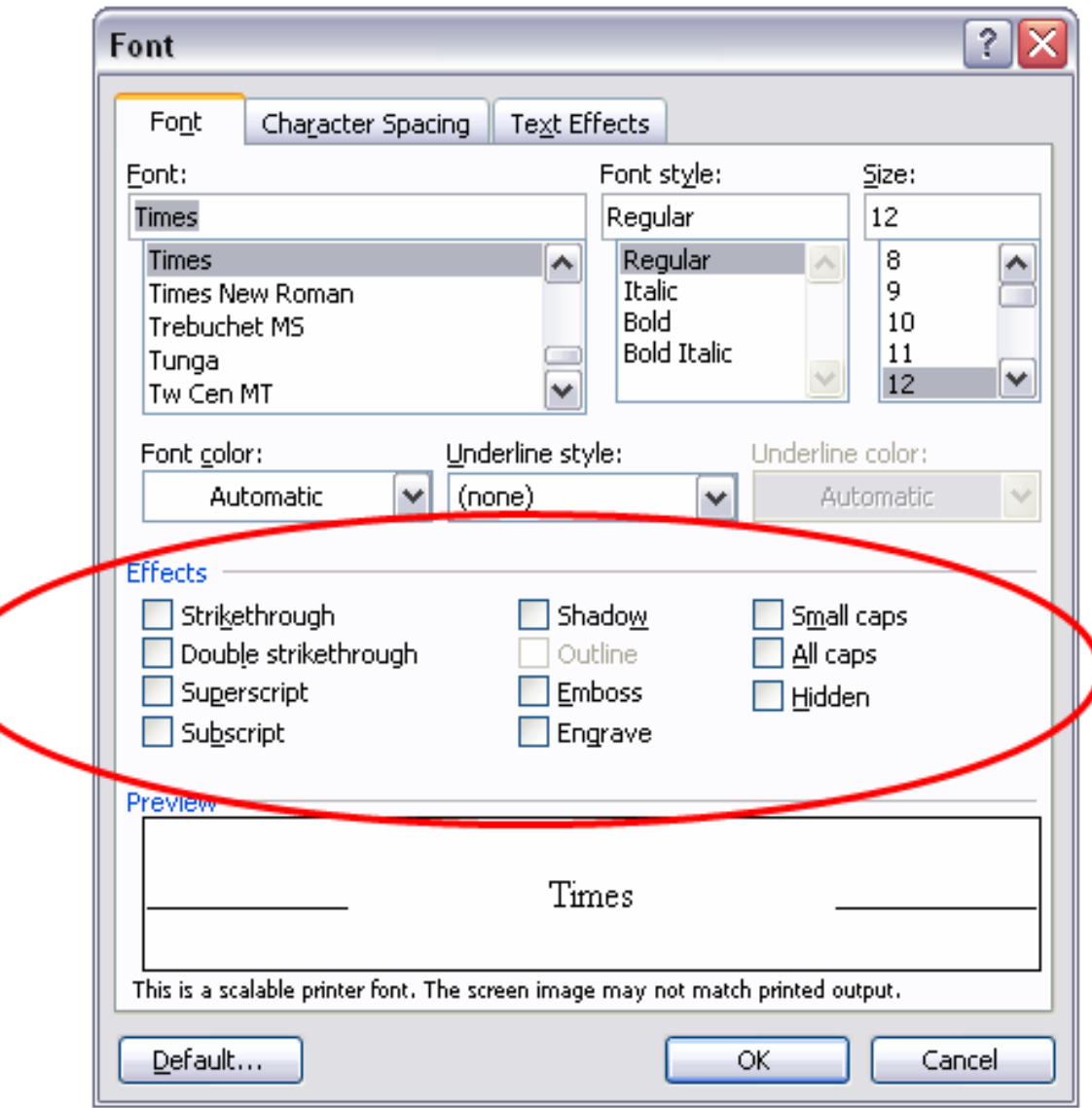

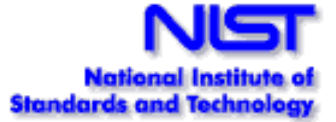

# **How Many Tests Would It Take?**

- There are 10 effects, each can be on or off
- All combinations is  $2^{10} = 1,024$  tests
- What if our budget is too limited for these tests?
- Instead, let's look at all 3-way interactions ...

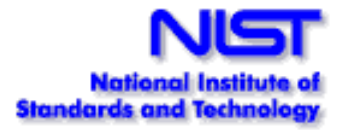

# **Now How Many Would It Take?**

- There are  $\begin{bmatrix} 10 \\ 2 \end{bmatrix} = 120$  3-way interactions. 10 3
- Naively  $120 \times 2^3 = 960$  tests.
- Since we can pack 3 triples into each test, we need no more than 320 tests.
- Each test exercises many triples:

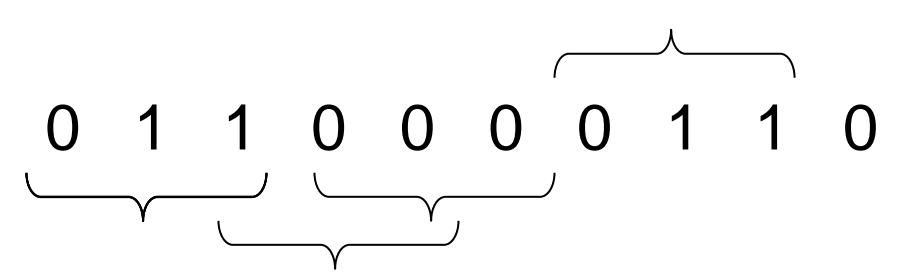

We can pack a lot into one test, so what's the smallest number of tests we need?

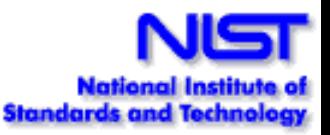

#### **A covering array** All triples in only 13 tests, covering  $\binom{10}{3}$   $2^3$  = 960 combinations **3**

Each row is a test:

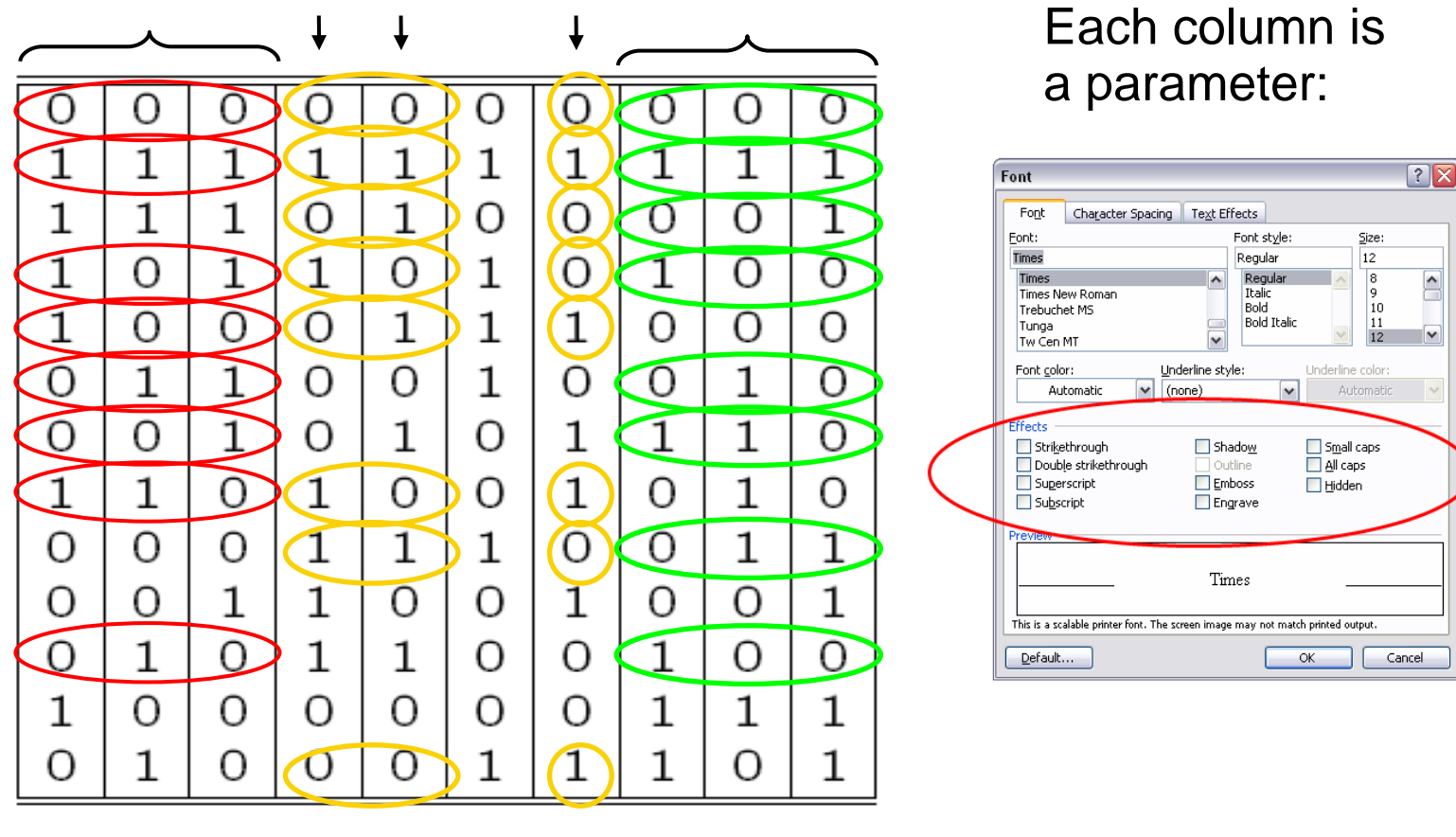

Each test covers  $\begin{bmatrix} 10 \\ 3 \end{bmatrix} = 120$  3-way combinations 3

Finding covering arrays is NP hard

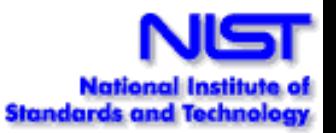

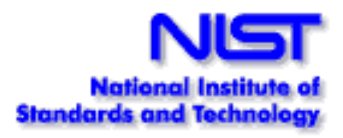

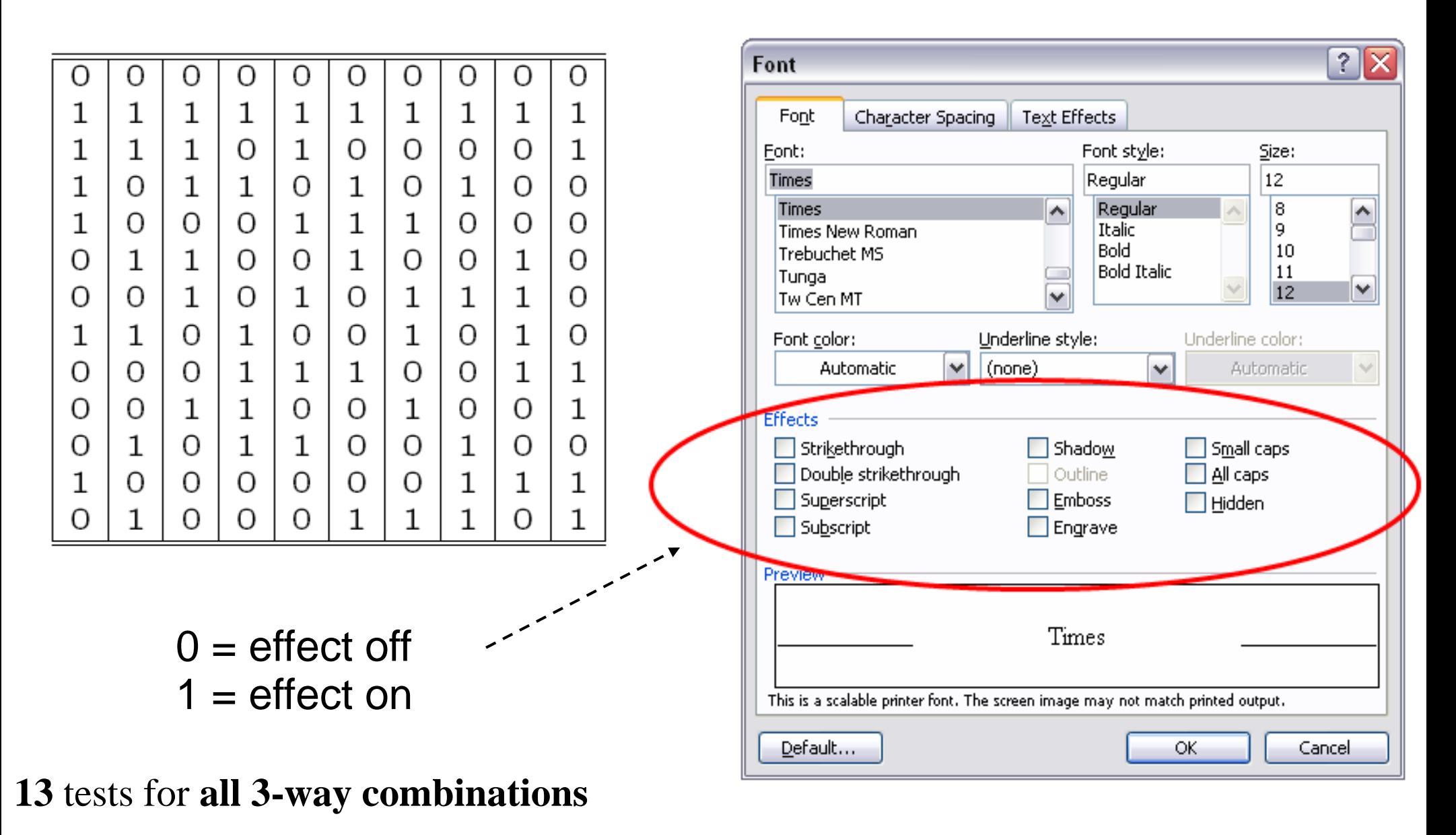

 $2^{10} = 1,024$  tests for all combinations

## **Testing Configurations - Example**

- Example: Android smart phone testing using emulator (project for DARPA)
- Apps should work on all combinations of platform options, but there are  $3 \times 3 \times 4 \times 3 \times 5 \times 4 \times 4 \times 5 \times 4 = 172,800$  configurations

HARDKEYBOARDHIDDEN\_NO HARDKEYBOARDHIDDEN\_UNDEFINED HARDKEYBOARDHIDDEN\_YES

KEYBOARDHIDDEN\_NO KEYBOARDHIDDEN\_UNDEFINED KEYBOARDHIDDEN\_YES

KEYBOARD\_12KEY KEYBOARD\_NOKEYS KEYBOARD\_QWERTY KEYBOARD\_UNDEFINED

NAVIGATIONHIDDEN\_NO NAVIGATIONHIDDEN\_UNDEFINED NAVIGATIONHIDDEN\_YES

NAVIGATION\_DPAD NAVIGATION\_NONAV NAVIGATION\_TRACKBALL NAVIGATION\_UNDEFINED NAVIGATION\_WHEEL

ORIENTATION\_LANDSCAPE ORIENTATION\_PORTRAIT ORIENTATION\_SQUARE ORIENTATION\_UNDEFINED

SCREENLAYOUT\_LONG\_MASK SCREENLAYOUT\_LONG\_NO SCREENLAYOUT LONG UNDEFINED SCREENLAYOUT\_LONG\_YES

SCREENLAYOUT\_SIZE\_LARGE SCREENLAYOUT\_SIZE\_MASK SCREENLAYOUT\_SIZE\_NORMAL SCREENLAYOUT\_SIZE\_SMALL SCREENLAYOUT\_SIZE\_UNDEFINED

TOUCHSCREEN\_FINGER TOUCHSCREEN\_NOTOUCH TOUCHSCREEN\_STYLUS TOUCHSCREEN\_UNDEFINED

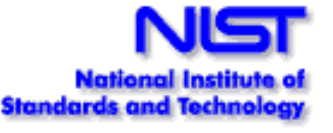

# **Testing Android Combinatorially**

- 3 x 3 x 4 x 3 x 5 x 4 x 4 x 5 x 4 = 172,800 configurations
- Effort substantially reduced with t-way combinations:

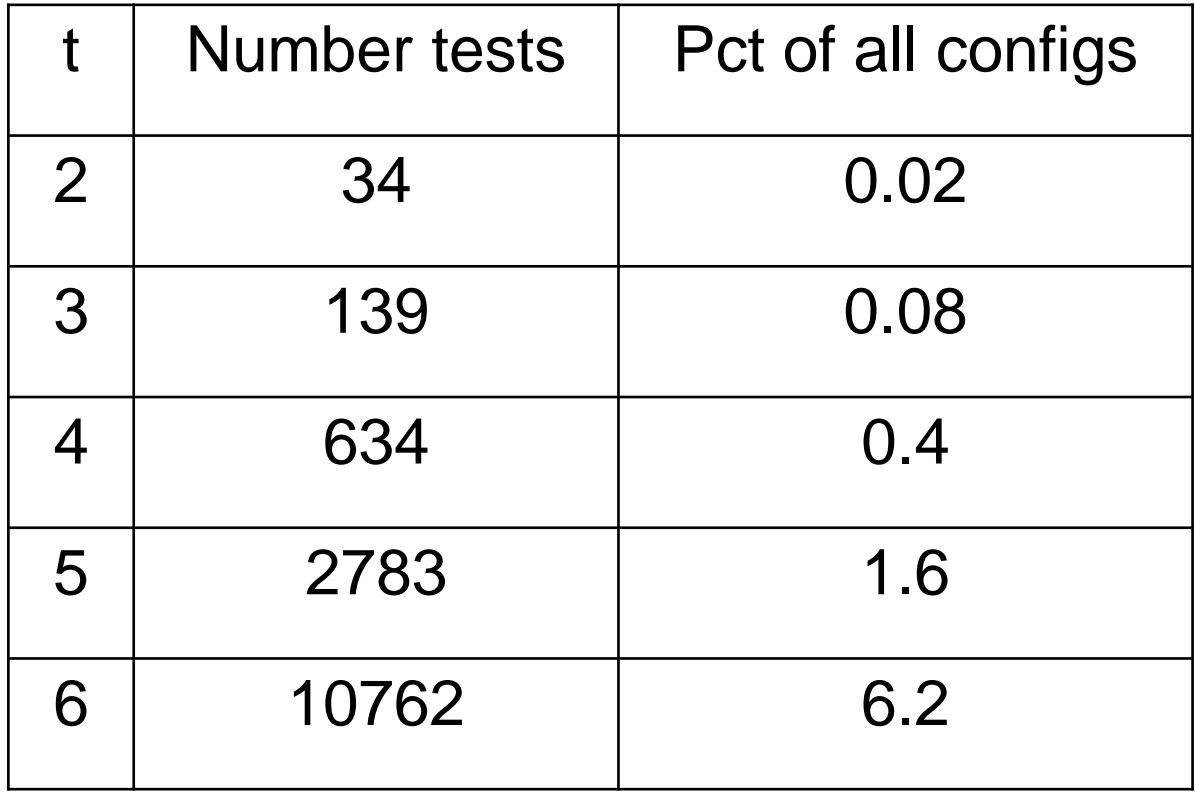

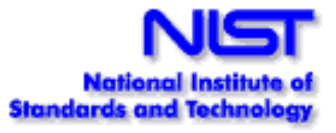

# **A larger example**

• Suppose we have a system with 34 on-off switches:

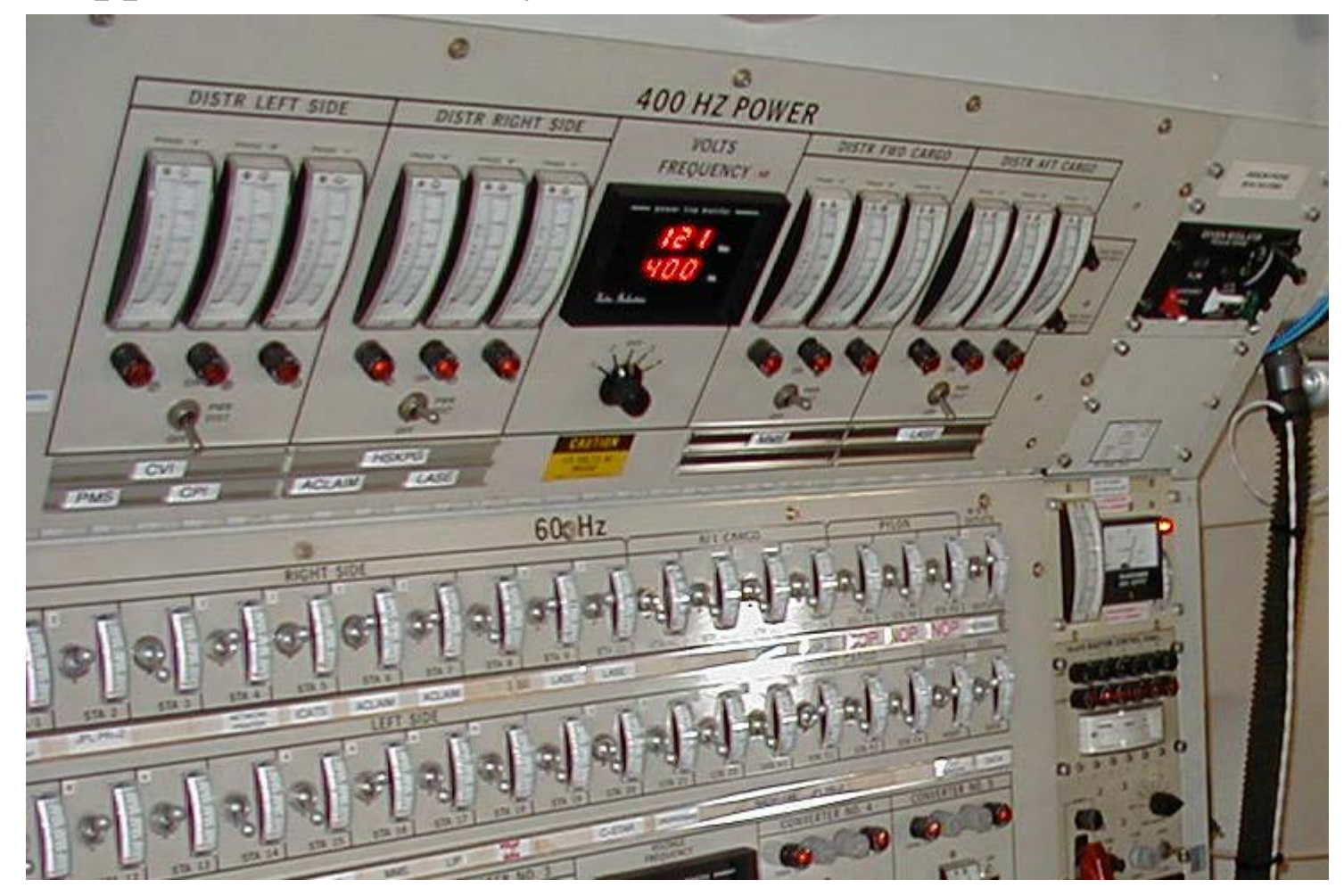

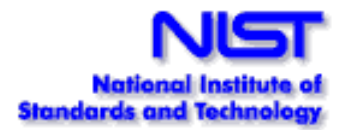

# **How do we test this?**

• 34 switches =  $2^{34}$  = 1.7 x 10<sup>10</sup> possible inputs = 1.7 x 10<sup>10</sup> tests

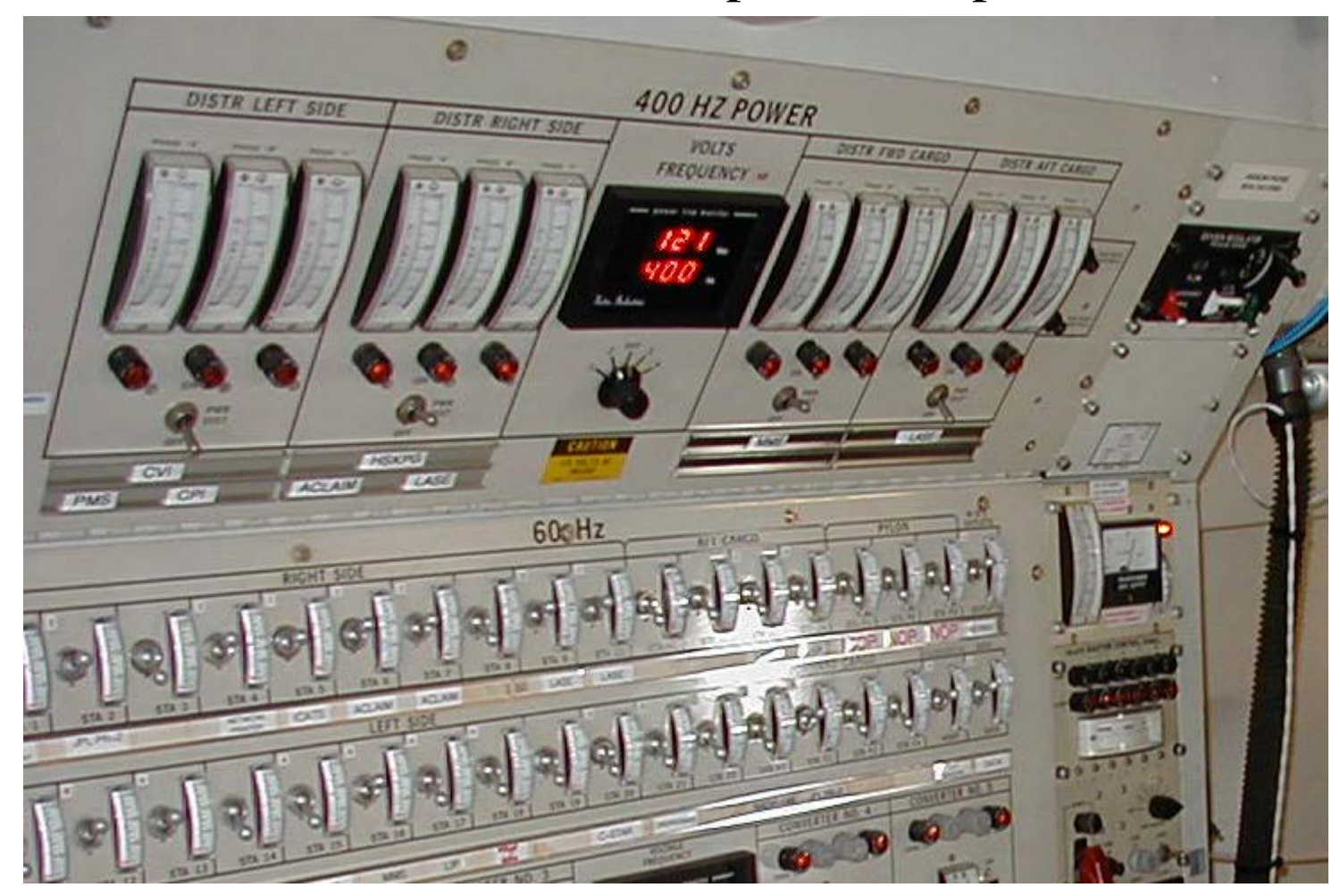

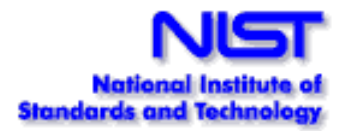

### **What if we knew no failure involves more than 3 switch settings interacting?**

- 34 switches =  $2^{34}$  = 1.7 x 10<sup>10</sup> possible inputs =  $1.7 \times 10^{10}$  tests
- If only 3-way interactions, need only **33** tests
- For 4-way interactions, need only **85** tests

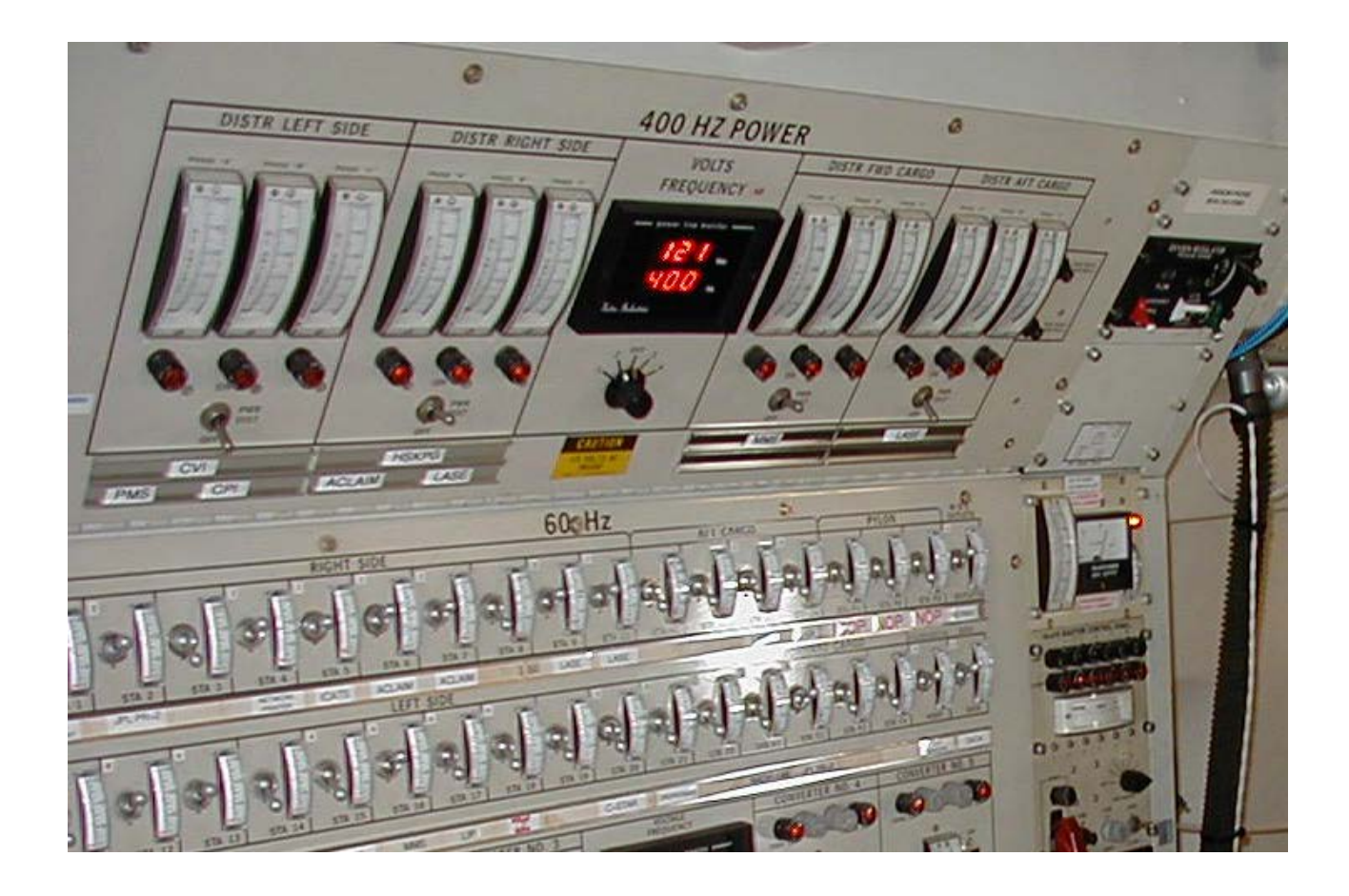

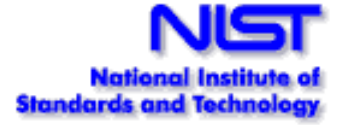

# **Ordering Pizza**

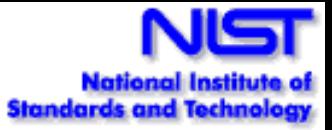

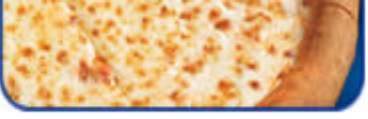

Step 1 Select your favorite size and pizza crust.

Large Original Crust M

#### Step<sup>2</sup>

Select your favorite pizza toppings from the pull down. Whole toppings cover the entire pizza. First 1/2 and second

1/2 toppings cover half the pizza. For a regular cheese pizza, do not add toppings.

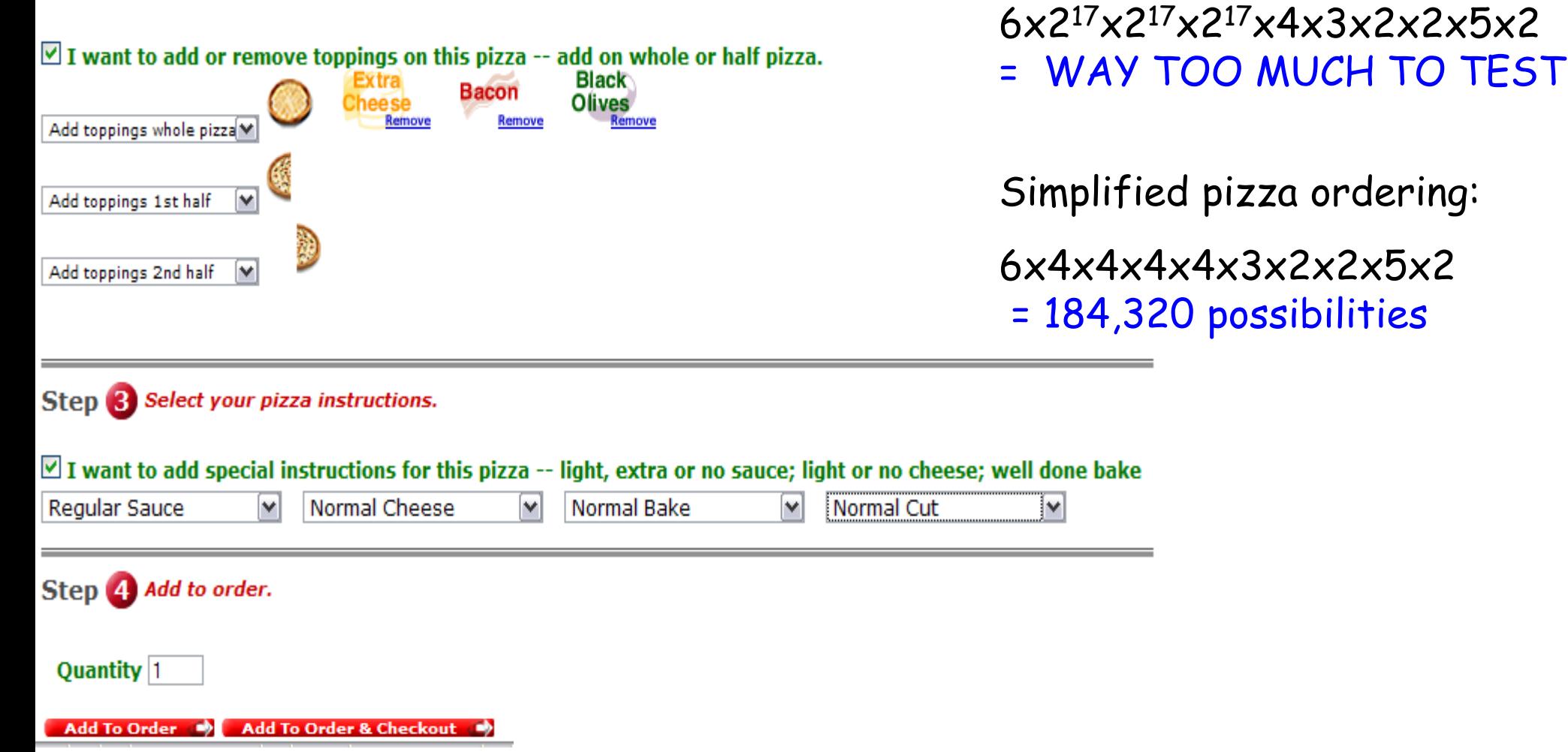

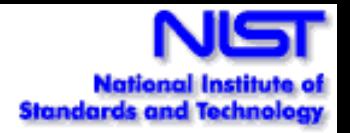

# **Ordering Pizza Combinatorially**

Simplified pizza ordering:

6x4x4x4x4x3x2x2x5x2 = 184,320 possibilities

- 2-way tests: 32
- 3-way tests: 150
- 4-way tests: 570
- 5-way tests: 2,413

6-way tests: 8,330

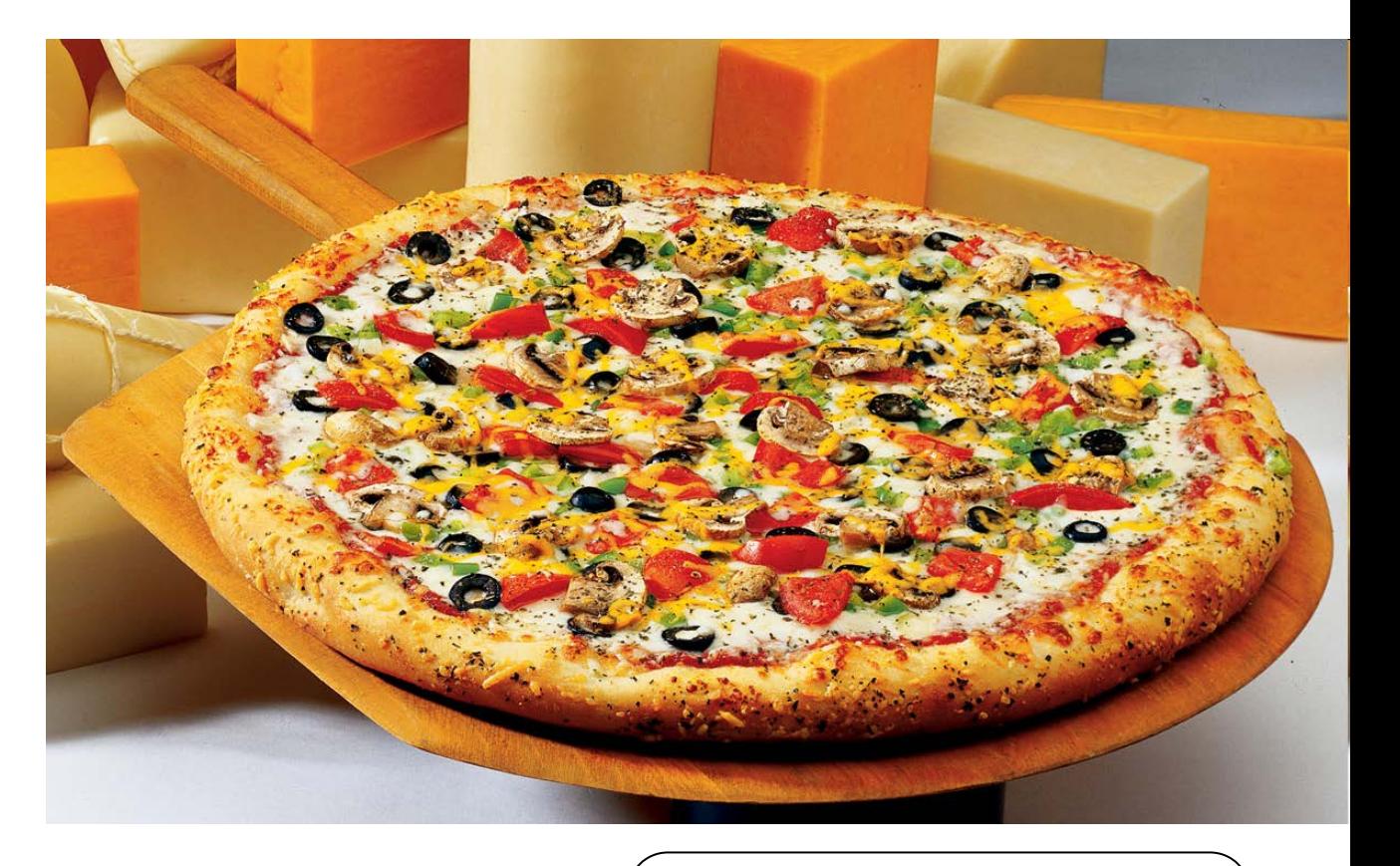

If all failures involve 5 or fewer parameters, then we can have confidence after running all 5-way tests.

So what? Who has time to check 2,413 test results?

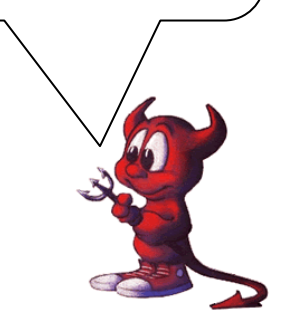

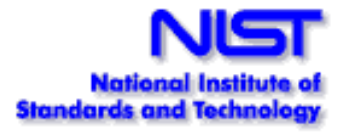

# **Another familiar example**

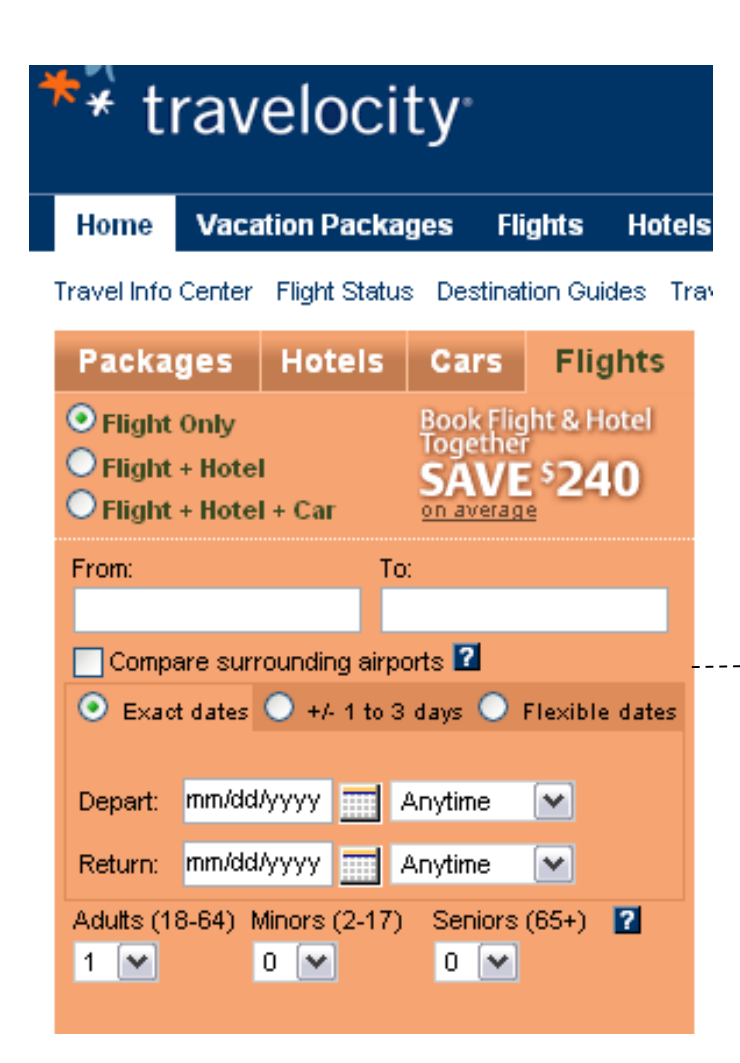

#### • **No silver bullet** because:

 Many values per variable Need to abstract values

But we can still increase information per test

Plan: flt, flt+hotel, flt+hotel+car From: CONUS, HI, Europe, Asia … To: CONUS, HI, Europe, Asia … Compare: yes, no Date-type: exact, 1to3, flex Depart: today, tomorrow, 1yr, Sun, Mon … Return: today, tomorrow, 1yr, Sun, Mon … Adults: 1, 2, 3, 4, 5, 6 Minors: 0, 1, 2, 3, 4, 5 Seniors: 0, 1, 2, 3, 4, 5

## **Two ways of using combinatorial testing: (1) test inputs (2) configurations**

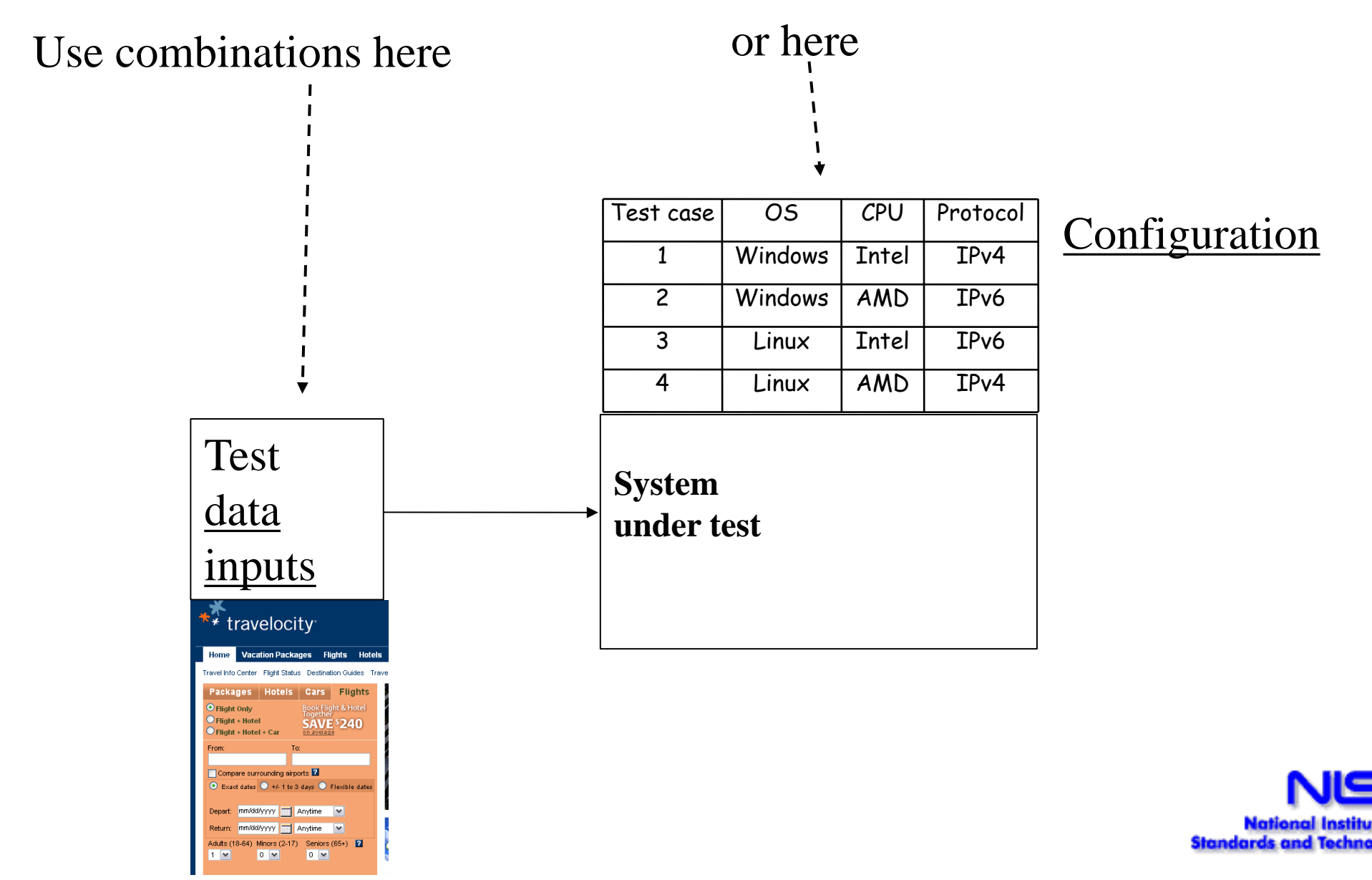

# **Difference with conventional practice**

# **Conventional**

- •Use cases
	- typical cases
	- outliers

•Abstraction and equivalence classes

# **Combinatorial**

- •Use cases
	- t-way combinations

•Abstraction and equivalence classes

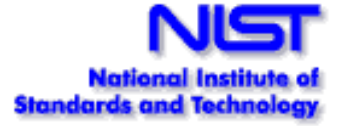

# **Experimental comparison with conventional practice**

- Real-world experiment by Justin Hunter
- 10 projects, 6 companies
- 2-way only, no higher t-way combinations

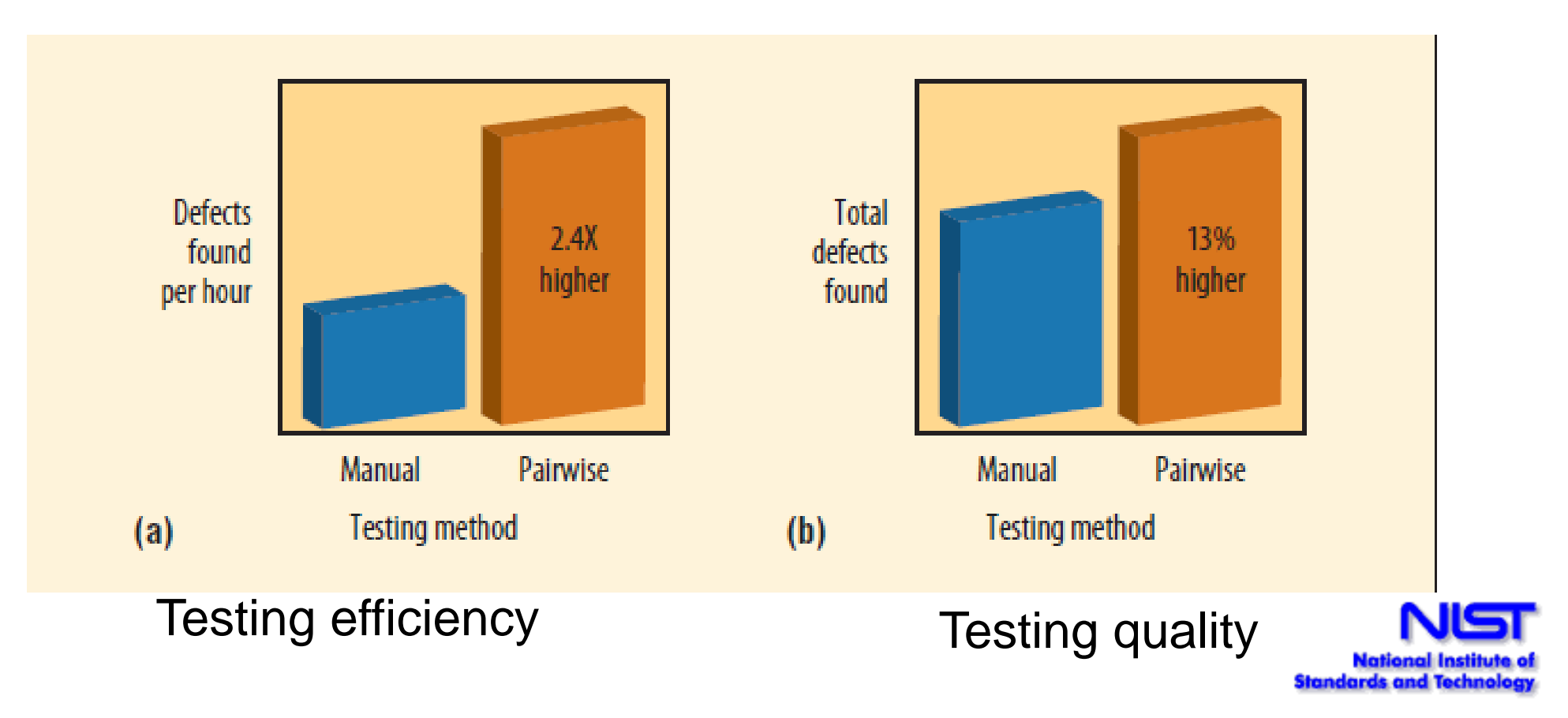

#### **Example 1** Traffic Collision Avoidance System (TCAS) module

- Used in previous testing research
- 41 versions seeded with errors
- 12 variables: 7 boolean, two 3-value, one 4-value, two 10value
- All flaws found with 5-way coverage
- Thousands of tests
	- test inputs generated by ACTS
	- results generated by model checker
	- full testing on each version complete in a few minutes

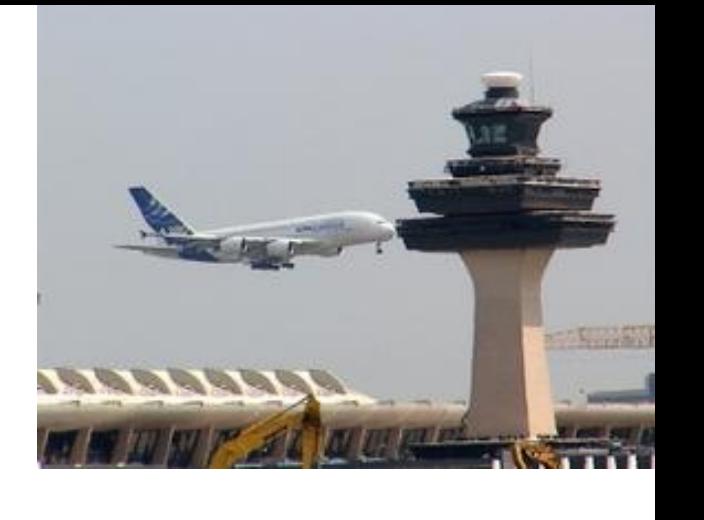

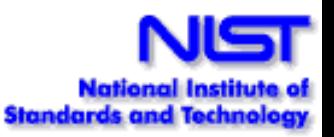

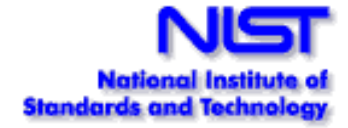

### **Tests generated**

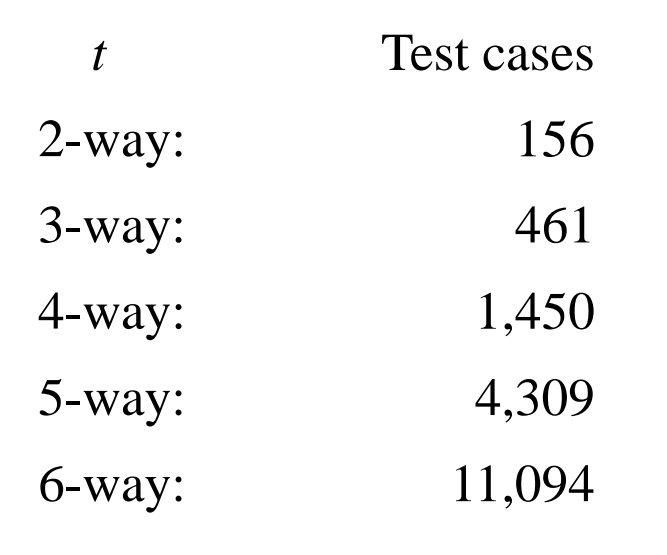

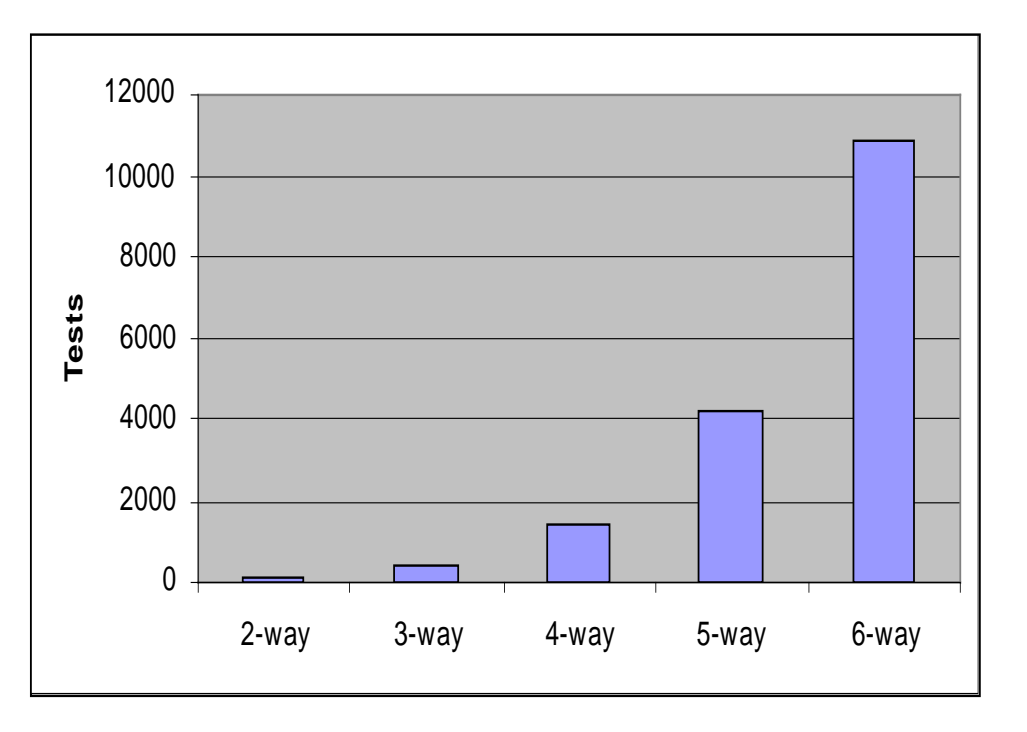

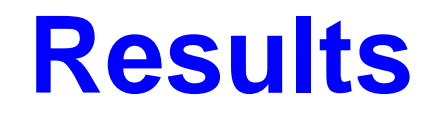

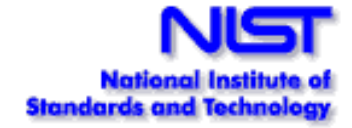

- Roughly consistent with real-world data on large systems
- But errors harder to detect than real-world examples

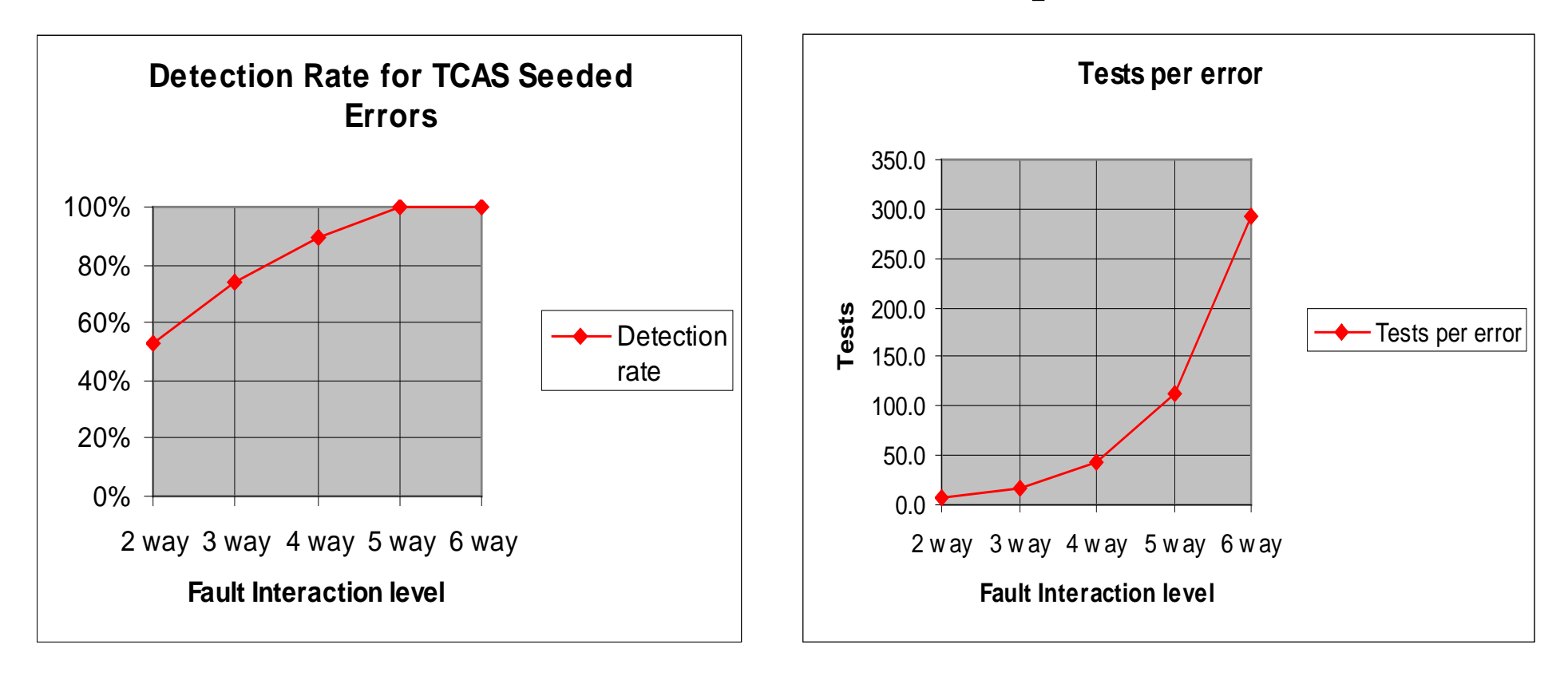

# **Cost and Volume of Tests**

- Number of tests: proportional to  $v^t \log n$ for *v* values, *n* variables, *t*-way interactions
- *Thus:*

•Tests increase exponentially with interaction strength *t* : BAD, but unavoidable

•But only logarithmically with the number of parameters : GOOD!

• Example: suppose we want all 4-way combinations of *n* parameters, 5 values each:

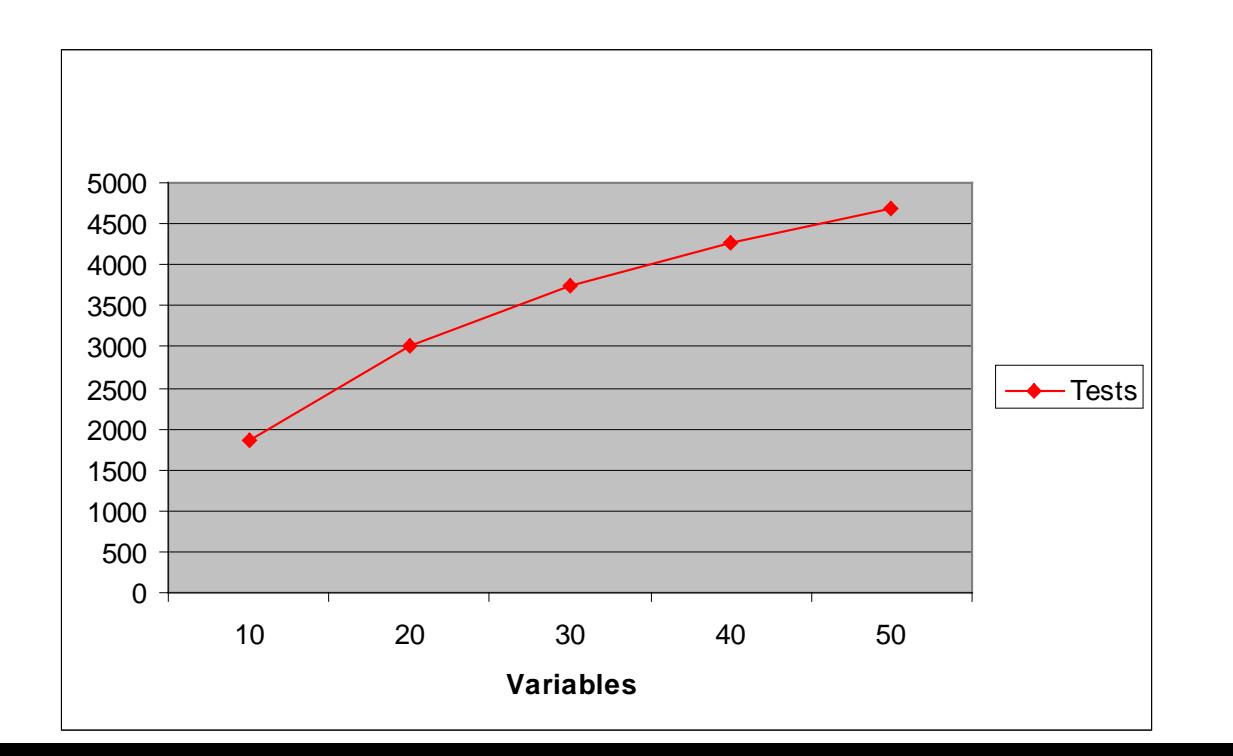

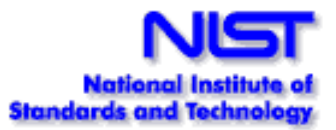

#### **Example 2: Modeling & Simulation Application**

- "Simured" network simulator
	- Kernel of  $\sim$  5,000 lines of C++ (not including GUI)
- Objective: detect configurations that can produce deadlock:
	- Prevent connectivity loss when changing network
	- Attacks that could lock up network
- Compare effectiveness of random vs. combinatorial inputs
- Deadlock combinations discovered
- Crashes in  $>6\%$  of tests w/ valid values (Win32) version only)

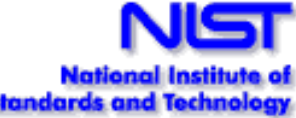

# **Simulation System Configurations**

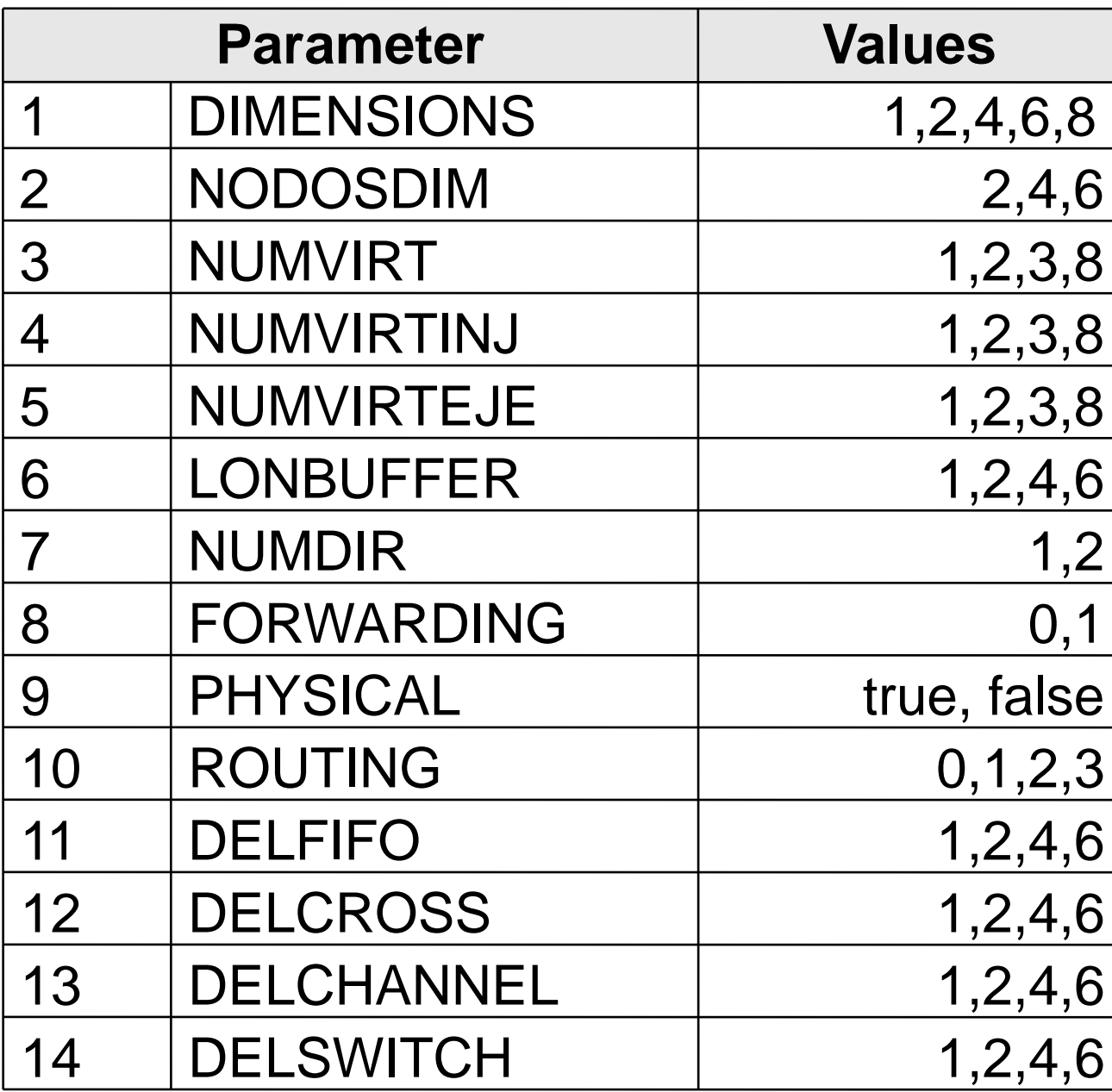

5x3x4x4x4x4x2x2 x2x4x4x4x4x4  $= 31,457,280$ configurations

Are any of them dangerous?

If so, how many?

Which ones?

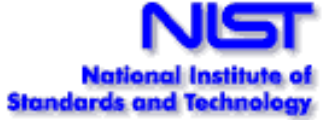

#### **Network Deadlock Detection**

#### **Deadlocks Detected: combinatorial**

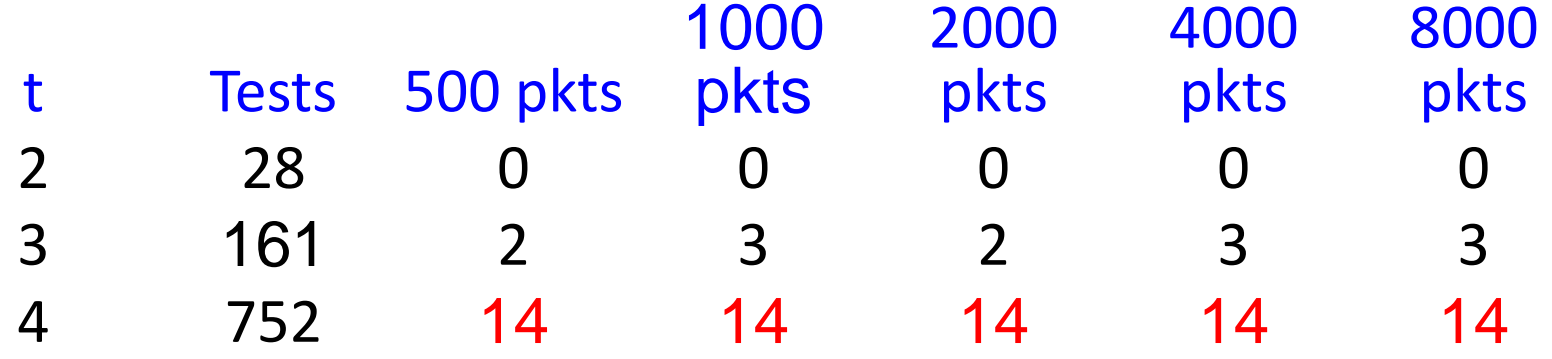

#### **Average Deadlocks Detected: random**

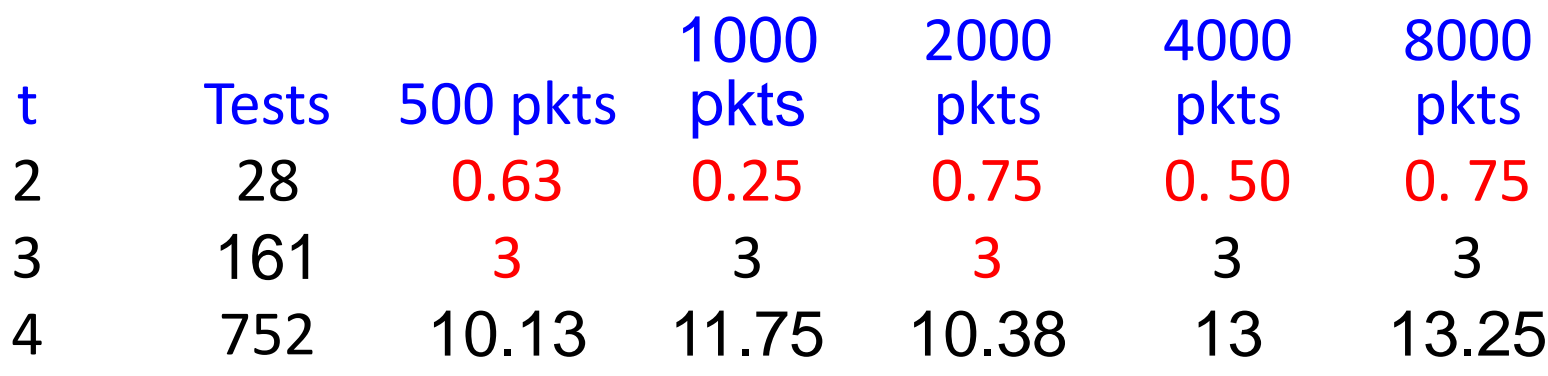

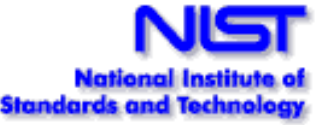
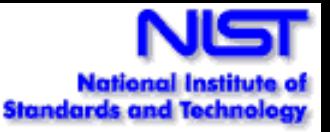

### **Network Deadlock Detection**

### Detected 14 configurations that can cause deadlock:  $14/31,457,280 = 4.4 \times 10^{-7}$

Combinatorial testing found more deadlocks than random, including some that might never have been found with random testing

Why do this testing? Risks:

- accidental deadlock configuration: low
- deadlock config discovered by attacker: **much higher** (because they are looking for it)

### **Example 3: Buffer Overflows**

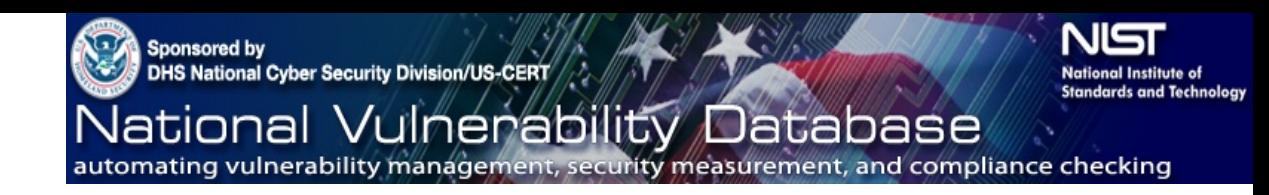

- Empirical data from the National Vulnerability Database
	- Investigated  $\geq 3,000$  denial-of-service vulnerabilities reported in the NIST NVD for period of 10/06 – 3/07
	- Vulnerabilities triggered by:
		- Single variable 94.7% example: *Heap-based buffer overflow in the SFTP protocol handler for Panic Transmit … allows remote attackers to execute arbitrary code via a long ftps:// URL.*
		- 2-way interaction 4.9% example: *single character search string in conjunction with a single character replacement string, which causes an "off by one overflow"*
		- 3-way interaction  $-0.4\%$ example: *Directory traversal vulnerability when register\_globals is enabled and magic\_quotes is disabled and .. (dot dot) in the page parameter*

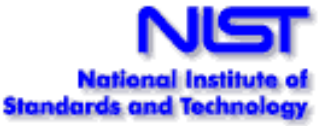

### **Finding Buffer Overflows**

**……**

 **……**

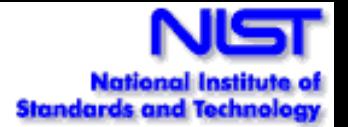

- **1. if (strcmp(conn[sid].dat->in\_RequestMethod, "POST")==0) {**
- **2. if (conn[sid].dat->in\_ContentLength<MAX\_POSTSIZE) {**

**3. conn[sid].PostData=calloc(conn[sid].dat->in\_ContentLength+1024, sizeof(char));**

- **4. pPostData=conn[sid].PostData; 5. do { 6. rc=recv(conn[sid].socket, pPostData, 1024, 0); …… 7. pPostData+=rc; 8. x+=rc;** 9. **}** while  $((rc==1024)||(xin ContentLength));$ **10. conn[sid].PostData[conn[sid].dat->in\_ContentLength]='\0';**
- **11. }**

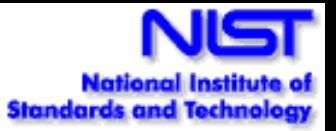

### **Interaction:** request-method="POST", contentlength  $= -1000$ , data= a string  $> 24$  bytes

- **1. if (strcmp(conn[sid].dat->in\_RequestMethod, "POST")==0) {**
- **2. if (conn[sid].dat->in\_ContentLength<MAX\_POSTSIZE) {**

**3. conn[sid].PostData=calloc(conn[sid].dat->in\_ContentLength+1024, sizeof(char));**

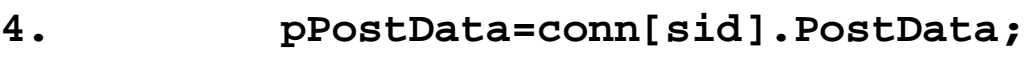

**5. do {**

**6. rc=recv(conn[sid].socket, pPostData, 1024, 0);**

 **…… 7. pPostData+=rc;**

**8. x+=rc;**

**……**

 **……**

9. **}** while  $((rc==1024)||(xin ContentLength));$ 

**10. conn[sid].PostData[conn[sid].dat->in\_ContentLength]='\0';**

**11. }**

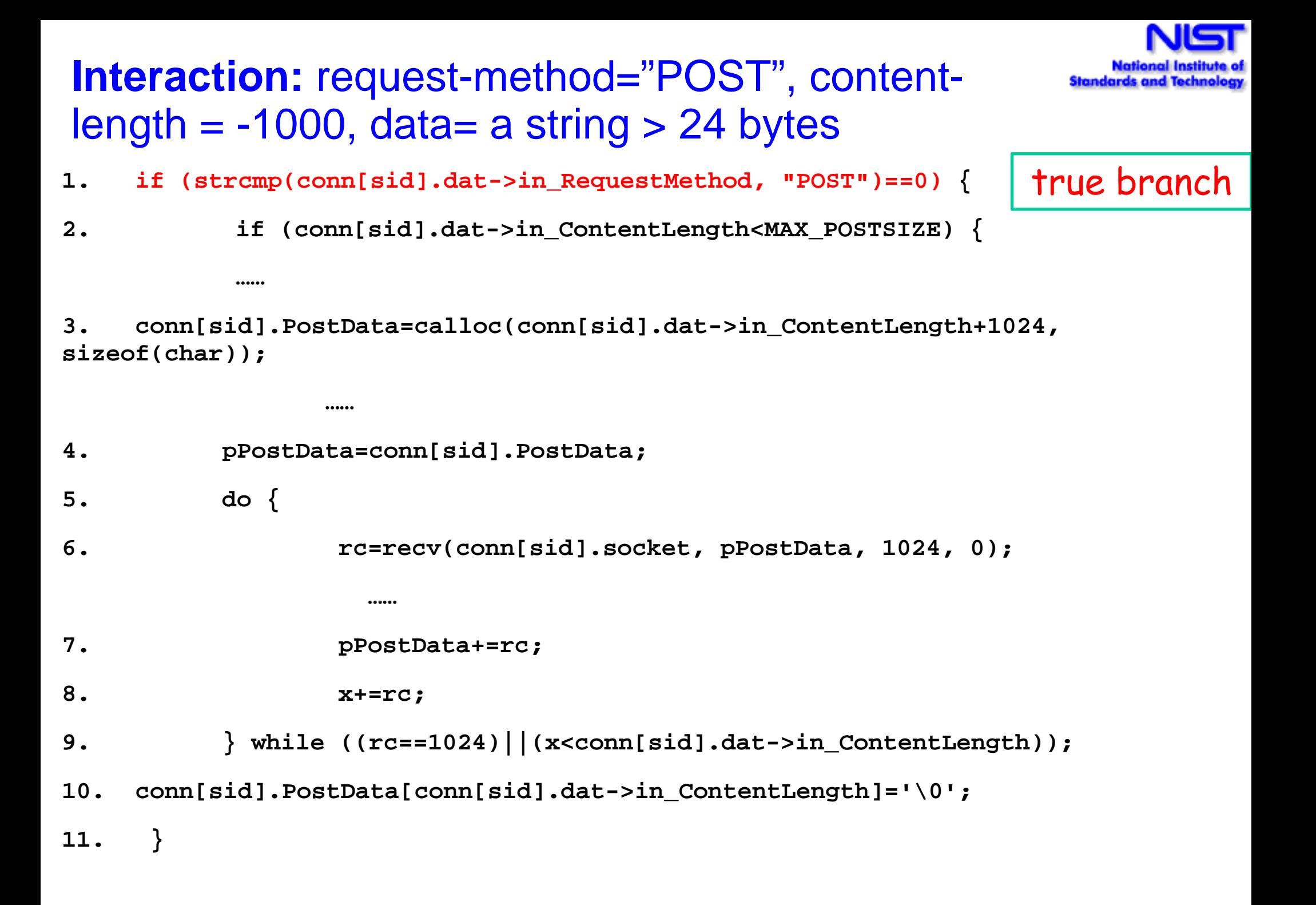

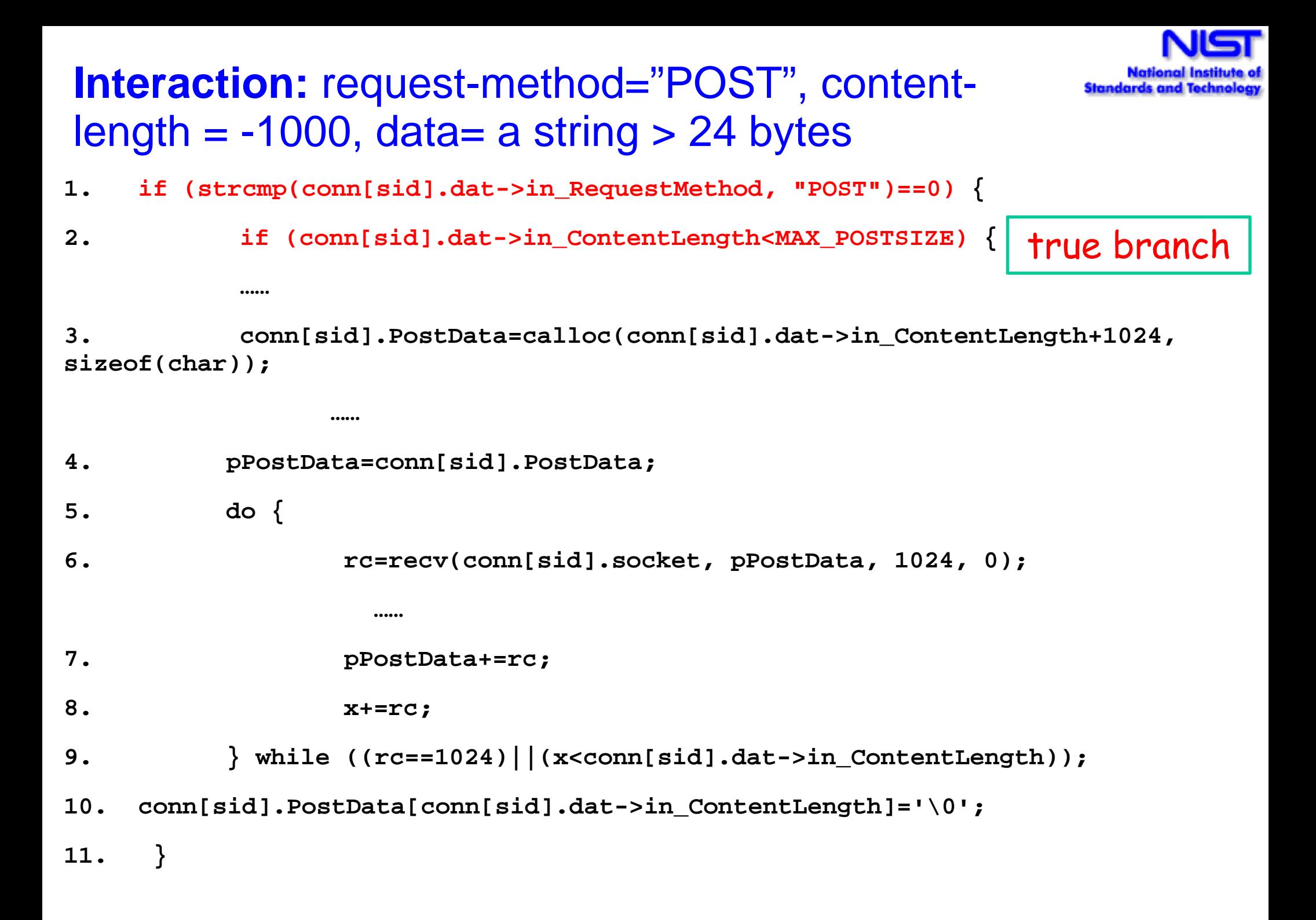

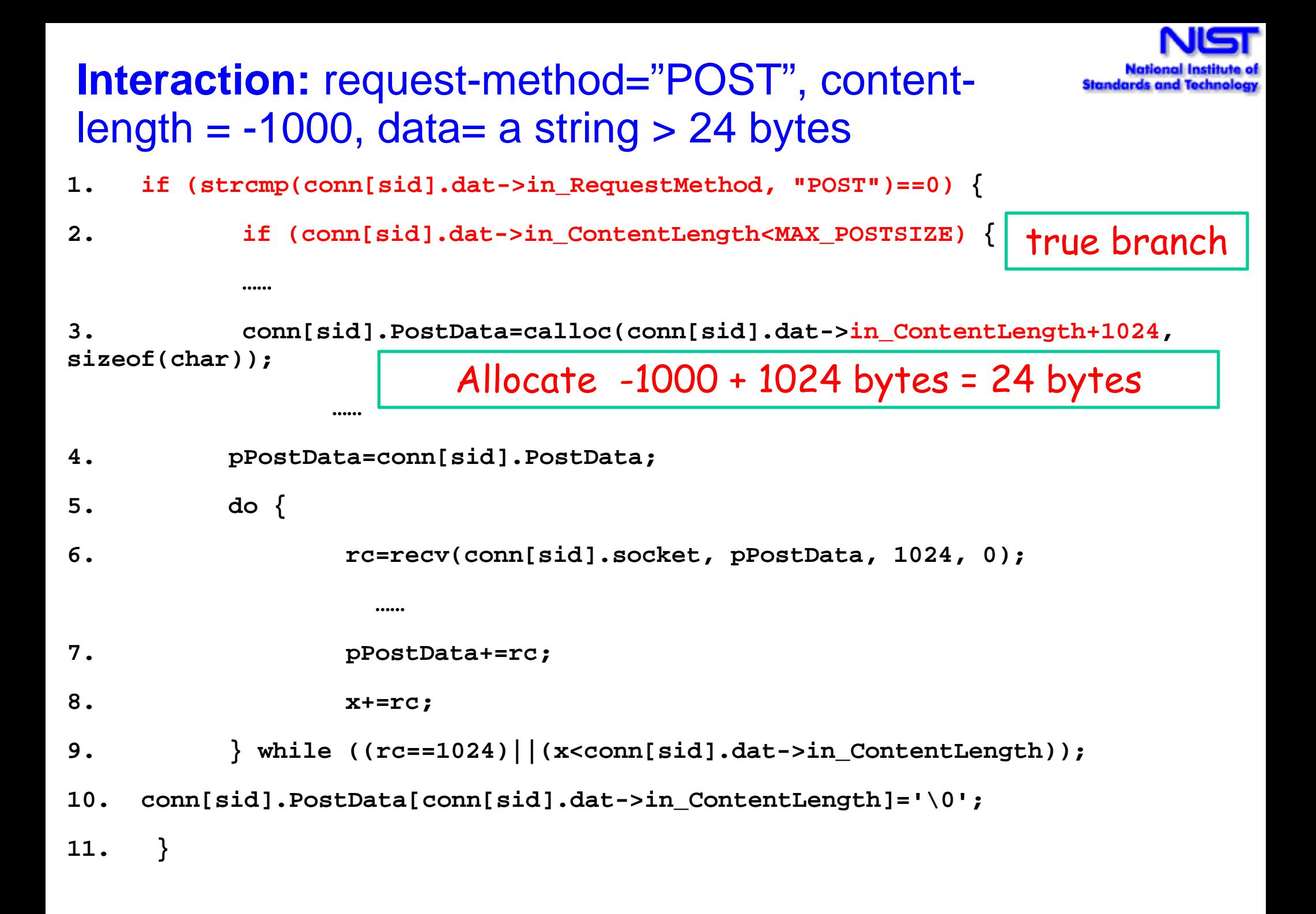

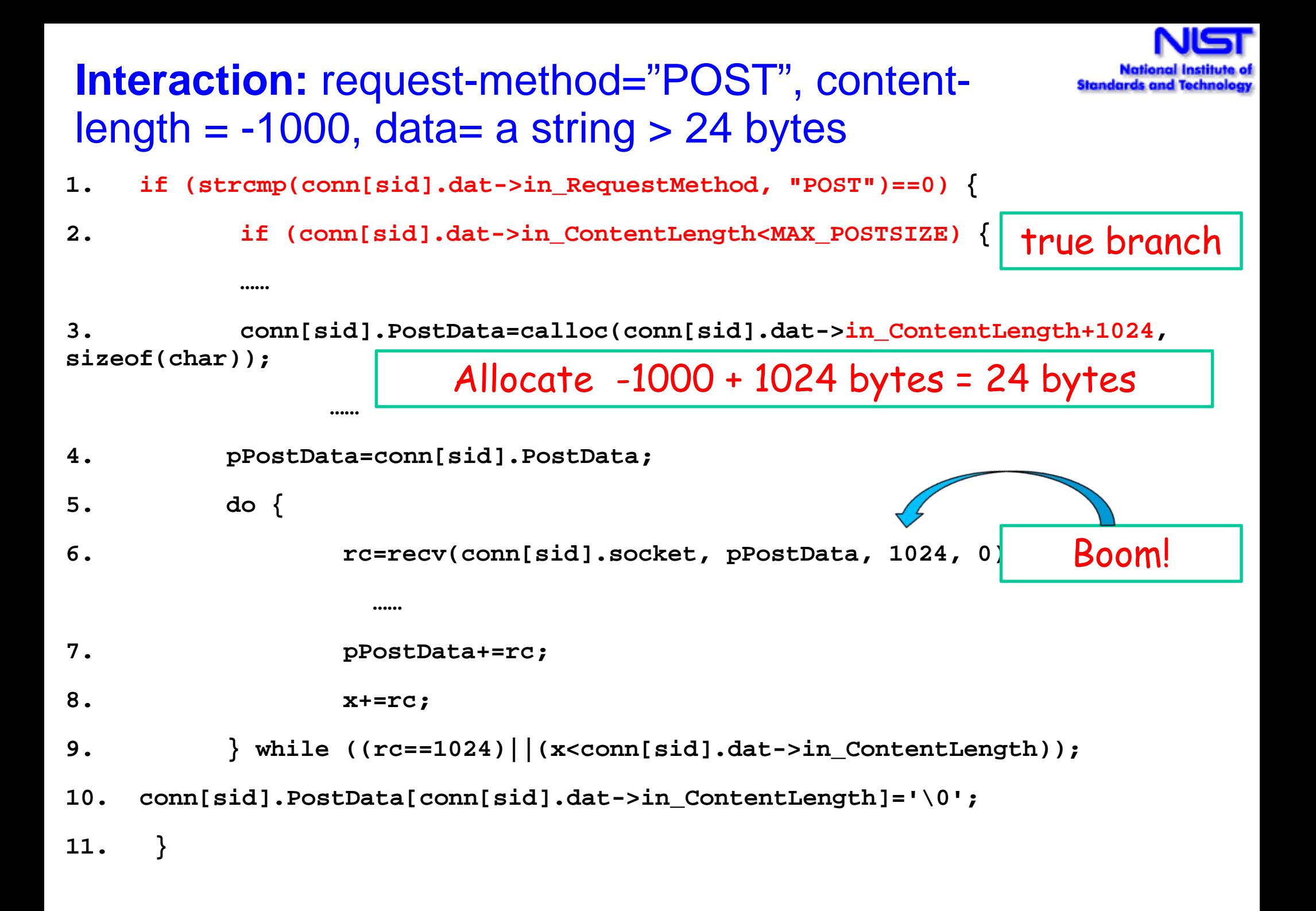

### **How to automate checking correctness of output**

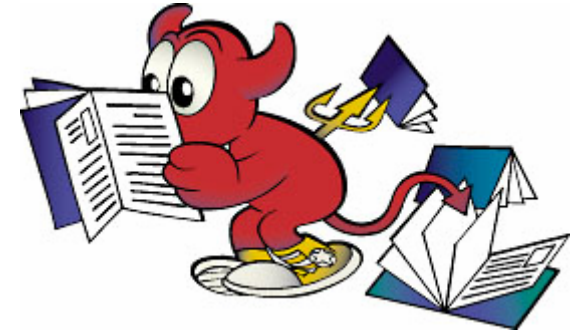

- **Creating test data is the easy part!**
- How do we check that the code worked correctly on the test input?
	- **Crash testing** server or other code to ensure it does not crash for any test input (like 'fuzz testing') - Easy but limited value
	- **Embedded assertions** incorporate assertions in code to check critical states at different points in the code, or print out important values during execution
	- **Model-checking** using mathematical model of system and model checker to generate expected results for each input- expensive but tractable

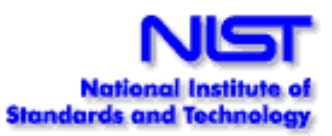

### **Crash Testing**

- Like "fuzz testing" send packets or other input to application, watch for crashes
- Unlike fuzz testing, input is non-random; cover all t-way combinations
- May be more efficient random input generation requires several times as many tests to cover the t-way combinations in a covering array
- Limited utility, but can detect high-risk problems such as:
	- buffer overflows
	- server crashes

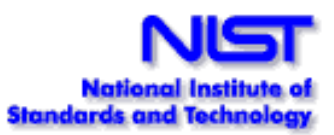

### **Ratio of Random/Combinatorial Test Set Required to Provide t-way Coverage**

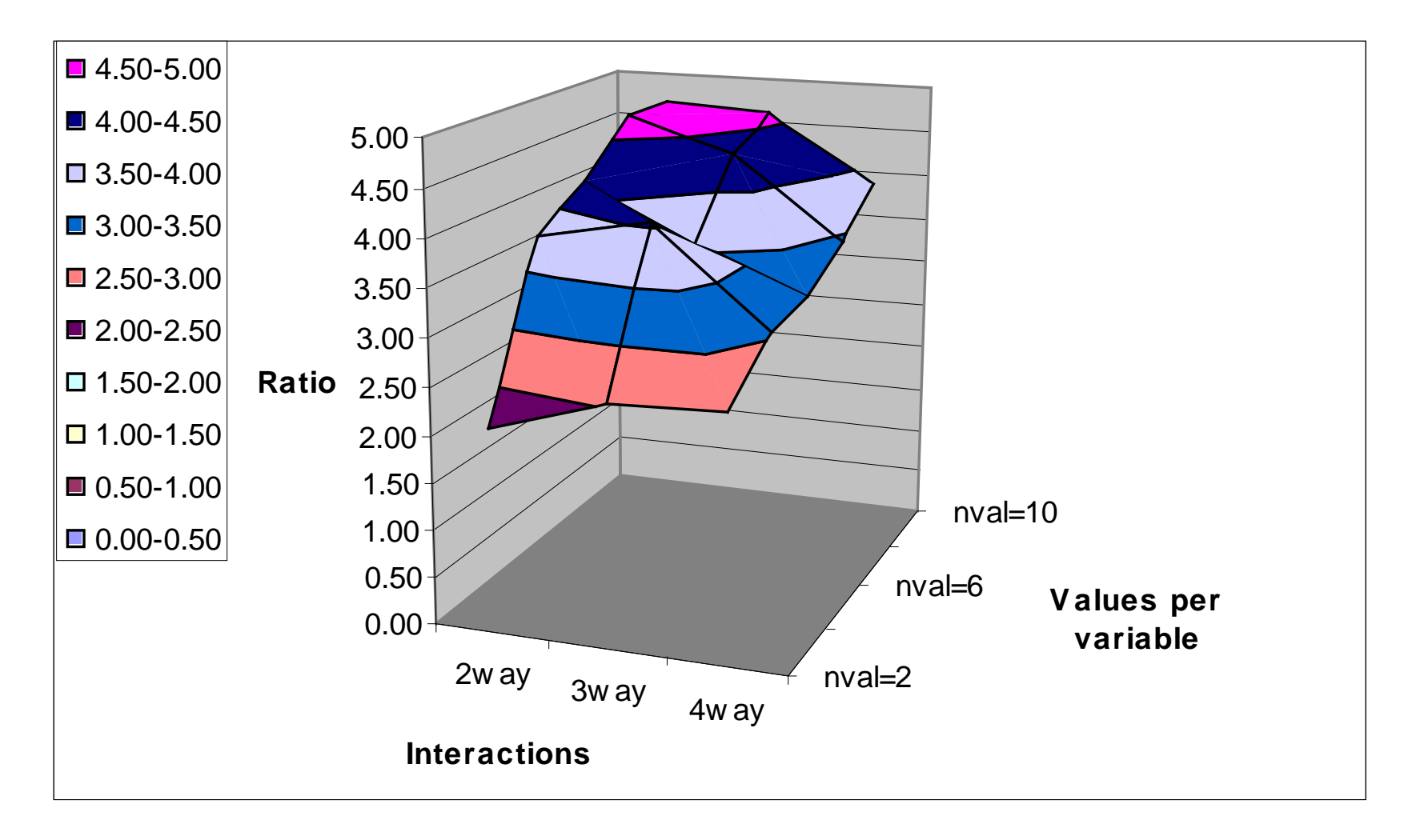

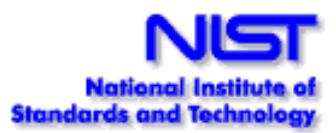

### **Embedded Assertions**

**Simple example:**  assert( $x != 0$ ); // ensure divisor is not zero

### **Or pre and post-conditions: /**requires amount >= 0;

/ensures balance  $==$  \old(balance) - amount && \result == balance;

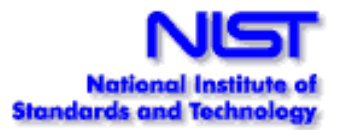

### **Embedded Assertions**

Assertions check properties of expected result: ensures balance  $==$  \old (balance) - amount && \result == balance;

•Reasonable assurance that code works correctly across the range of expected inputs

•May identify problems with handling unanticipated inputs

- •Example: Smart card testing
	- Used Java Modeling Language (JML) assertions
	- Detected 80% to 90% of flaws

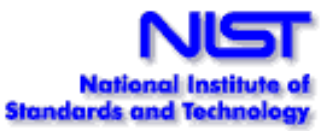

# **Tutorial Overview**

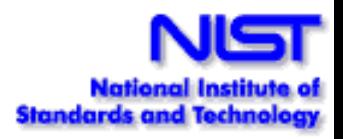

- 1. What is combinatorial testing?
- 2. Why are we doing this?
- 3. How is it used and how long does it take?
- **4. What tools are available?** - tools and capabilities
- 5. What's next?

### New algorithms to make it practical

- **Tradeoffs to minimize calendar/staff time:**
- FireEye (extended IPO) Lei roughly optimal, can be used for most cases under 40 or 50 parameters
	- Produces minimal number of tests at cost of run time
	- Currently integrating algebraic methods
- Adaptive distance-based strategies Bryce dispensing one test at a time w/ metrics to increase probability of finding flaws
	- Highly optimized covering array algorithm
	- Variety of distance metrics for selecting next test
- PRMI Kuhn –for more variables or larger domains
	- Parallel, randomized algorithm, generates tests w/ a few tunable parameters; computation can be distributed
	- Better results than other algorithms for larger problems

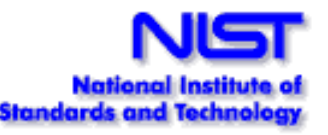

### **New algorithms**

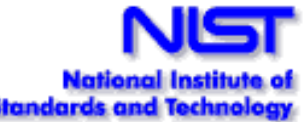

- Smaller test sets faster than other algorithms, with a more advanced user interface
- First parallelized covering array algorithm
- More information per test

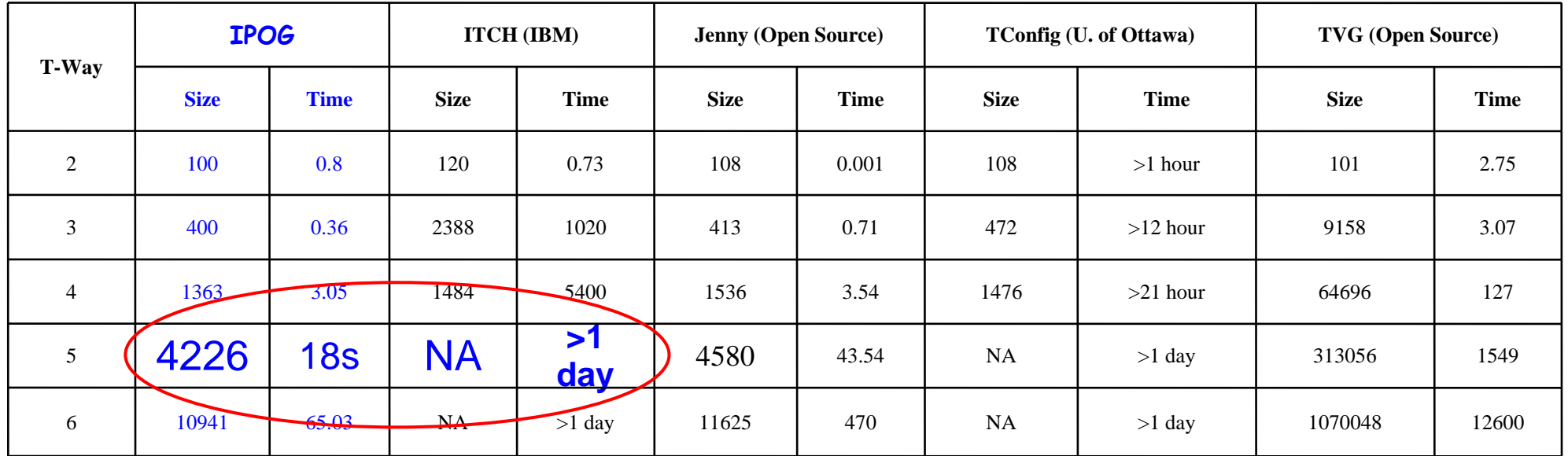

Traffic Collision Avoidance System (TCAS): 273241102

Times in seconds

Unlike diet plans, results ARE typical.

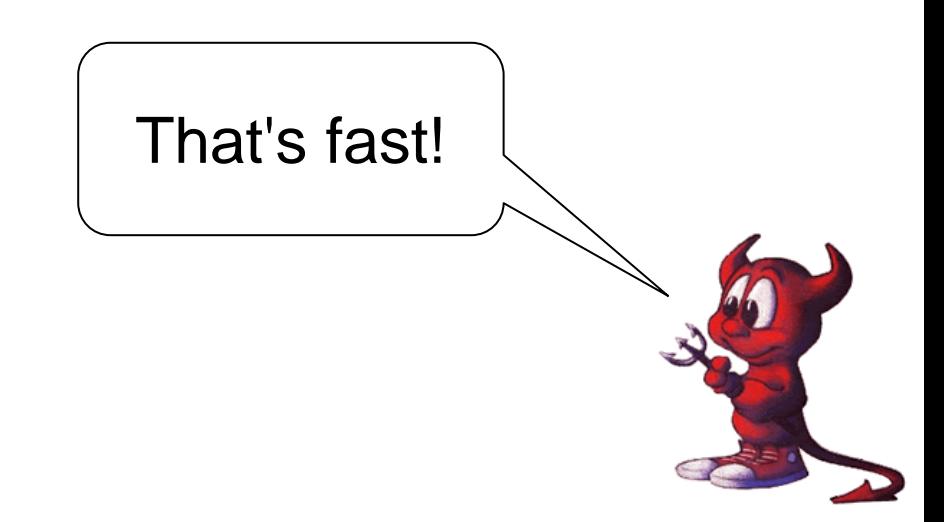

### **ACTS Users - 340+ in April 2010**

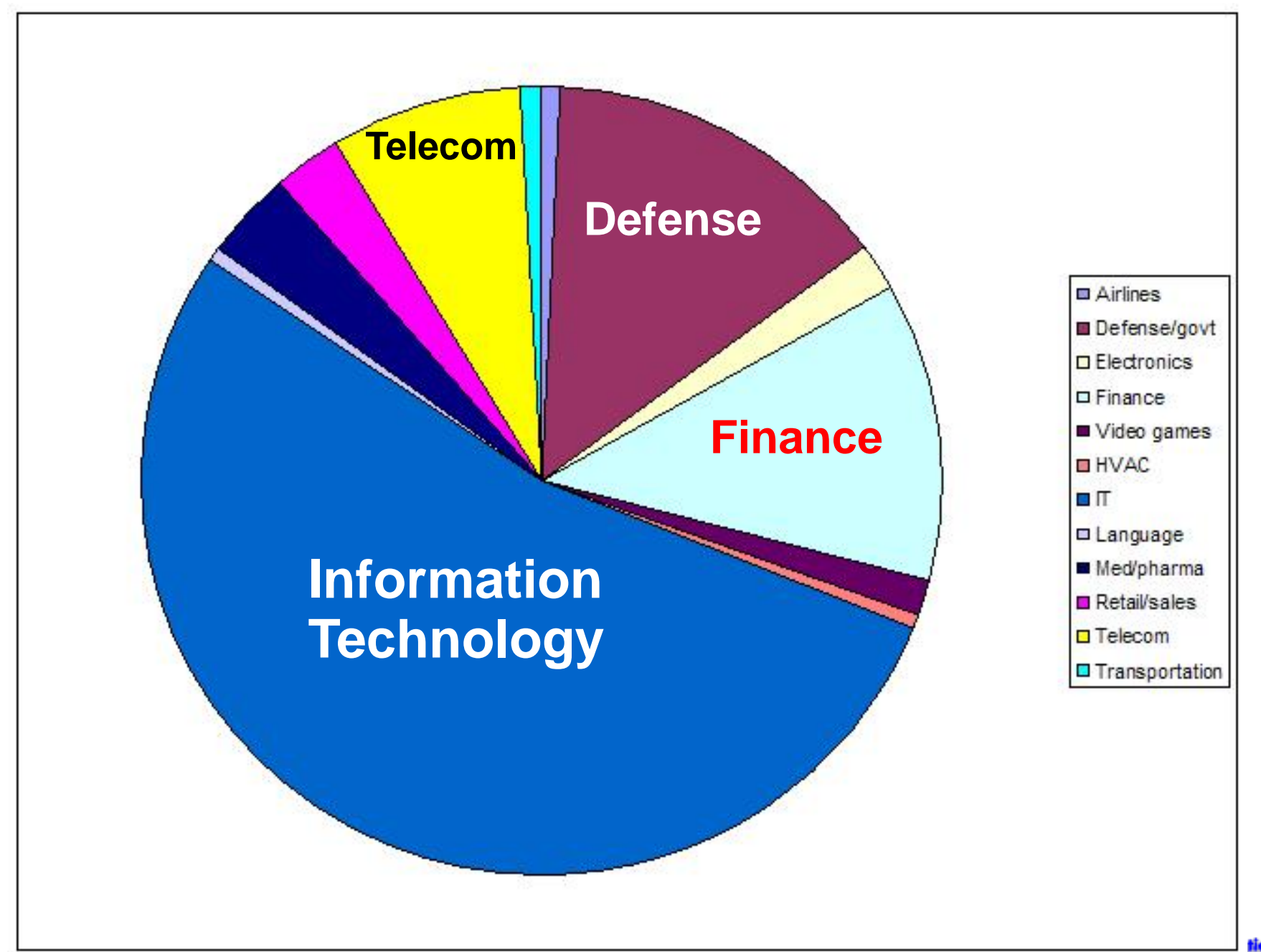

**Standards and Technolog** 

### **ACTS Tool**

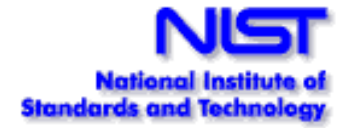

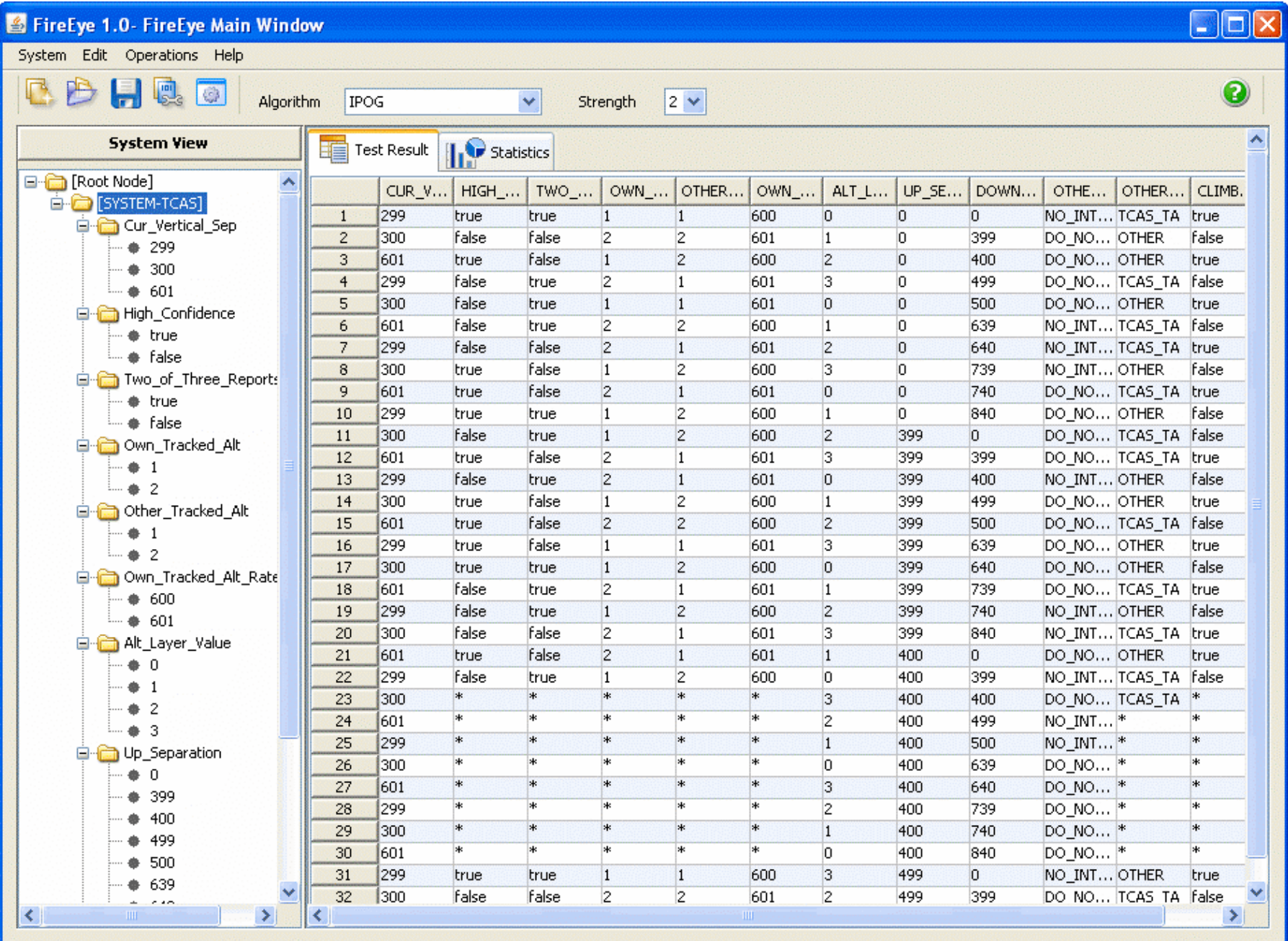

## **Defining a new system**

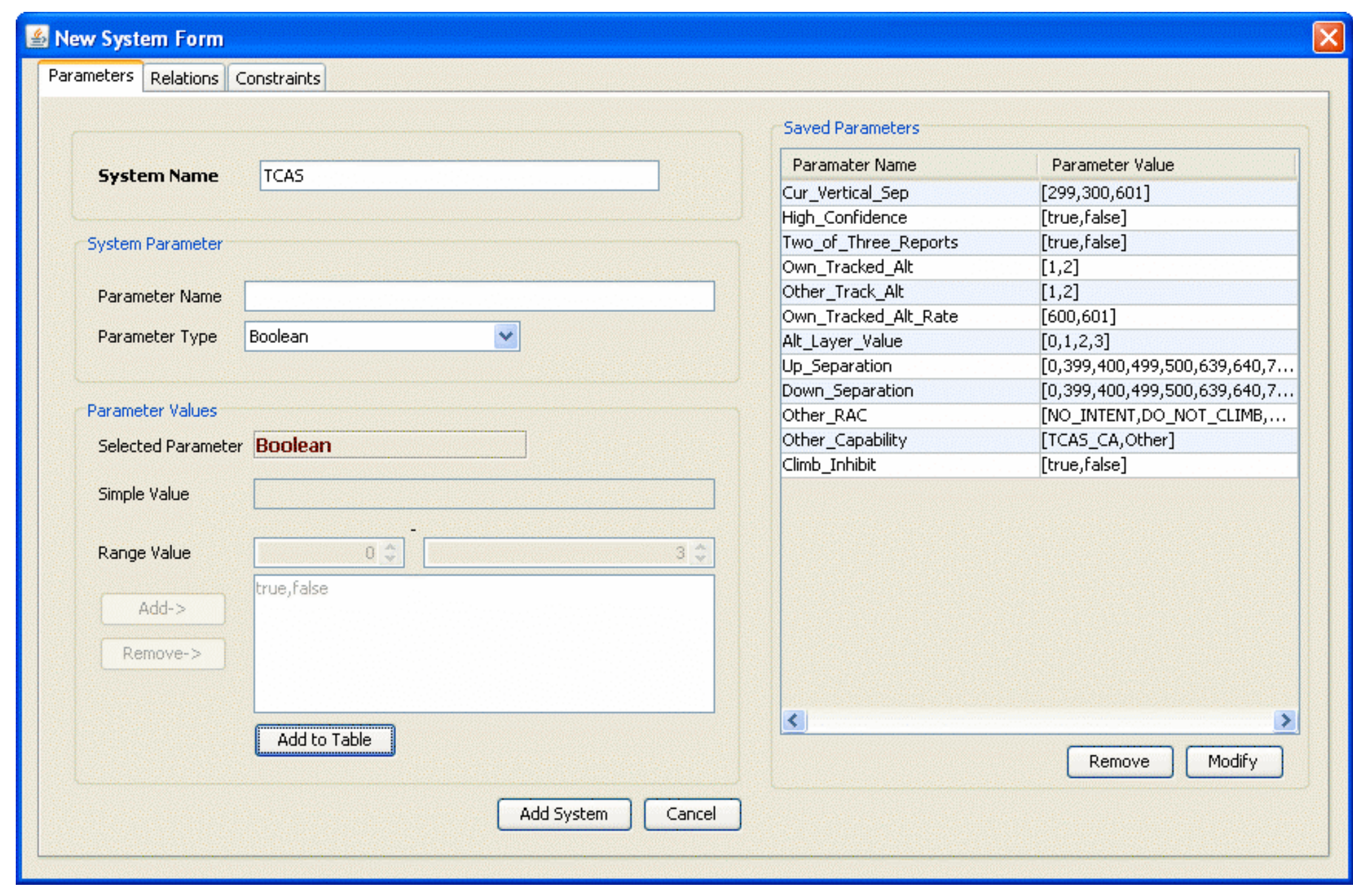

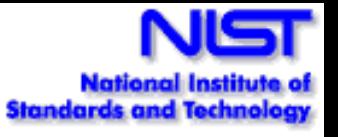

# **Variable interaction strength**

- May want stronger interaction tests for some parameters
	- Example: 10 parameters,
	- Create 2-way covering array for P1 .. P10
	- May want 4-way testing for a subset P2, P4, P5, P6, P7
- Makes testing more efficient, saves on total number of tests

## **Variable interaction strength**

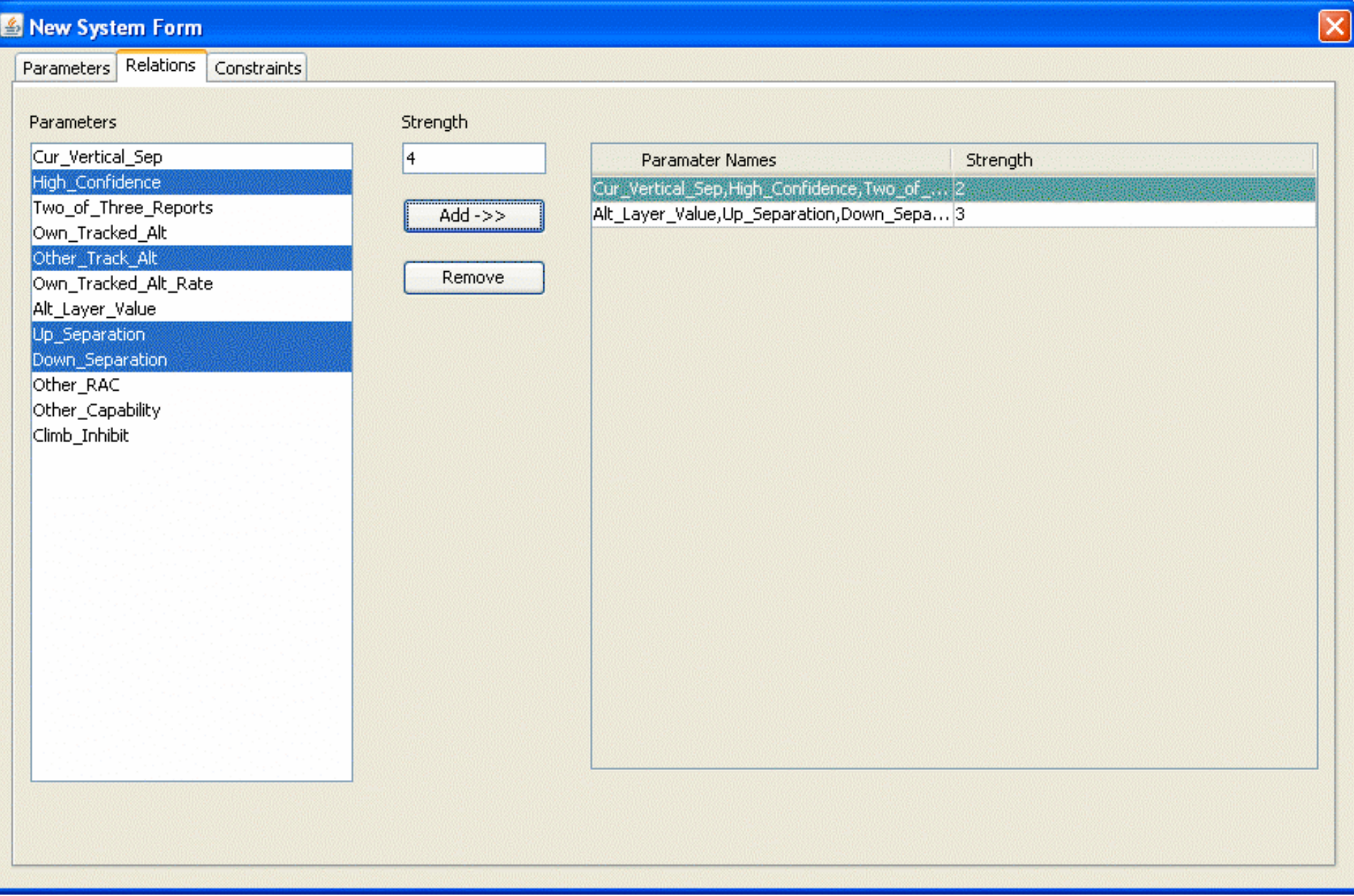

**Nationa Standards and Tec** 

### **Constraints**

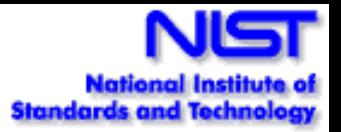

### **Constraint 1: (OS = "Windows") => (Browser = "IE" || Browser = "FireFox" || Browser = "Netscape")**

where OS and Browser are two parameters of type Enum. (if OS is Windows, then Browser has to be IE, FireFox, or Netscape)

#### **Constraint 2: (P1 > 100) || (P2 > 100)**

where P1 and P2 are two parameters of type Number or Range.

(P1 or P2 must be greater than 100)

#### **Constraint 3: (P1 > P2) => (P3 > P4)**

where P1, P2, P3, and P4 are parameters of type Number or Range. (if P1 is greater than P2, then P3 must be greater than P4)

#### **Constraint 4: (P1 = true || P2 >= 100) => (P3 = "ABC")**

where P1 is a Boolean parameter, P2 is a parameter of type Number or Range, and P3 is of type Enum.

(if P1 is true and P2 is greater than or equal to 100, then P3 must be "ABC")

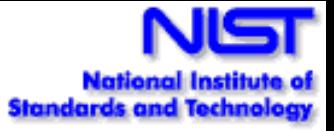

### **Constraints**

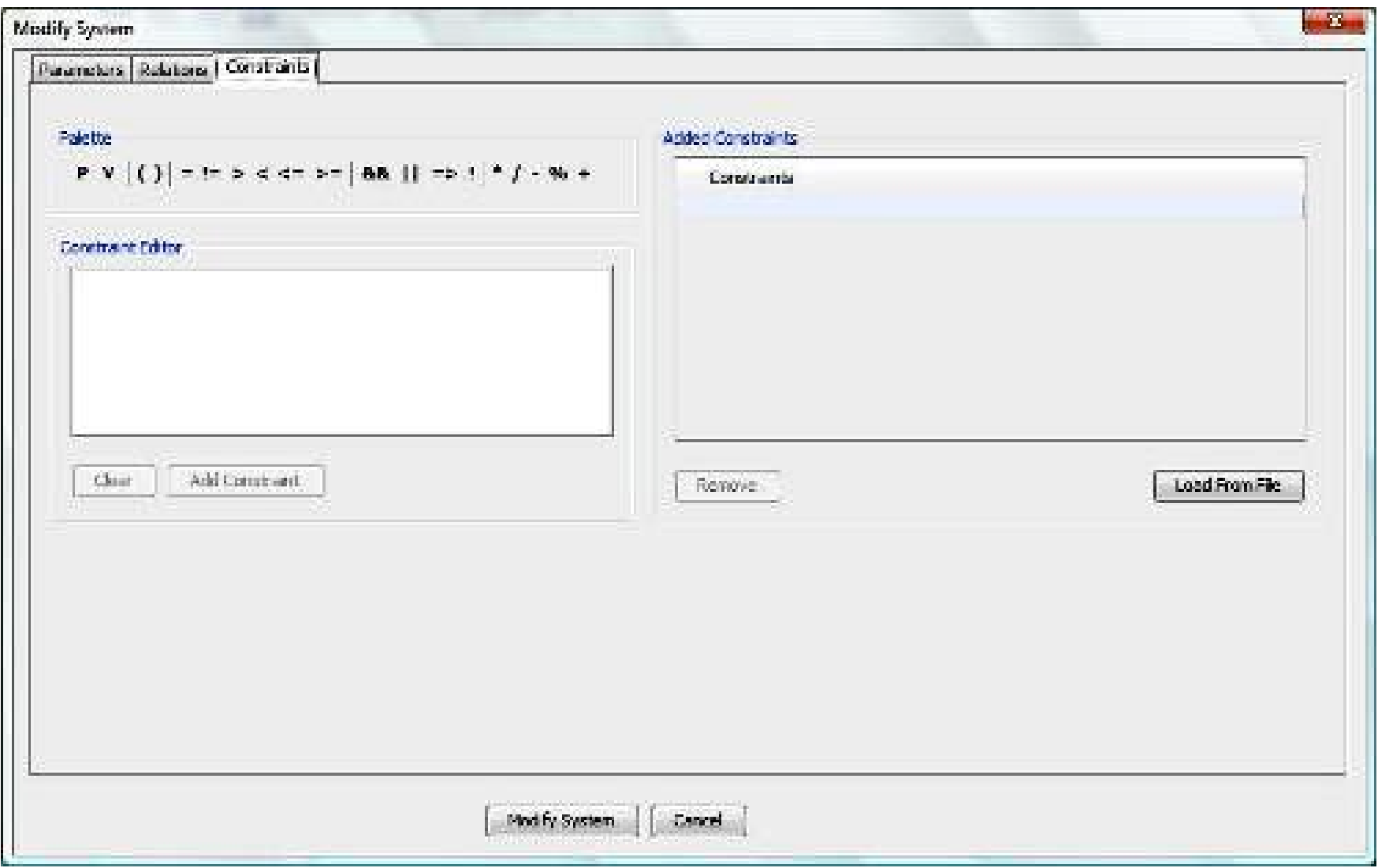

## **Covering array output**

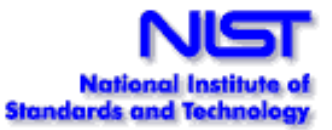

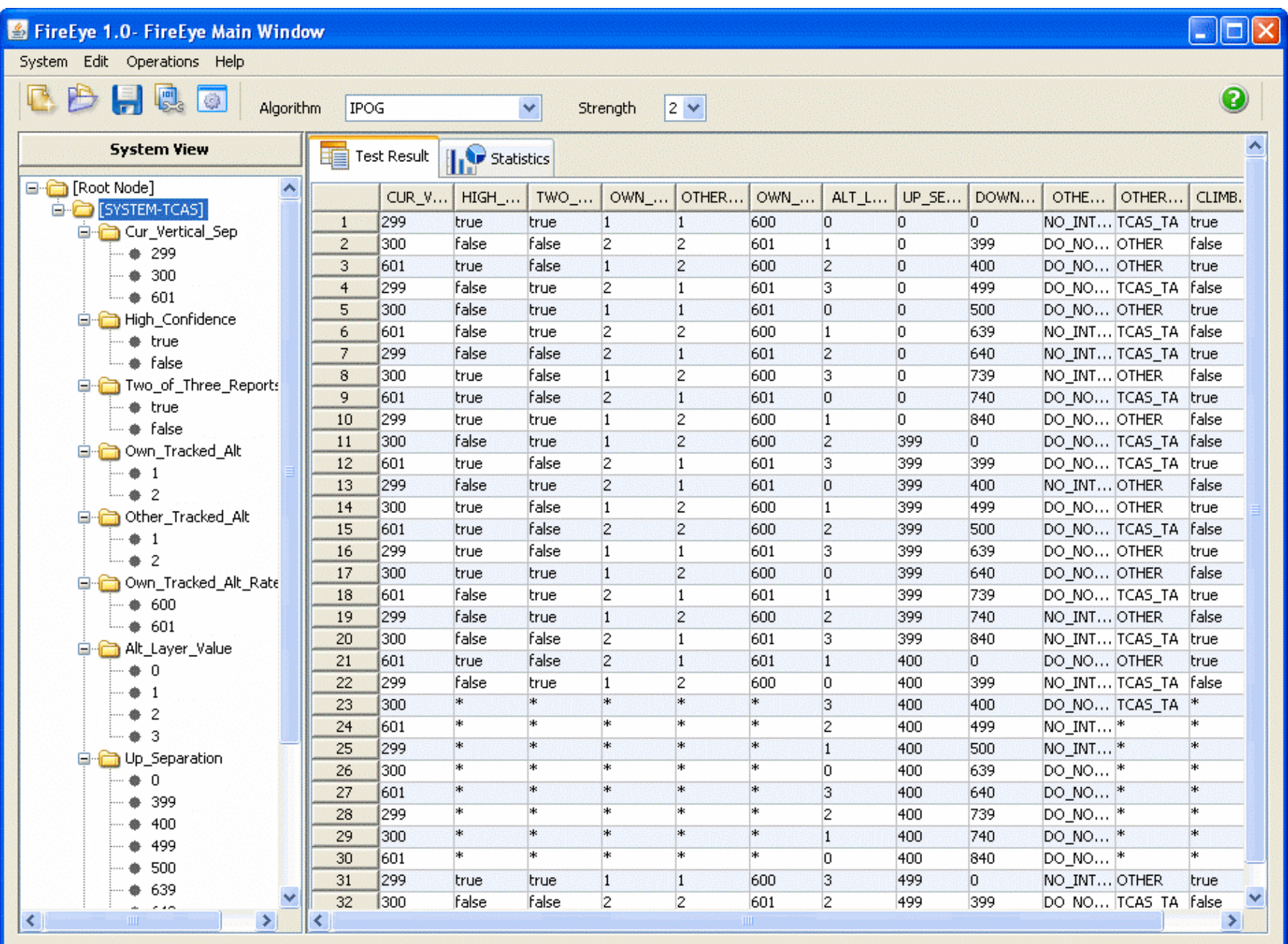

# **Output**

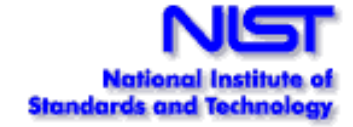

- Variety of output formats:
	- XML
	- Numeric
	- . CSV
	- Excel
- Separate tool to generate .NET configuration files from ACTS output
- Post-process output using Perl scripts, etc.

## **Output options**

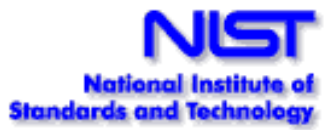

#### **Mappable values**

**-----------------------------**

**Degree of interaction coverage: 2 Number of parameters: 12 Number of tests: 100**

**0 0 0 0 0 0 0 0 0 0 0 0 1 1 1 1 1 1 1 0 1 1 1 1 2 0 1 0 1 0 2 0 2 2 1 0 0 1 0 1 0 1 3 0 3 1 0 1 1 1 0 0 0 1 0 0 4 2 1 0 2 1 0 1 1 0 1 0 5 0 0 1 0 1 1 1 0 1 2 0 6 0 0 0 1 0 1 0 1 0 3 0 7 0 1 1 2 0 1 1 0 1 0 0 8 1 0 0 0 0 0 0 1 0 1 0 9 2 1 1 1 1 0 0 1 0 2 1 0 1 0 1**  Etc.

#### **Human readable**

**Degree of interaction coverage: 2 Number of parameters: 12 Maximum number of values per parameter: 10 Number of configurations: 100 -----------------------------------**

**Configuration #1:**

- **1 = Cur\_Vertical\_Sep=299**
- **2 = High\_Confidence=true**
- **3 = Two\_of\_Three\_Reports=true**
- **4 = Own\_Tracked\_Alt=1**
- **5 = Other\_Tracked\_Alt=1**
- **6 = Own\_Tracked\_Alt\_Rate=600**
- **7 = Alt\_Layer\_Value=0**
- **8 = Up\_Separation=0**
- **9 = Down\_Separation=0**
- **10 = Other\_RAC=NO\_INTENT**
- **11 = Other\_Capability=TCAS\_CA**
- **12 = Climb\_Inhibit=true**

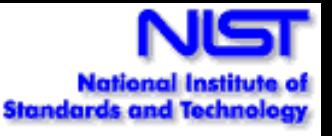

# **Eclipse Plugin for ACTS**

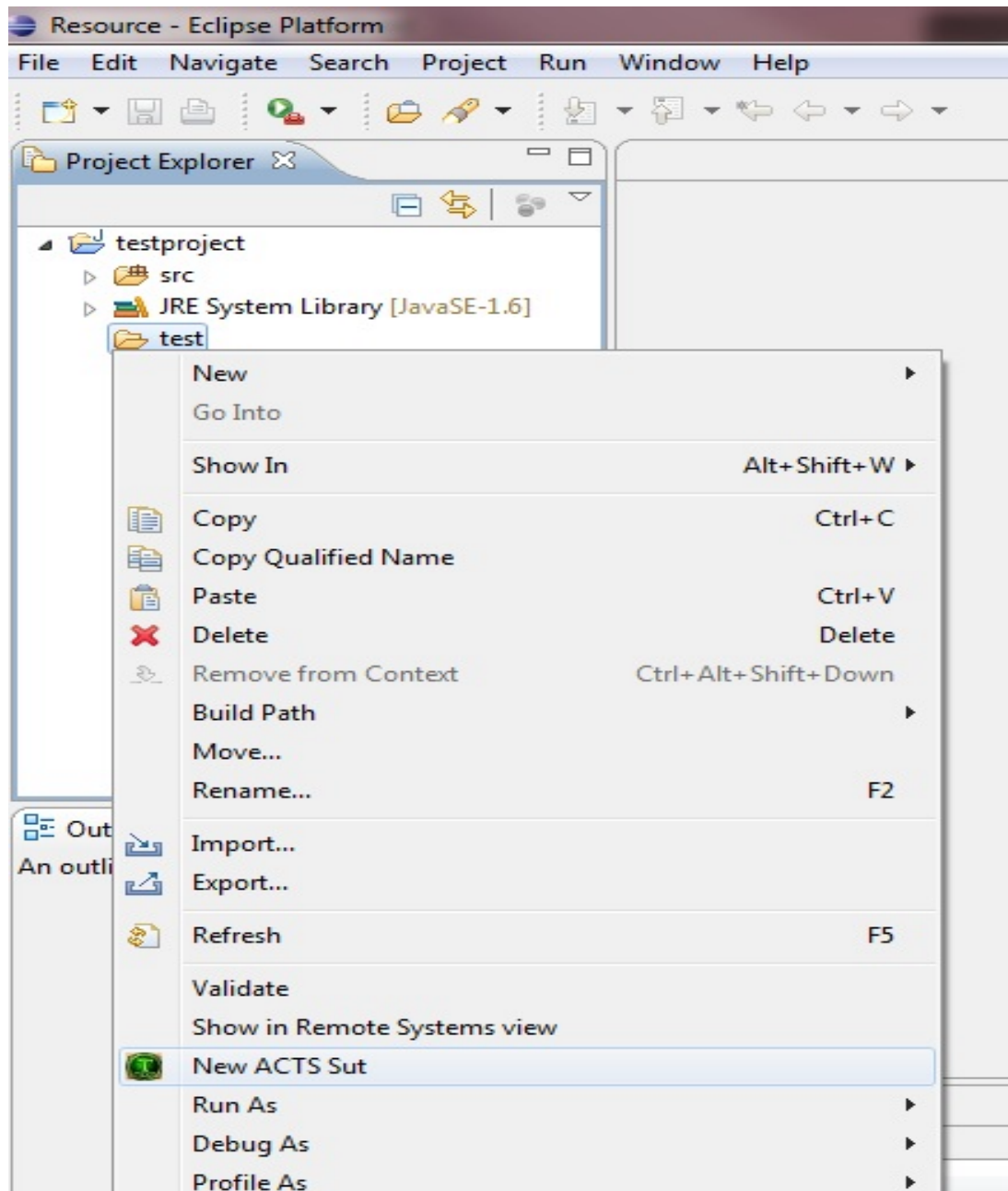

Work in progress

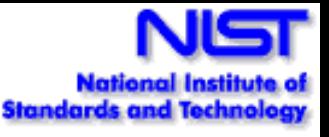

## **Eclipse Plugin for ACTS**

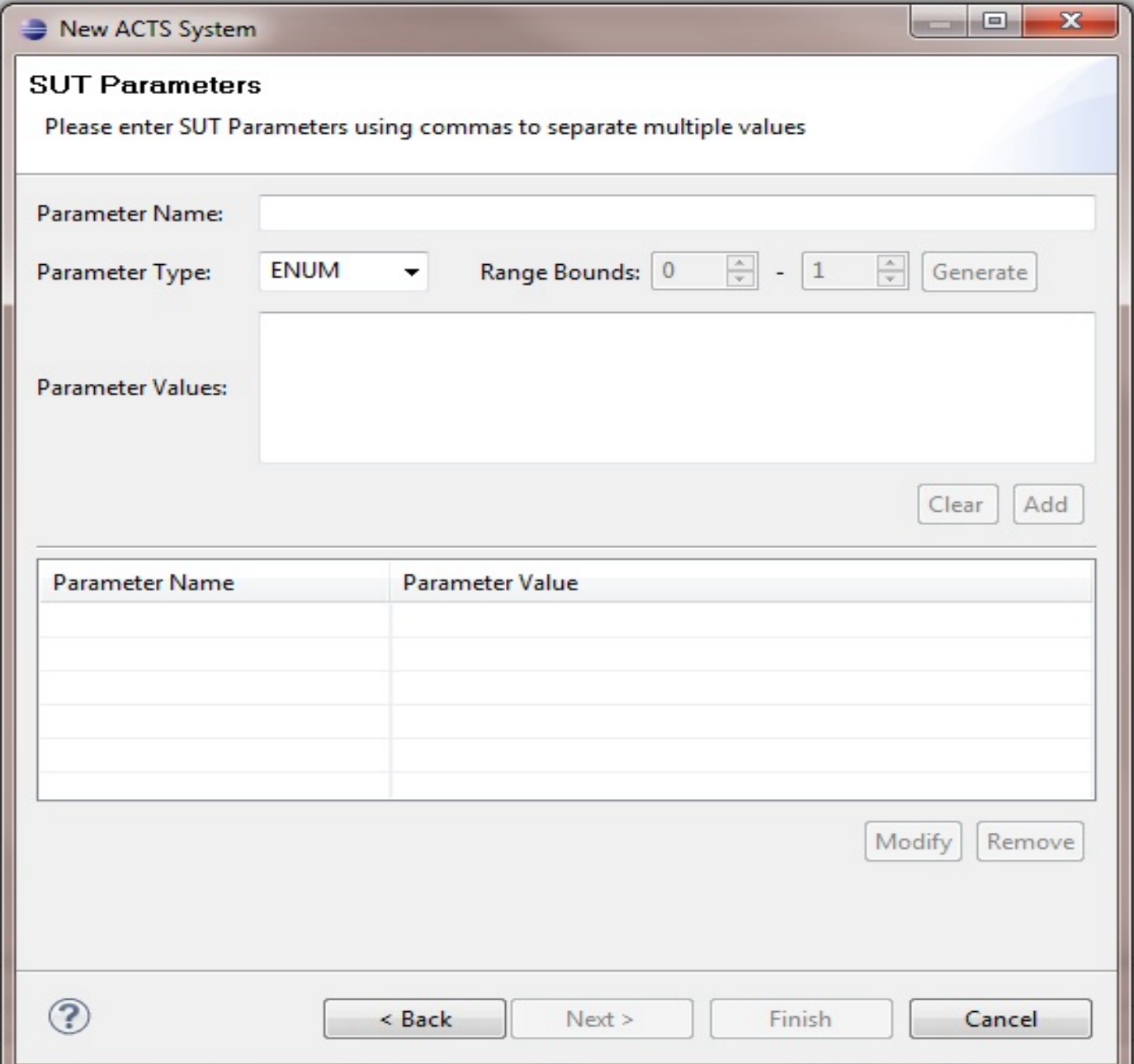

Defining parameters and values

# **Tutorial Overview**

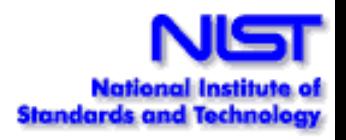

- 1. What is combinatorial testing?
- 2. Why are we doing this?
- 3. How is it used and how long does it take?
- 4. What tools are available?
- **5. What's next?**
	- **Combinatorial coverage measurement**
	- **Combinatorial sequence testing**
	- **Fault location**
	- **Pairwise test prioritization**

### **Combinatorial Coverage Measurement**

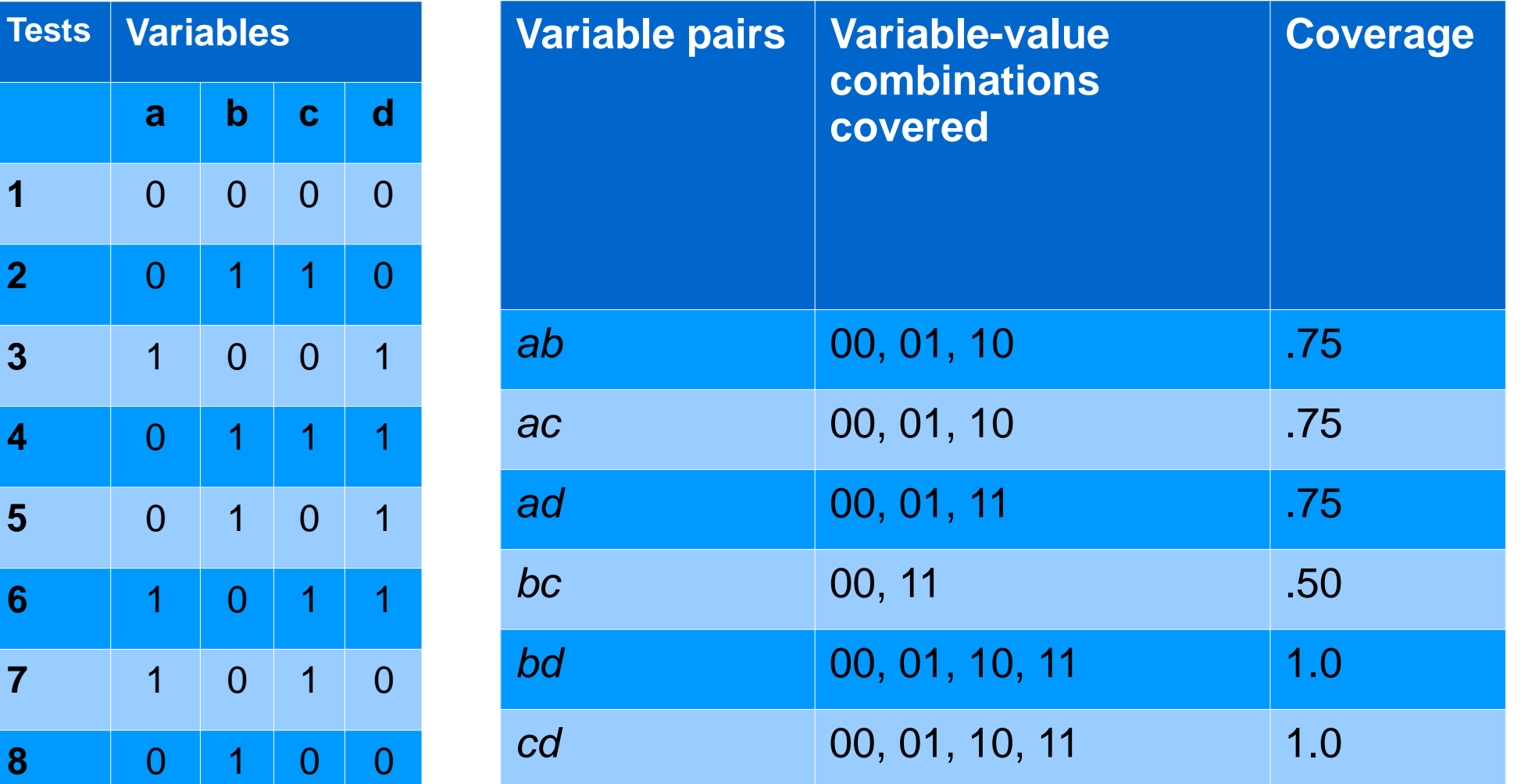

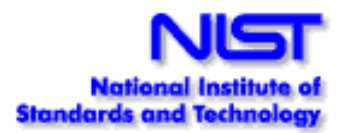

### **Combinatorial Coverage Measurement**

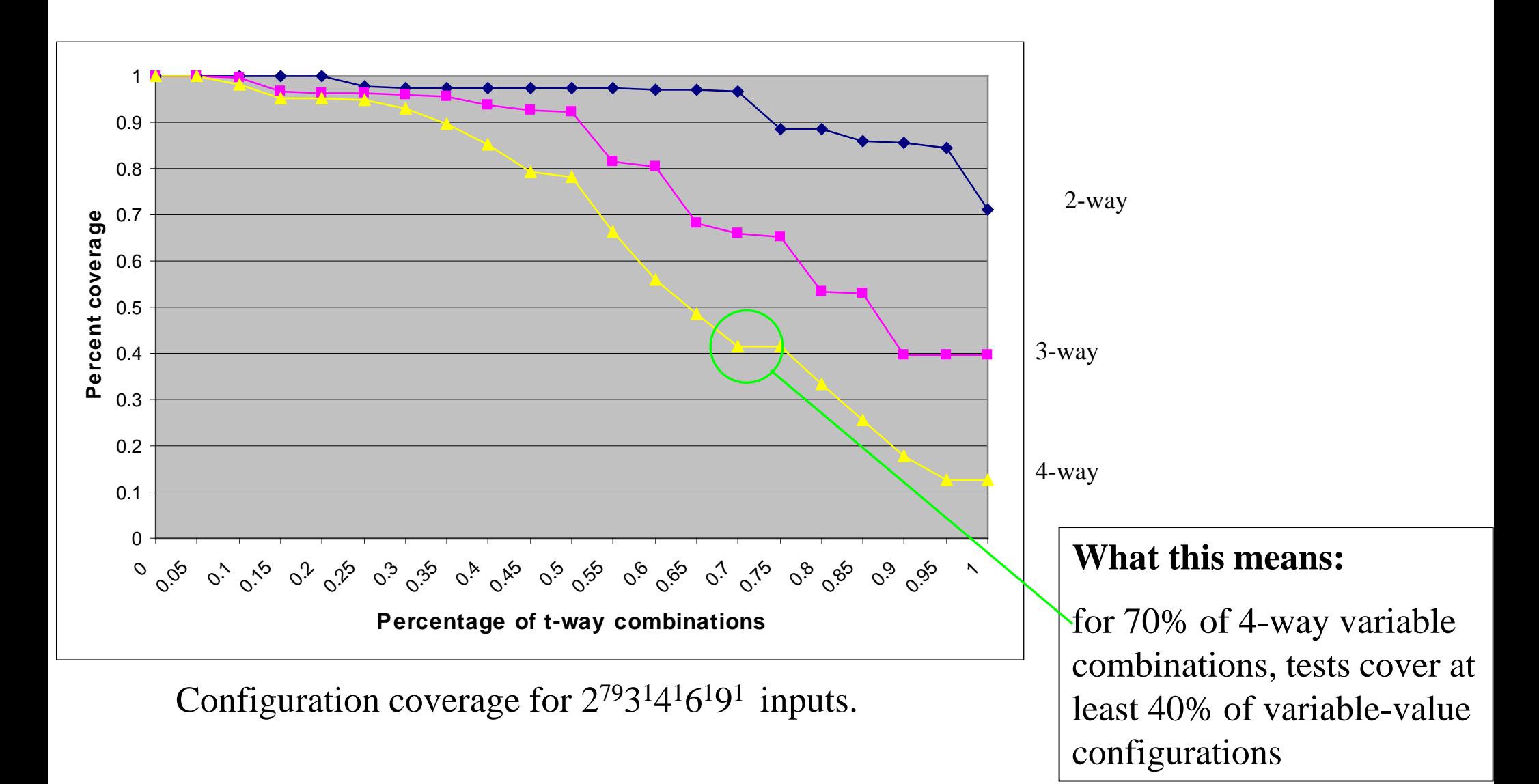

•Measure coverage provided by existing test sets •Compare across methodologies

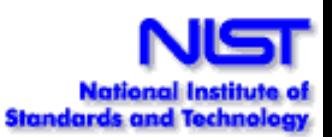

## **Combinatorial Sequence Testing**

• Suppose we want to see if a system works correctly regardless of the order of events. How can this be done efficiently?

• Example:

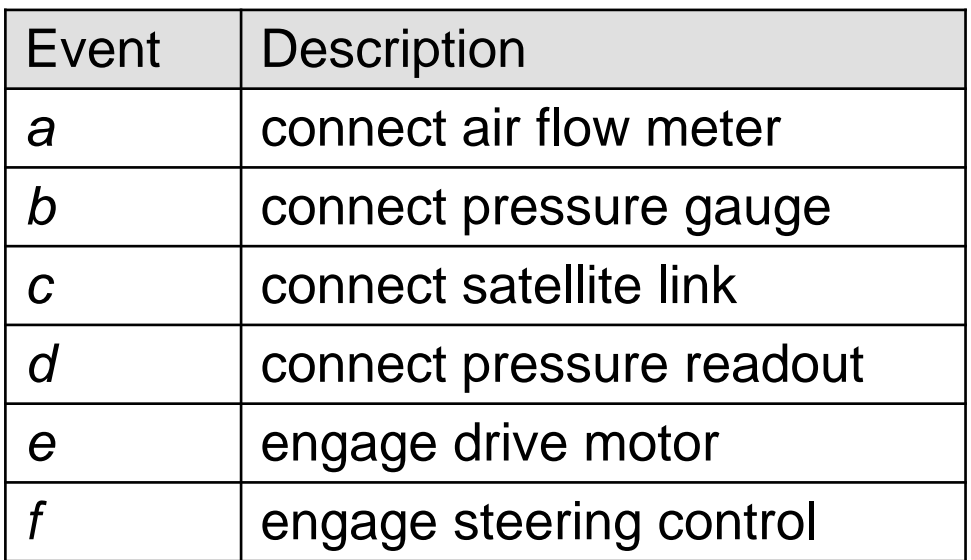

Most failure reports indicate something like: 'failure occurred when  $\langle$  event A $>$  if B is already connected'.

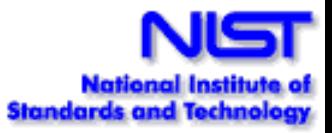

## **Combinatorial Sequence Testing**

- With 5 events, all sequences  $= 5! = 120$  tests
- Only 9 tests needed for all 3-way sequences, results even better for larger numbers of events
- Example:

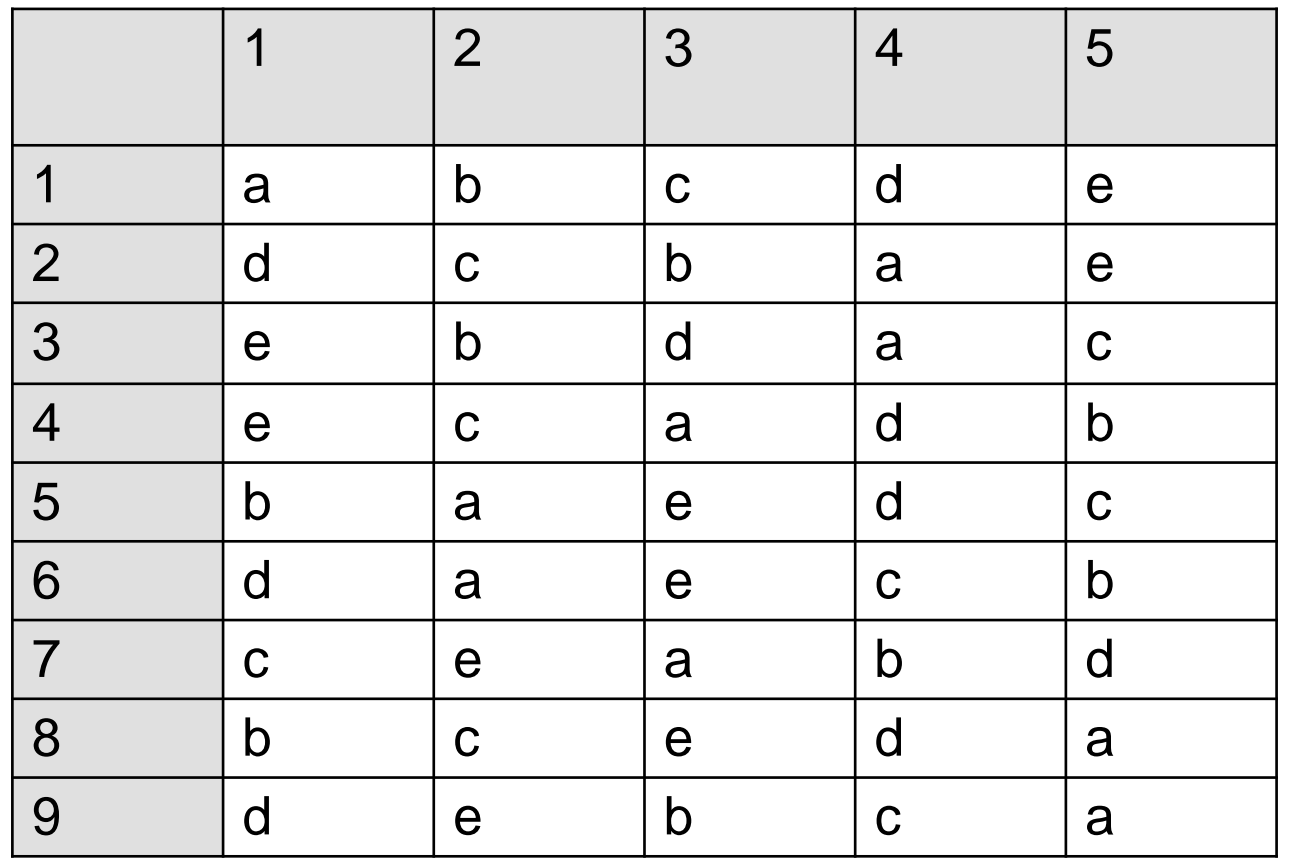

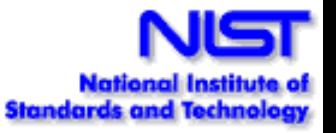

## **Fault location**

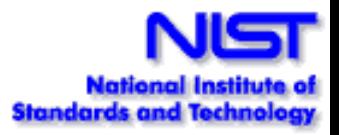

Given: a set of tests that the SUT fails, which combinations of variables/values triggered the failure?

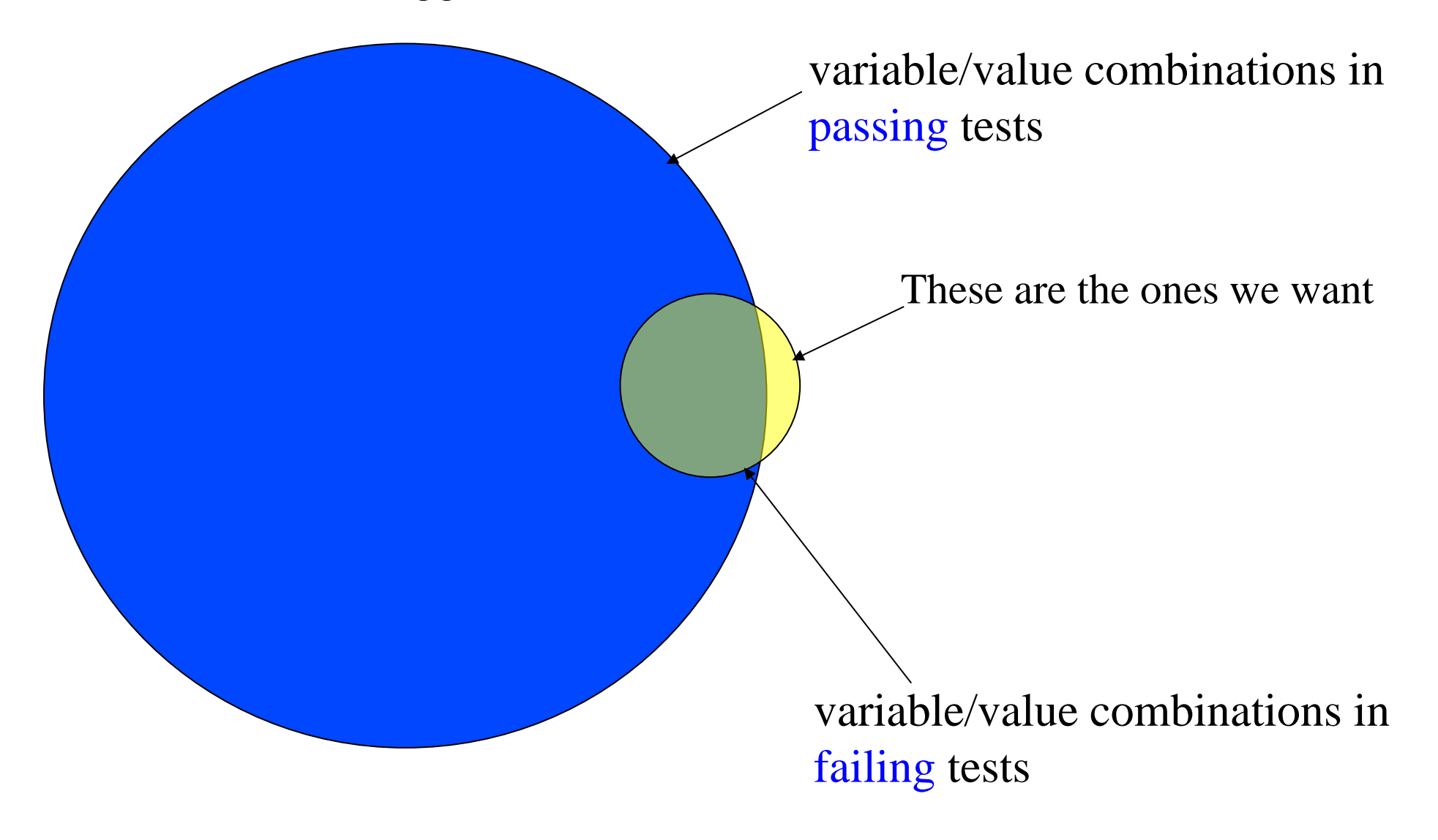

## **Fault location – what's the problem?**

If they're in failing set but not in passing set:

- 1. which ones triggered the failure?
- 2. which ones don't matter?

out of  $v^t\binom{n}{t}$  combinations *t*

> Example: 30 variables, 5 values each  $= 445,331,250$ 5-way combinations

142,506 combinations in each test – which ones caused the fault?

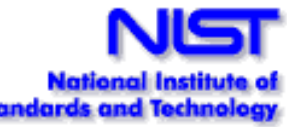

# **Pairwise Test Prioritization**

- Study of Mozilla web browser found 70% of defects with 2-way coverage; ~90% with 3-way; and 95% with 4-way. [Kuhn *et. al.,* 2002]
- Interaction testing of 109 software-controlled medical devices recalled by US FDA uncovered 97% of flaws with 2-way coverage; and only 3 required higher than 2. [Kuhn *et. al.,* 2004]
- Prior work is on generating pairwise adequate test suites. We examine pairwise testing in the context of test prioritization.
### **Regression Testing**

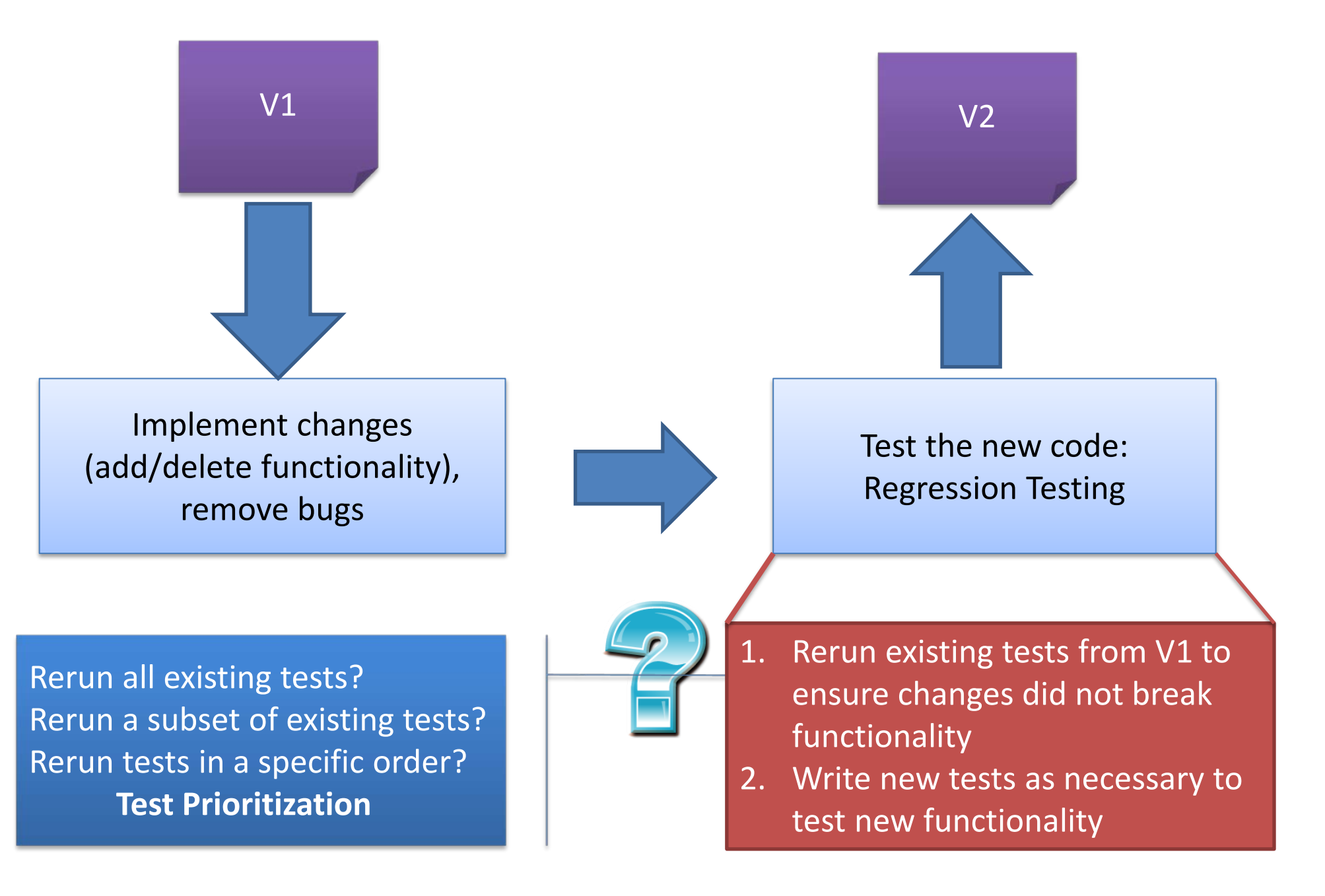

### **Test Prioritization**

- Order existing tests based on some criterion to achieve a performance goal
	- Examples of criteria: total statement coverage, total method coverage
	- Performance goal: find faults quickly in test execution cycle
- We use number of pairwise (2-way) interactions a test covers as the prioritization criterion
- We evaluated the effectiveness of 2-way prioritization criterion with GUI and web-based systems
- Collaborative work with Renee Bryce at Utah State University, and Atif Memon at University of Maryland, College Park

# **Pairwise Interaction-based Prioritization: Underlying Idea**

• Faults can be exposed by interactions of parameters set to values on different GUI windows/Web pages

• Order existing tests based on the number of pairwise interactions they cover to create test orders that find faults quickly

### **Example Web Application (Version 1)**

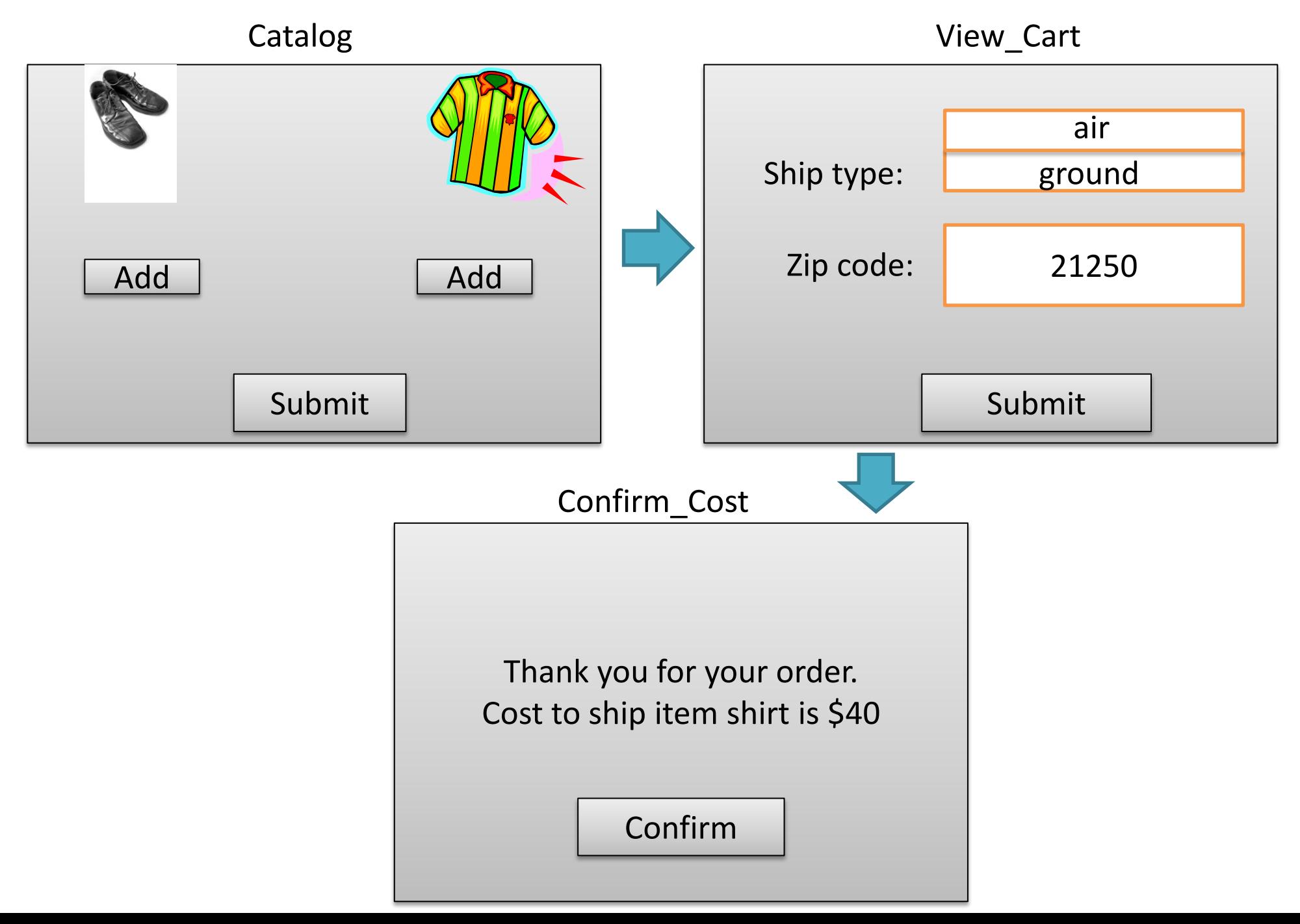

### **Example Test Case for V1**

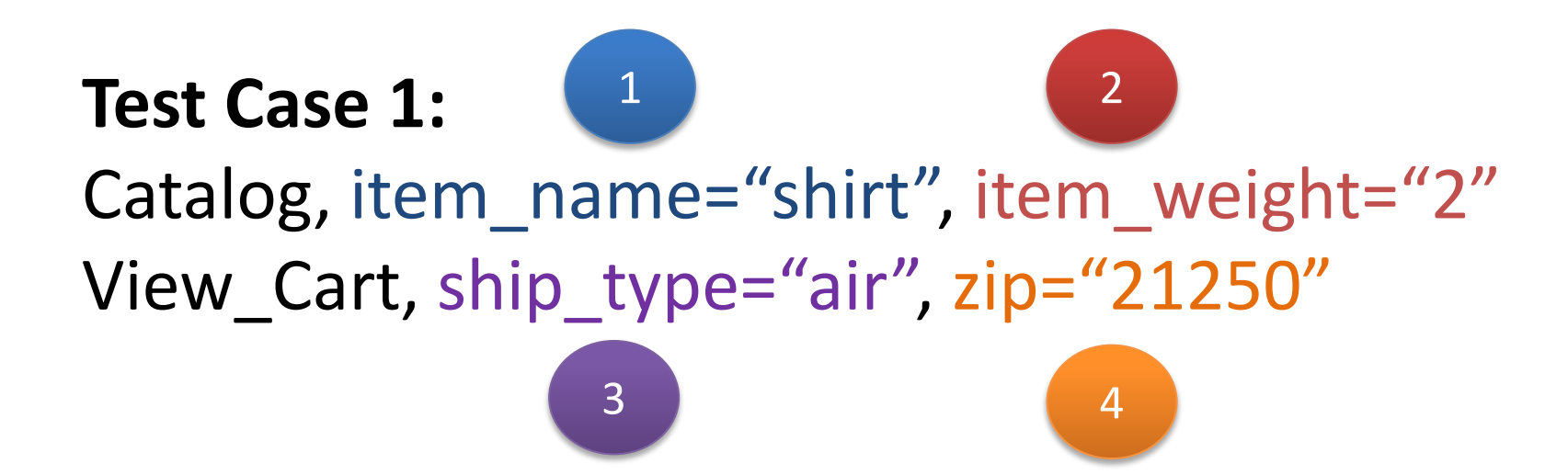

Inter-window Pair-wise interactions: (1,3) (1,4) (2,3) (2,4)

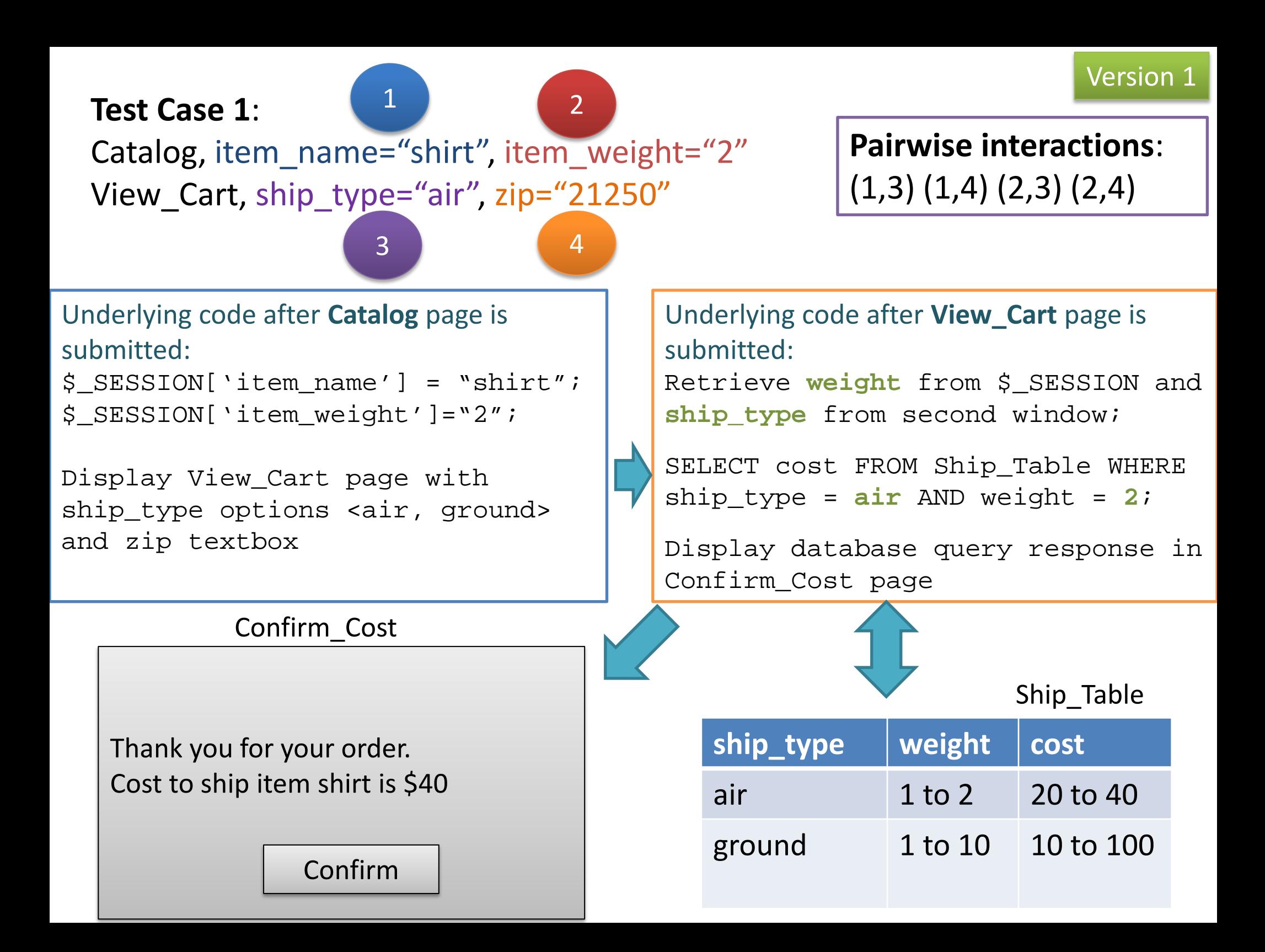

# **Update Items in Catalog (Version 2)**

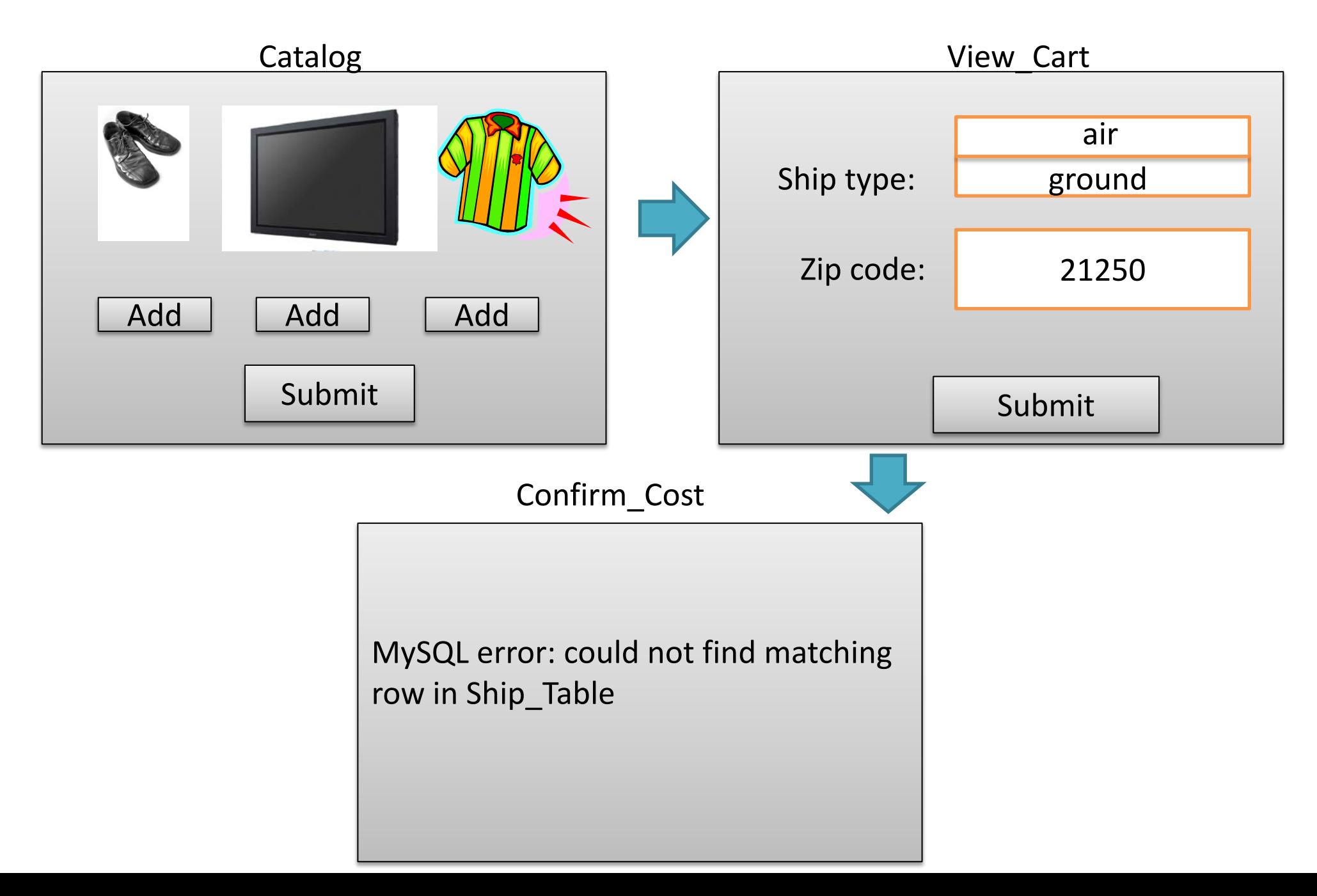

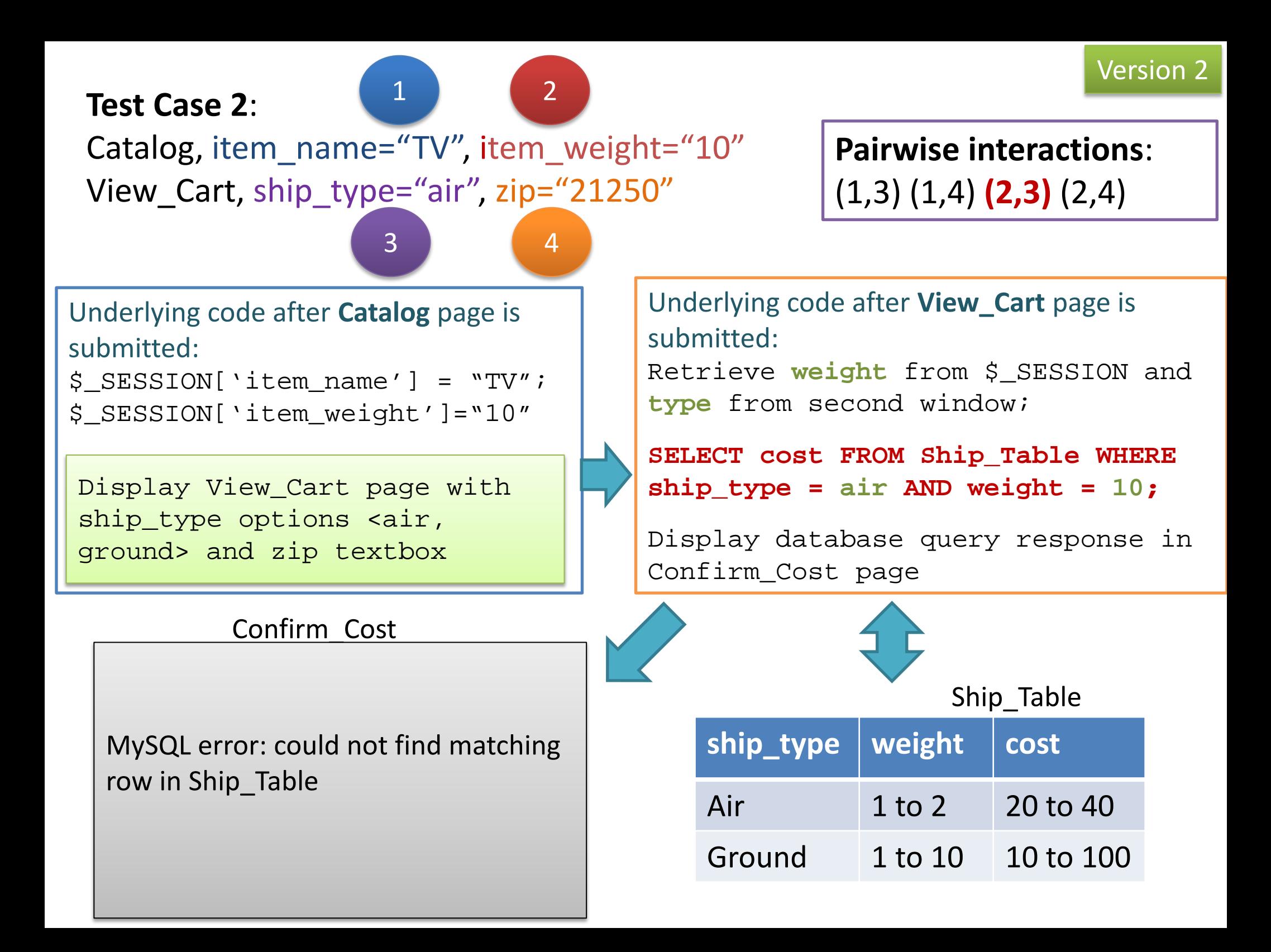

### **Pairwise Test Prioritization**

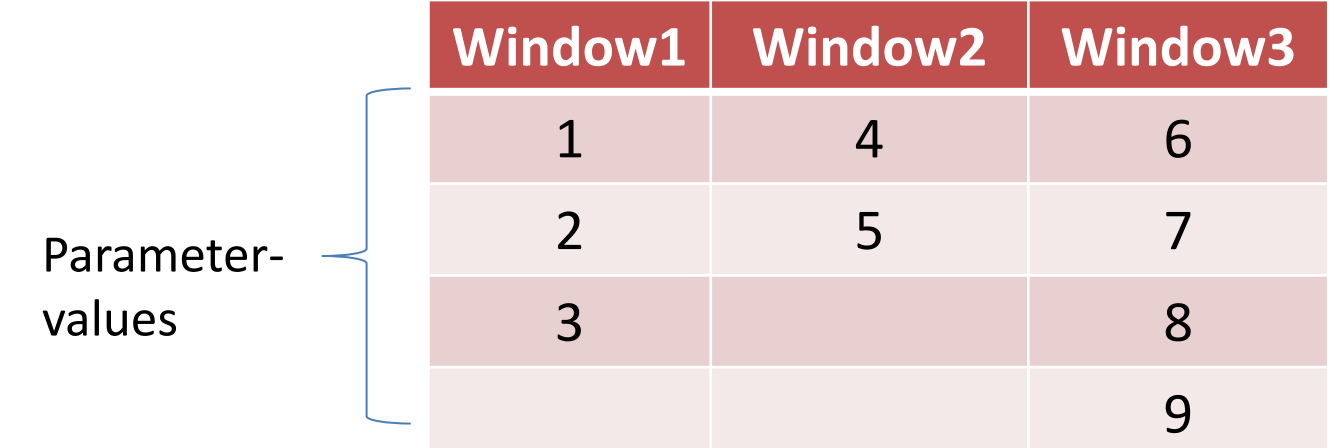

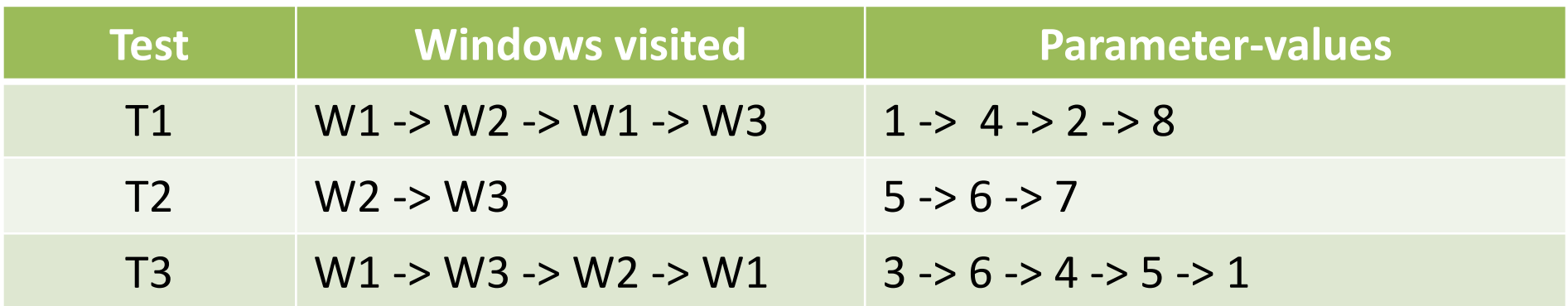

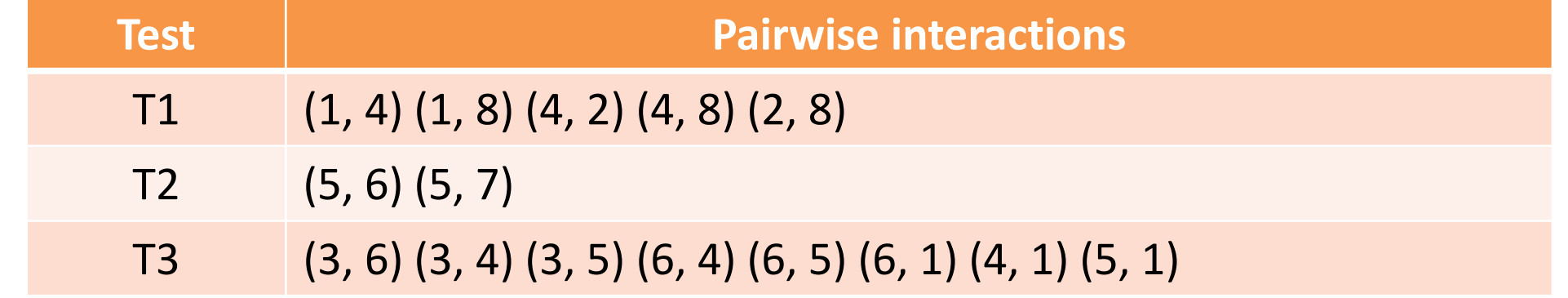

Prioritized test order: T3, T1, T2 Prioritize based on number of pairwise interactions in a test

### **Experimental Evaluation**

- Studied with 4 GUI and 3 web applications
	- 1000 to 18000 Lines of code
	- 125 to 900 test cases
- Evaluation used seeded faults
- Compared 2-way with 10 other prioritization criteria
- Measured rate of fault detection
	- Measures how quickly are faults detected
- Effectiveness of 2-way prioritization
	- the **best** or **second-best** criterion for 5 applications
	- among the **top-3** criteria for all 7 applications

R.C.Bryce, S. Sampath, A.M. Memon, "Developing a Single Model and Test Prioritization Strategies for Event-Driven Software", IEEE Transactions of Software Engineering, Preprint appeared online Jan 2010

#### **CPUT: Tool to prioritize web test cases**

- In collaboration with Renee Bryce at USU and Rick Kuhn and Raghu Kacker at NIST
- Java-based tool that parses web usage logs into test cases and prioritizes them
- Implements 4 prioritization criteria including 2 way
- Given a test suite, creates test orders as determined by the prioritization criterion

# **Ongoing work**

- Hybrid test prioritization criteria
	- Hybrid of 2-way and other criteria for increased effectiveness in fault detection
- Extend application of 2-way prioritization to other software domains
- CPUT extensions
	- Command-line interface
	- Add test suite reduction functionality

### **Tutorial Overview**

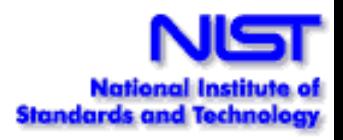

- 1. What is combinatorial testing?
- 2. Why are we doing this?
- 3. How is it used and how long does it take?
- 4. What tools are available?
- 5. What's next?

### **Conclusions**

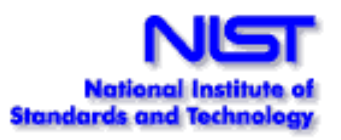

- Empirical research suggests that all software failures caused by interaction of a few parameters
- Combinatorial testing can exercise all t-way combinations of parameter values in a very tiny fraction of the time needed for exhaustive testing
- If all faults are triggered by the interaction of *t* or fewer variables, then testing all *t*-way combinations can provide strong assurance.
- New algorithms and faster processors make large-scale combinatorial testing possible - tools available, to be open source
- Project could produce better quality testing at lower cost for US industry and government

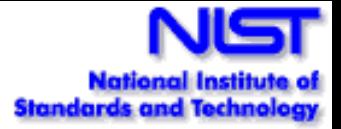

#### **Please contact us if you are interested!**

Rick Kuhn Raghu Kacker Sreedevi Sampath kuhn@nist.gov raghu.kacker@nist.gov sampath@umbc.edu

#### http://csrc.nist.gov/acts

Or just search "combinatorial testing" - we're #1!